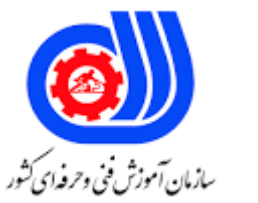

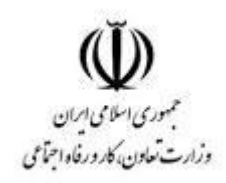

## **نمونه سؤاالت**

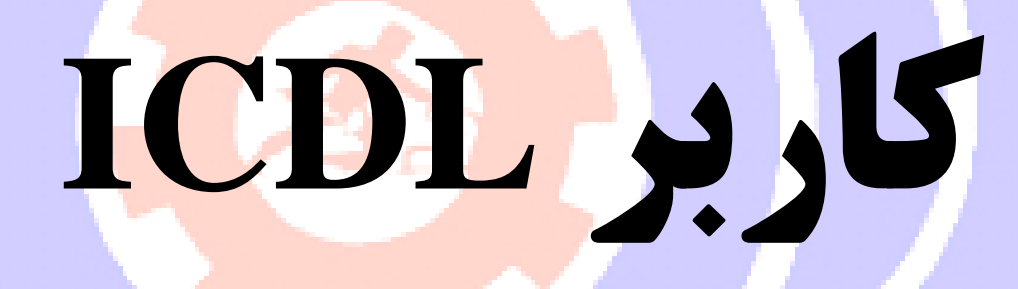

## **کد استاندارد:**

## **732120530140001**

**معاونت پژوهش، برنامه ریزی و سنجش مهارت دفتر سنجش مهارت و صالحیت حرفه ای**

```
-1 به مجموعه ای از عناصر قابل لمس و فیزیکی و مدارهای الکترونیکی ....... گویند.
                                                             ICالف - تراشه
                                                             ب - ترانزیستور
                                                             ج - سخت افزار
                                                                د - نرم افرار
                                                   \Gamma- IT به معنای چیست ؟
                                            الف - فناوری اطالعات و ارتباطات
                                                       ب - فناوری اطالعات
                                                        ج - فناوری کامپ<mark>یوتر</mark>
                                                       د - ارتباطات مخابراتی
                                        -3 CPU به واحد ......... اطالق می شود.
                                                       الف - پردازشگر مرکزی
                                                                 ب - کنترل
                                                        ج - محاسبه و منطق
                                                                  د - حافظه
-4 کدام یک از بخش های cpu واحد مناسب عملیات ریاضی و منطقی نامیده می شود؟
                                                                  الف - Cu
                                                                  ب - Alu
                                                             ج - Register
                                                                د - Cache
           -5 محتوای کدام یک از حافظه های زیر با قطع جریان برق از بین می رود؟
                                                               الف - ROM
                                                               ب - RAM
                                                             EPROM - \tauد - PROM
                                      -6 هر کیلو بایت شامل ........ بایت می شود.
                                                           الف - 2048 بایت
                                                            ب - 1000 بایت
                                                    ج - ۱۰۲۴ * ۱۰۲۴ بایت
                                                          د - 1024 بایت
              -7 کدام یک از سری دستگاه های زیر به عنوان خروجی عمل می کند؟
                                     الف - چاپگر - صفحه نمایش- صفحه کلید
                                         ب - چاپــگر- صفحه نمایش - پالتر
                                        ج - صفحه نمایش- صفحه کلید - پالتر
                                               د - صفحه کلید- پالتر- اسکنر
```

```
-8 کدام مدل مانیتور با پرتاب اشعه به صفحه کار می کنند ؟
                                                                                الف- LCD
                                                                                ب - CRT
                                                                                 ج - LED
                                                                                 د - پالسما
                                            -9 کیفیت چاپ کدام یک از چاپگرهای زیر بهتر است ؟
                                                                    الف - چاپ گرهای سوزنی
                                                              ب - چاپ گرهای جوهر افشان.
                                                                      ج - چاپ گرهای لیرزی
                                                                       د - چاپگرهای حرارتی
                     -10 کدام یک از دستگاه های زیر جهت انتقال تصاویر به کامپیوتر به کار می رود؟
                                                                                الف - اسکنر
                                                                                  ب - پالتر
                                                                             ج - صفحه کلید
                                                                                  د - ماوس
                                                   -11 تعریف نرم افزار کدام گزینه زیر می باشد؟
                                                                       الف - اجزای قابل لمس
                                                                       ب - قطعات غیر فلزی
                                                                  ج - داده ها و دستورالعمل ها
                                                                               د - حافظه ها
-12 برای تبدیل دستورات غیر قابل فهم به زبان قابل درک کامپیوتر کدام برنامه وظیفه این کار برعهده دارد؟
                                                                         الف - سیستم عامل
                                                                               ب - مترجم
                                                                    ج - نرم افزارهای کاربردی
                                                                       د - نرم افزارهای کمکی
           -13 در مهارت های هفتگانه ICDL کدام نرم افزار به عنوان صفحه گسترده تدریس می شود؟
                                                                       MS_WORD - الف
                                                                        MS- Access - ب
                                                                       MS_EXCEL - \approxOutlook express - د
                                           -14 مهم ترین نرم افزار سیستمی کامپیوتر چه نام دارد؟
                                                                       الف - Presentation
                                                                               ب - Utility
                                                                  Operating system - \approxد - Compiler
                                        -15 کدامیک از سیستم عامل های زیر تک کاربره می باشد؟
```

```
الف- Dos
                                                              ب - Windows
                                                                  ج - Linux
                                                                    د - Unix
                                     -16 اینترنت جزء کدام شبکه محسوب می شود؟
                                                                   الف - محلی
                                                                  ب - گسترده
                                                                   ج - شهری
                                                                    د - خانگی
         -17 دستگاهی که سیگنالهای دیجیتال را به آنالوگ و برعکس تبدیل می کند؟
                                                                    الف - تلفن
                                                                   ب - مودم
                                                              ج - سیستم عامل
                                                                   د - اینترنت
                    ۱۸- ب<mark>ه شرکت های ارائه</mark> دهنده خدمات اینترنتی چه <mark>می گویند؟</mark>
                                                                 الف - ISDN
                                                                  ب - PSTN
                                                                    ج - ISP
                                                                  د - ADSL
                 -19 آدرس های عددی مورد استفاده در شبکه را اصطالحاٌ چه می نامند؟
                                                                    IP -ب - TCP
                                                                    DNS - zد - PASSWORD
-20 به دریافت فایل از اینترنت ..... و ارسال فایل به اینترنت را ....... می گویند. )راست به چپ(
                                                 Receiving , Sending - الف
                                                   Download , Upload - ب
                                                   Upload, Download -\tauSending , Receiving - د
                                                         -21 توپولوژی چیست ؟
                                             الف - قانون تبادالت اطالعات در شبکه
                                             ب - آرایش فیزیکی رایانه ها در شبکه
                                                     ج - آدرس هر رایانه در شبکه
                                                               د - اجزای شبکه
                                       -22 تجارت الکترونیک به چه مفهومی است ؟
                                              الف - توصیف اینترنت و شبکه جهانی
```

```
ب - انجام کارهای تجاری از طریق اینترنت
                                          ج - راه اندازی و به کارگیری سیستم
                                      د - انجام کارهای بانکی از طریق اینترنت
                                -23 کدام گزینه در مورد آرگونومی بکار می رود؟
                                                   الف - روشنایی محیط کار
                                                 ب - روش استفاده از وسایل
                                                ج - استفاده ازصندلی مناسب
                                        د - حفظ سالمت انسان در محیط کار
                                              -24 مفهوم Mail -E چیست؟
                                                     الف - پست الکترونیکی
                                                     ب - تجارت الکترونیکی
                                                    ج – کتابخانه <mark>الکترونیکی</mark>
                                                        د - بانک الکترونیکی
                         -25 کدام گزینه در مورد دولت الکترونیکی بکار می رود؟
                                                      E- Learning - الف
                                                   E- Government - ب
                                                      E-commerce - \approxE- Mail - د
-26 به کامپیوتری که در یک شبکه به کامپیوترهای دیگر سرویس دهد چه می گویند؟
                                                              الف - Node
                                                              ب - Client
                                                              Sever - zWork station - د
                -27 آدرس منحصر به فرد هر منبع در اینترنت چه نامیده می شود؟
                                                              الف - URL
                                                               ب - https
                                                               ETP - zد - Telnet
    -28 بهترین راه برای جلوگیری از سرایت ویروس به سیستم کامپیوتری چیست ؟
                            الف - بررسی نامه های الکترونیکی دارای فایل الصاقی
                ب - داشتن یک ویروس یاب که توانایی به روز شدن را داشته باشد.
                                                       ج - اتصال به اینترنت
                                             د - استفاده از حافظه های جانبی
             -29 شبکه ها از نظر توزیع جغرافیایی به چند دسته تقسیم می شو ند؟
                                              الف - Man و Lan و Wan
                                                ب - Star و Wan و LAN
```

```
ج - Ring و Star و Bus
                                                                                      د - Star و LAN و Ring
                                                        -30 کدام یک از انواع نرم افزار برای ویرایش متن مناسب است؟
                                                                                                الف - سیستمی
                                                                                             ب - بانک اطالعاتی
                                                                                                 ج - پایگاه داده
                                                                                                د - واژه پردازها
-31 به نرم افزاری که مصرف کننده برای مدت مشخصی به طور آزمایشی و رایگان از آن استفاده می کند ولی بعد از مدتی
                                                                                        غیرقابل استفاده می شود؟
                                                                                            Free Ware - الف
                                                                                                  ب - Demo
                                                                                            Share ware - \approxOpen Source - د
                                          -32 نوار باریکی که در پائین صفحه دسک تاپ نمایان می شود ، چه نام دارد ؟
                                                                                               الف - نوار وظیفه
                                                                                                  ب - نوار ابزار
                                                                                                 ج - نوار آدرس
                                                                                                  د - نوار عنوان
                                                  -33 منویی که با کلیک راست روی آیکن نمایش می یابد، چه نام دارد؟
                                                                                              الف - منوی میانبر
                                                                                                   ب - نوار منو
                                                                                                ج - منوی فعال
                                                                                                 د - منوی فایل
                                                   -34 برای مشاهده مشخصات پوشه ها باید از چه روشی استفاده کرد؟
                                                           الف - کلیک راست روی آیکن پوشه و انتخاب گزینه Open
                                                       ب - کلیک راست روی آیکن پوشه و انتخاب گزینه Properties
                                                                         ج - دابل کلیک روی آیکن پوشه مورد نظر
                                                                             د - درگ کردن آیکن پوشه مورد نظر
                                                      -35 ظاهر شدن عالمت فلش در کنار یک آیکن نشانه چیست؟
                                                                                           الف - میانبر بودن آن
                                                                                                ب - انتخاب آن
                                                                                            ج - پنجره بودن آن
                                                                                      د - کوچک شدن پنجره آن
                            -36 اگر در کنار نام آیکن پوشه در ساختار درختی عالمت )+( نمایش یابد، نشانه چیست ؟
                                                                                              الف - داشتن فایل
                                                                                           ب - داشتن زیر پوشه
```

```
ج - خالی بودن پوشه
                                                                              د - میانبر بودن پوشه
                              -37 در کدام یک از موارد زیر امکان به حد اکثر رساندن پنجره وجود دارد؟
                                                                                 الف - کادر پیغام
                                                                                  ب - کادر هشدار
                                                                                  ج - کادر محاوره
                                                                               د - پنجره معمولی
                             -38 برای بازیابی پوشه و یا فایل حذف شده باید از کدام فرمان استفاده کرد؟
                                                                                Select All - الف
                                                                             ب - Paste و Copy
                                                                                    ج - Refresh
                                                                                    د - Restore
-39 برای انتخاب گروهی آیکن های پراکنده باید از کدام یک از کلید های زیر به همراه کلیک کردن استفاده کرد؟
                                                                                      الف - Shift
                                                                                        ب - Alt
                                                                                        Ctrl - zAlt + Shift --40 برای جستجو فایل های gif. باید از جه معیاری استفاده کرد؟
                                                                                     gالف - *.gif
                                                                                       ب - gif.*
                                                                                         ج - *.*
                                                                                       e^* * gif – د
                                                               -41 پسوند فایل های پشتیبان چیست؟
                                                                                       bkf -ب - bak
                                                                                        zip - zد - rar
                         -42 برای نمایش محتوای پنجره ها به صورت پشت سرهم کدام گزینه صحیح است؟
                                                                                   الف - Details
                                                                                       ب - List
                                                                                   Content - \tauد - Tiles
                -43 جهت نمایش محتوای فایل های شناسایی نشده توسط ویندوز کدام گزینه صحیح است؟
                                                                الف - بر روی آنها دابل کلیک نمایید
                                    ب - بر روی فایل راست کلیک کرده و گزینه open را انتخاب نمایید
                                            ج - برروی فایل کلیک کرده و گزینه open را انتخاب نمایید
```

```
د - بر روی فایل راست کلیک کرده و گزینه With open را انتخاب نمایید
                                       -44 درکدام حالت از نحوه نمایش پنجره، امکان فیلتر کردن محتوا وجود دارد؟
                                                                                              الف - Tiles
                                                                                            ب - Content
                                                                                                 List - \tauد - Details
                            -45 برای مرتب کردن آیکن های میز کار بر اساس نوع، از کدام گزینه زیر استفاده می شود؟
                                                                                               الف - Size
                                                                                              ب - Name
                                                                                     Date Modified - \tauItem Type - د
-46 برای حذف دائم یک فایل به طوری که در سطل بازیافت قرار نگیرد از کدام کلید همراه دکمه Delete استفاده می شود؟
                                                                                               الف - Shift
                                                                                                 ب - Alt
                                                                                                 ج - Ctrl
                                                                                                 د - Tab
  -47 برای مشاهده خصوصیات فایل ها و پوشه ها پس از کلیک راست روی آن ها چه گزینه ای را اتنخاب می کنیم؟
                                                                                          الف - Shortcut
                                                                                         ب - Properties
                                                                                             Refresh - \tauد - Attributes
                                                        -48 کدام یک از اسامی زیر برای نام پوشه غیر مجاز است؟
                                                                                               الف - Con
                                                                                          ب - Directory
                                                                                           ج - Listname
                                                                                                 د - Asp
                                                                           -49 روش شناسایی فایل ....... است.
                                                                               الف - شکل آیکن و نوع ذخیره
                                                                               ب - پسوند فایل و شکل آیکن
                                                                                   ج - نام فایل و شکل آیکن
                                                                               د - محل ذخیره فایل و نام فایل
                                                    -50 برای انتقال فایلو پوشهها به کدام گزینه مراجعه میکنیم؟
                                                                                              الف - Open
                                                                                           ب - Organize
                                                                                                Print - \tauد - Burn
```

```
۵۱– با دستور ..... می توان تغییرات یک فایل را با همان نام قبلی ذخیره و با دستور .... می توان اطلاعات فایل فعلی را با نام دیگری
                                                                                      ذخیره کرد؟ (از راست به چپ)
                                                                                           Save as- Save - الف
                                                                                            Save- Save as - ب
                                                                                                Save-Save - \approxSave as- Save as - د
                                     -52 برای جستجوی کلیه فایل ها با پسوند txt از کدام گزینه زیر استفاده می کنیم؟
                                                                                                      ?.txt - الف
                                                                                                      ?txt.? -ب
                                                                                                      txt.* - \tauد - txt.*
                                                               -53 برای بازکردن فایل فشرده کدام گزینه صحیح است؟
                                                                        الف - امکان باز کردن فایل فشرده وجود ندارد.
                                                  ب – بر روی آن کلیک ر<mark>است نموده و گزینه Send to را انتخ</mark>اب نمایید.
                                              ج – بر روی آن کلیک راست نموده و گزینه Extract All را انتخاب نمایید.
                                             د - بر روی آن کلیک راست نموده و گزینه Properties را انتخاب نمایید.
                                                    -54 چنانچه آیکن ضد ویروس با رنگ قرمز نمایان شود نشانه چیست؟
                                                                                       الف - خراب شدن ضدویروس
                                                                                        ب - ویروسی شدن سیستم
                                                                                      ج - به روز نبودن ضد ویروس
                                                                                   د - عدم وجود ویروس در سیستم
                                         -55 در نرم افزار Notepad برای تنظیمات کاغذ از کدام گزینه استفاده می شود؟
                                                                                           Print preview - الف
                                                                                                      ب - Send
                                                                                                      Print - \tauPage setup - د
                        -56 کدام یک از گزینه های کادر محاوره ای Print امکان چاپ صفحه جاری سند را فراهم می کند؟
                                                                                                  الف - Collate
                                                                                                 ب - Selection
                                                                                             Current page - \approxد - All
                                          -57 برای تعیین چاپگر به عنوان چاپگر پیش فرض گزینه ...... را انتخاب می کنیم.
                                                                                              Add Prnter - الف
                                                                                      Set as Local Printer - ب
                                                                                     Set as default printer - \tauSet as device - د
```

```
-58 برای توقف و برای از سرگیری مجدد عمل چاپ یک سند چگونه عمل می کنیم؟
                                      الف – از منوی Properties گزینه Printing Preference را انتخاب می کنیم.
                                                        ب - از منوی Document گزینه Pause را انتخاب می کنیم.
               ج - از منوی Document گزینه Resume را برای توقف وگزینه Pause را برای ادامه چاپ در نظر میگیریم.
             د - از منوی Document گزینه Pause را برای توقف و گزینه Resume را برای ادامه چاپ در نظر می گیریم. 
                                                      -59 آدرس منحصر به فرد در هر صفحه وب چه نامیده می شود؟
                                                                                                 الف - URL
                                                                                                  ب - Https
                                                                                                     Etp - zد - Telent
   -6- برای دسترسی به سایت های با قالب ( CO<mark>M</mark>.نام سایت.WWW) کافیست بعد از تایپ نام سایت کلیدهای ..... را بزنیم.
                                                                                                  -الف - Ctrl+
                                                                                             Ctrl+Shift - ب
                                                                                               Ctrl+Esc - \tauCtrl+Enter - د
                                                            -61 کدام یک از دامنه های زیر مختص کشور ایران است؟
                                                                                                    الف - TR
                                                                                                     ب - IR
                                                                                                     UK - zUS - 5S-ISP چیست؟
                                                                            الف - شرکت های ارائه خدمات اینترنت
                                                                                       ب - مرورگر وب را گویند.
                                                                    ج - فرم های اشتراک در اینترنت را ISP گویند.
                                                                    د - به اتصال اینترنت ازطریق خط تلفن گویند.
                                                                    -63 صفحه خانگی یک وب سایت را ...... گویند.
                                                                                            Firste pag - الف
                                                                                           Home page - ب
                                                                                             Web page - \approxCurrent page - د
-64 برای اینکه عبارت مورد جستجو به همان شکل در اینترنت جستجو شود )دقیقاٌ همان عبارت( از کدام کاراکتر استفاده می
                                                                                                        شود؟
                                                                                                    الف - } {
                                                                                                     ب - ] [
                                                                                                      () - z" " - \circ
```

```
-65 پس از انتخاب قسمتی از متن یک صفحه ی وب و فشردن کلید c+ctrl متن انتخاب شده به ...... انتقال می یابد.
                                                                              الف - واژه پرداز word
                                                                                ب - صفحه وب دیگر
                                                             ج - حافظه ی موقت ویندوز )clipboard)
                                                                                  د - حافظه RAM
                                                        -66 دریافت اطالعات از اینترنت را ...... می گویند.
                                                                                      الف - Load
                                                                                     ب - Upload
                                                                                       Move - \approxد - Download
                                     -67 کدام یک از گزینه های یک آدرس صندوق پستی صحیح می باشد؟
                                                                         bayat@irantvto.ir - الف
                                                                         Yahoo.com@info - ب
                                                                           www.yahoo.com - ج
                                                                        yahoo@com.alireza - د
                                                                        -68 کدام جمله درست است؟
                                                   الف - پسورد برای آدرس ایمیل منحصر به فرد می باشد
                                                     ب - یک آدرس ایمیل E- mail منحصر به فرد است
                                             ج - پوشه Inbox محل نگهداری نامه های نیمه کاره می باشد
                                               د – پوشه Spam محل نگهداری نامه های ورودی می باشد
                                      ۶۹- پیغام های ن<mark>اخو</mark>استه در صن<mark>دوق</mark> پستی به چه نامی مشهورند؟
                                                                                      الف - Noise
                                                                                      ب - Spam
                                                                                       Virus – \tauد - ایمیل
                                                                       -70 پوشه sent شامل .... است.
                                                              الف - لیست نامه های دریافت شده است
                                     ب - لیست نامه هایی است که هنوز فرآیند ارسال آنها تکمیل نشده است
                                                                  ج - لیست نامه های حذف شده است
                                                                   د - لیست نامه های ارسال شده است
                                              -71 کدام پوشه در برگیرنده پیام های دریافت شده می باشد؟
                                                                                     الف - Inbox
                                                                                       ب - Draft
                                                                                      Outbox - \approxSent item - د
                                                  -72 نامه های پیش نویس در کدام پوشه قرار می گیرند؟
```

```
الف - Inbox
                                                                      ب - Outbox
                                                                    Sent Item - ج
                                                                         د - Draft
                       -73 برای آنکه رونوشت یک نامه از سایر گیرندگان پوشیده بماند .... .
                                         الف - آدرس آن را در قسمت cc وارد می کنیم.
                                        ب - آدرس آن را در قسمت Bcc وارد می کنیم.
                                          ج - آدرس آن را در قسمت To وارد می کنیم.
                                       د - آدرس آن را در قسمت From وارد می کنیم.
                                   -74 در قسمت Subject نامه چه چیز را می نویسیم؟
                                                                 الف - آدرس گی<mark>رنده</mark>
                                                            ب - آدرس گیرنده مخفی
                                                                   ج – موضو<mark>ع نا</mark>مه
                                                                        د - متن <mark>نا</mark>مه
                          -75 برای ارسال نامه نوشته شده از کدام دکمه استفاده می شود؟
                                                                        الف - Send
                                                                        ب - Draft
                                                                         ج - Mail
                                                                        د - Reply
-76 برای ضمیمه )پیوست( کردن یک فایل به نامه الکترونیکی از کدام گزینه استفاده می شود؟
                                                                       الف - Reply
                                                                 Attach File - ب
                                                                     Forward - \tauد - Priority
      -77 برای ارسال پاسخ به تمام فرستندگان یک نامه از کدام گزینه زیر استفاده می شود؟
                                                                       الف - Reply
                                                                     ب - Forward
                                                                    Reply all - \approxCreat mail - د
                                     -78 برای حذف نامه باید کدام گزینه را انتخاب کرد؟
                                                                       الف - Clear
                                                                       ب - Delete
                                                                Delete Letter - ج
                                                                 Clear Letter - د
                                      -79 نامه های حذف شده در کدام پوشه قرار دارند؟
                                                                       الف - Drafts
```

```
Sent Items - ب
                                                        Deleted Items - \tauد - Inbox
                                   -80 کدام گزینه مربوط به کتابچه آدرس است؟
                                                       Address book - الف
                                                              ب - Address
                                                                  ج - Find
                                                                  د - Book
-81 برای ارسال یک نامه دریافت شده به اشخاص دیگر از کدام گزینه استفاده می شود ؟
                                                                 الف - send
                                                              ب - forward
                                                             Reply all - \approxد - reply
                                            -82 Favorites چه کاربردی دارد؟
                                   الف – ف<mark>ع</mark>ال سازی لیس<mark>ت س</mark>ایت های مور<mark>د ع</mark>لاقه
                                                   ب - حرکت به جلو د<mark>ر سایت</mark>
                                                             ج - پاسخ نامه ها
                                                            د - مشاهده سایت
                              -83 کلید میان بر وسط چین نمودن متن کدام است؟
                                                              Ctrl +R - الف
                                                               Ctrl +E - ب
                                                               Ctrl +L - \approxCtrl + J - 3-84 برای تغییر جهت کاغذ به صورت افقی از چه گزینه استفاده می کنیم ؟
               الف - سر برگ layout Page گروه Orientation گزینه Portrait
                   ب - سر برگ Insert گروه Orientation گزینه Landscape
                           ج - سر برگ Insert گروه Margins گزینه Portrait
             د - سر برگ layout Page گروه Orientation گزینه Landscape
                -85 برای تغییر اندازه ی کاغذ از چه گزینه ای استفاده می شود؟
                                             الف – سربرگ Insert گزینه Size
                                 Page Scape گروه Page layout سربرگ - ب
                                                ج - سربرگ View گزینه Size
                    Size گزینه Page Setup گروه Page Layout سربرگ - د
           -86 برای ذخیره یک سند تحت نامی دیگر از کدام فرمان استفاده می شود؟
                                                               save in - الف
                                                               save as - ب
```

```
ج - save
                                                                              look in - د
                              -87 برای انتخاب یک جمله باید از کلید ترکیبی .............. استفاده کرد.
                                                                         ctrl +click - الف
                                                                           ctrl +Alt - ب
                                                                         ctrl +home - \tauد - view
                -88 برای وارد کردن یک فایل تصویری در محیط سند، از کدام گزینه استفاده می کنید؟
                                                                    insert \ picture - الف
                                                                     home \ picture - ب
                                                                      view \ picture - \approxinsert \ chart - \circ-89 برای تقسیم یک خانه جدول به چند خانه از کدام گزینه استفاده می کنیم؟
                                                                      Merge Cells - الف
                                                                         Split Table - ب
                                                                         Split Cells - \tauAlign top left - د
-90 برای ایجاد تفاوت در سرصفحه و پاصفحهی صفحات زوج و فرد از کدام گزینه استفاده می کنیم؟
                                                              Different First Page - الف
                                                     Different Odd & Even Pages - ب
                                                                          Even page - \approxInsert header and footer - د
                                         -91 برای درج شماره صفحه به چه صورت باید عمل نمود؟
                                        Insert>Header & Footer >Page Number - الف
                                                             Home>Page Number - ب
                                                               View>Page Number - \tauPage Layout>Macros>Page Number - د
                                  -92 برای تنظیم میزان فرورفتگی از کدام گزینه استفاده می شود؟
                                                                             الف - Indent
                                                                             ب - spacing
                                                                          alignment - \tauد - hyphenate
                                     -93 برای جایگرینی عبارتی در اسناد از .......... استفاده می شود.
                                                                           الف - Replace
                                                                                ب - Find
                                                                               ج - select
```

```
د - search
                      -94 کدام مورد برای لغو آخرین عمل انجام شده بکار می رود؟
                                                              ctrl + y - الف
                                                               ctrl + x - ب
                                                                ctrl + z - \tauctrl + v - c-95 حالت بزرگ نمایی چه تاثیری بر سند می گذارد؟
                                      الف - سند را با بزرگ نمایی ذخیره می کند.
                                        ب - سند را با بزرگ نمایی چاپ می کند.
                                    ج - هیچ گونه تاثیری بر چگونگی چاپ ندارد.
                                        د - سایز قلم متن را دست کاری می کند.
              -96 گزینه های مربوط به حاشیه بندی صفحه در کدام زبانه قرار دارند ؟
                                                                الف - Insert
                                                          page layout - ب
                                                                  View - zد - home
              -97 کدام گزینه برای تنظیم شروع شماره صفحات از عدد خاصی است؟
                                                          الف - Alignment
                                                              ب - Position
                                                                Start at - \approxد - Continue
۹۸- برای تایپ نیم <mark>فاصله از کدام کلید ترکیبی</mark> در صفحهک<mark>لید استاندارد استفاده میشود؟</mark>
                                                    spacebar + shift -enter + ctrl - \varphispacebar + alt - \taushift + enter - د
              -99 برای تبدیل یک جدول به متن در Word ازکدام استفاده می شود؟
                                              Table to Text←Table - الف
                                           Convert to Text ←Table - ب
                                               Text to Table←Table - \tauTable to Text←Convert - د
                             -100 تصاویر در کدام گروه از زبانه insert قرار دارند؟
                                                                الف - pages
                                                                   ب - text
                                                      header & footer - \tauد - illustrations
```

```
-101 در هنگام ذخیره سند کدام فرمت به عنوان پسوند پیشفرض فایل انتخاب می گردد؟
                                                                                               الف - dot
                                                                                               ب - html
                                                                                               docx - zد - txt
                           -102 برای تغییر زبان انگلیسی به فارسی و برعکس از ترکیب چه کلیدهایی استفاده می شود؟
                                                                                        Ctrl+ALt - الف
                                                                                         Alt+Shift - ب
                                                                                        Ctrl+Enter - \tauد - Home
                                                                       -103 کدام نمای سند نمای چاپ است؟
                                                                                             الف - Draft
                                                                                       Web layout - ب
                                                                                       Print layout - \tauFull Screen - د
-104 اگر بخواهیم برای کاراکتر انتخاب شده در پنجره Symbol یک کلید میانبر ایجاد کنیم از کدام گزینه استفاده می کنیم؟
                                                                                     Shortcut key - الف
                                                                                      ب - Autocorrect
                                                                                              ج - Insert
                                                                                            د - Symbol
                                               -105 کدام گزینه برای تغییر حروف نوشته شده به التین بزرگ است؟
                                                                                       الف - Lowercase
                                                                                     Toggle Case - ب
                                                                                         Uppercase - \tauSentence Case - د
                                                   -106 جهت ایجاد لیست عالمت گذاری کدام ابزار مناسب است؟
                                                                                           الف - Bullets
                                                                                       ب - Nambering
                                                                                              Table - zد - Symbol
                                                -107 برای تغییر رنگ قلم متن نوشته شده از ........ استفاده می شود.
                                                                                       Font Color - الف
                                                                                         Fill Color - ب
                                                                                               Font - \approxد - Highlight
                                            -108 برای حذف محتویات یک سلول از چه گزینه ای استفاده می شود ؟
```

```
الف - سربرگ Home گزینه Delete
                                                                 ب - سر برگ Home گزینه Clear Contents
                                                                             ج - سر برگ Data گزینه Clear
                                                        د - سر برگ Home گروه Clear گزینه Format Clear
                                    -109 برای اضافه کردن توضیحات به یک سلول از چه گزینه ای استفاده می کنیم ؟
                                                                          الف - گزینه Edit از سر برگ Home
                                                             ب - گزینه Comment new از سر برگ Reviwe
                                                              ج - گزینه Comment Insert از سر برگ View
                                                                     د - گزینه Comment از سر برگ Insert
                                                 -110 برای درج یک کاراکتر ویژه از چه گزینه ای استفاده می شود ؟
                                                                           الف - سر برگ View گزینه Style
                                                                           ب - سر برگ Insert گزینه Chart
                                                                         ج - سر برگ Insert گزینه Symbol
                                                                           د - سر برگ Insert گزینه Object
                                                     -111 برای ضبط یک ماکرو از چه گزینه ای استفاده می کنیم ؟
                                                                          الف - سر برگ Insert گزینه macro
                                                                    ب - سر برگ View گزینه Macro View
                                                      ج - سر برگ View گروه Macro گزینه Record Macro
                                                      د - سر برگ Insert گروه Macro گزینه Macro Record
                                      -112 برای اجرای سریع فرمان redo کلیدهای ......... مورد استفاده قرار می گیرند.
                                                                                             ctrl +z - الف
                                                                                              ctrl +y - ب
                                                                                              ctrl +v - \tauctrl + x - s-113 برای ذخیره کردن یک الگو به عنوان یک template کافی است در لیست ....... گزینه template excel را انتخاب کنید.
                                                                                             save in - الف
                                                                                        save as type - ب
                                                                                       save as name - \approxfile name - د
                                        ۱۱۴- برای مرتب کردن اطلاعات موجود در لیست (بر اساس حروف الفبا ) ...... .
                                                                                          data \ sort - الف
                                                                                         data \ filter - ب
                                                                                          insert \setminus sort - \approxhome \ find - د
                                                            -115 عالمت مساوی در شروع یک خانه نشانه چیست؟
                                                                                      الف - شروع یک فرمول
```

```
ب - شروع یک جستجو
                                                                      ج - شروع عملیات filtering
                                                                   د - شروع ذخیره سازی یک فایل
   -116 کدامیک از توابع زیر می تواند بر اساس شرط تعیین شده ، محتوی خاصی را در چند سلول شمارش کند؟
                                                                                       if -الف
                                                                                    ب - count
                                                                                  count if - \approxsum if - د
                           -117 برای بدست آوردن جمع محتویات دو سلول اکسل کدام فرمول صحیح است؟
                                                                              = A1+B5 - الف
                                                                            A1+b5 = X - = A1+5-\tauA1+b5=x - 3-118 هر یک از خانه ها در صفحه کاری چه نام دارد؟
                                                                                   الف - sheet
                                                                                      ب - cell
                                                                              Work book - \taufile - 5-119 باالترین الویت در خواندن فرمول ها کدام است؟
                                                                                     الف - توان
                                                                                     ب - پرانتز
                                                                                      ج - ضرب
                                                                                     د - تقسیم
                                -120 برای حذف یک سطر در اکسل از چه گزینه ای استفاده می شود؟
                                                الف – سر برگ Home گزینه Rows sheet Delete
                                                         ب - سر برگ Home گزینه Rows Clear
                                                       ج - سر برگ Data گزینه columns Delete
                                              د - سر برگ Home گروه Clear گزینه Format Clear
-121 برای ذخیره کردن یک الگو در اکسل کافی است در لیست type as save گزینه ............... را انتخاب کنید.
                                                                                 save in - الف
                                                                          excel template - ب
                                                                                 xml data - ج
                                                                                file name - د
                       -122 برای فیلتر کردن اطالعات موجود در لیست از کدام گزینه استفاده می شود؟
                                                                              data \ sort - الف
                                                                              data \ filter - ب
```

```
insert \ sort - \tauhome \mid find - c-123 کدام عالمت در ابتدای یک خانه نشانه فرمول است؟
                                                                  الف - =
                                                                    ب - $
                                                                     ج - ؟
                                                                     د - :
   -124 کدامیک از موارد زیر از توانایی های برنامه های صفحه گسترده نمی باشد؟
                               الف - تولید یک برنامه اجرایی مستقل کامپیوتری
                                          ب - حسابداری یک شرکت بازرگانی
                                      ج - مدیریت اط<mark>لاعات و داده های</mark> تجاری
                                          د - بررسی میزان فروش یک شرکت
                       ۱۲۵ - به هر سطر ار جدول داخل کاربرگ ....... <mark>می گویند.</mark>
                                                               الف - Cell
                                                               ب - table
                                                                 row - zد - Column
       -126 برای حذف نمودار روی ......کلیک کرده، کلید Delete را می فشاریم.
                                                         الف - عنوان نمودار
                                                          ب - محور نمودار
                                                            ج - کل نمودار
                                                        د - راهنمای نمودار <mark>-</mark>
                               -127 فرمان ...... کاربرگ فعال را حذف می کند.
                                                          الف - Rename
                                                             ب - Delete
                                                           Tabcolor - \tauد - Insert
                                 -128 نام پیش فرض فایل های اکسل چیست؟
                                                      الف - 1Document
                                                              Book1 -ب
                                                       presentation -\tauد - Database
-129 گزینه places Decimal در کادر محاوره ای Number چه کاربردی دارد؟
                                                    الف - نمایش اعداد منفی
                                  ب - جدا کردن ارقام اعداد به صورت سه تایی
                                                       ج - تعداد ارقام اعشار
```

```
د - تعیین نوع عدد
                                                   -130 type Chart در نمودارها چه کاربردی دارد؟
                                                                         الف - تعیین عنوان نمودار
                                                                        ب - تعیین راهنمای نمودار
                                                                        ج - نمایش خطوط راهنما
                                                                              د - تغییر نوع نمودار
                                             -131 فایل های Access با چه قالبی ذخیره می شوند؟
                                                                                   الف - DOCX
                                                                                      ب - BMP
                                                                                     accdb – \approxد - PPTX
-132 جهت جمع آوری و سازماندهی اطالعات در مورد یک موضوع از کدام نرم افزار استفاده می شود؟
                                                                              الف - بانک اطلاعاتی
                                                                                    ب - واژه <mark>پ</mark>رداز
                                                                                ج - برنامه نمایشی
                                                                                       د - جدول
                                           ۱۳۳- به مجموعه ای از یک یا چند رکورد ............. می گویند.
                                                                                       الف - فیلد
                                                                                       ب - جدول
                                                                                        ج - فایل
                                                                                د - بانک اطالعاتی
                                       -134 کوچکترین جزء اطالعاتی در پایگاه داده چه گفته می شود؟
                                                                                     الف - جدول
                                                                                      ب - رکورد
                                                                                ج - بانک اطلا<mark>عاتی</mark>
                                                                                         د - فیلد
                                      -135 کدام نوع داده زیر برای متن های طوالنی استفاده می شود؟
                                                                                     الف - Text
                                                                                  ب - Number
                                                                                  long text - \approxد - Currency
                                           -136 به ارتباطات بین جداول در پایگاه داداه چه می گویند؟
                                                                            الف - Relationship
                                                                                     ب - Entity
                                                                           Integrity Rules - \tauد - Database
```

```
-137 به هنگام تعریف داده های عددی کدام نوع جهت عددهای اعشاری مناسب است؟
                                                                                                      الف - Byte
                                                                                                    ب - Integer
                                                                                             Long integer - \approxد - decimal
                                                                     -138 کدام نوع رابطه در بین جداول اشتباه است؟
                                                                                             الف - رابطه یک به یک
                                                                                             ب - رابطه یک به چند
                                                                                             ج - رابطه چند به یک
                                                                                             د - رابطه چند به چند
                                                     -139 حداکثر چه عددی در فیلد عددی از نوع Byte قرار می گیرد؟
                                                                                                    80 \cdots - 63\cdot 1 \cdot 10
                                                                                                        Y \triangle \triangle - \frac{1}{C}د - نامحدود
                                                          -140 کدام گزینه از اجزای بانک اطالعاتی access نمی باشد؟
                                                                                                      الف - form
                                                                                                      ب - table
                                                                                                      report - \approxد - database
                                  -141 کدام یک از خصوصیات زیر درمورد فیلدها تعیین کننده مقدار پیش فرض می باشد؟
                                                                                            default value - الف
                                                                                                    ب - caption
                                                                                                 new value - \tauinput mask - د
                                         -142 برای ایجاد ارتباط بین دو جدول از سربرگ ...... گزینه ....... استفاده می شود.
                                                              relation shipsگزینه data base tools سربرگ - الف
                                                                                  ب - سربرگ create گزینه form
                                                                         ج - سربرگhome گزینه relation ships
                                                                                   د - سربرگ table گزینه create
                   -143 با تنظیم کدام مشخصه، می توان فیلد نام را طوری تنظیم کرد که بیشتر از 20 کاراکتر دریافت نکند؟
                                                                                                 الف - Required
                                                                                          Validation Text - ب
                                                                                                 Filed Size - \tauد - Format
-144 اگر بخواهیم جدول را طوری تنظیم کنیم که با خالی رها کردن یک فیلد از طرف سیستم پیغام اخطار ظاهر شود از کدام
```

```
مشخصه استفاده می کنیم ؟
                                                                 الف - format
                                                                 ب - required
                                                                  caption - \tauد - name
                    -145 کدام خاصیت زیر قانون صحت ورود اطالعات را مشخص می کند؟
                                                              Field Size - الف
                                                                 ب - Caption
                                                         Validation Rule - \tauد - Required
                           -146 برای ایجاد فیلد کلیدی چه مسیری را انتخاب می کنیم؟
                                       Design → tools → primary key - الف
                                                        Design→builder - ب
                                            Design→show/hide→index - ج
                                                            Design→ key - د
 -147 برای ایجاد جدول و یا فرم و گزارش در بانک اطالعاتی از کدام سربرگ استفاده می شود ؟
                                                                  الف - Home
                                                                   ب - Create
                                                           External Data - \tauData base Tools - د
                       -148 با استفاده از کدام گزینه می توان یک پرس و جو تهیه کرد ؟
                                                                   الف - Table
                                                                   ب - report
                                                                   macro – \tauد - query
              -149 برای درج یک معیار از کدام قسمت در یک پرس و جو استفاده می شود؟
                                                                  الف - Show
                                                                     ب - field
                                                                       Or - zCriteria & Or - د
-150 برای جستجوی رکوردی با مشخصات خاص در یک جدول از کدام فرمان استفاده می شود؟
                                                                   الف - form
                                                                   ب - Filter
                                                                    Find - \approxد - Search
                             -151 جهت اعمال فیلتر از کدام گزینه استفاده می شود؟
```

```
Delete Filter - الف
                                                                                            Apply Filter - ب
                                                                                              Auto Filter - \tauToggle Filter - د
                  -152 برای اینکه در پرس و جو، شرط ورودی را موقع اجرا درخواست کند، از کدام عالمت استفاده می کنید؟
                                                                                                      الف - ] [
                                                                                                        ب - ) (
                                                                                                     rac{a}{2} - \frac{a}{2}د - به عالمتی نیاز نیست
                              -153 در صورتیکه مشخصه ........ فیلد دارای مقدار ......... باشد می توان فیلد را خالی رها نمود؟
                                                                                        Yes- Required - الف
                                                                                           No- Required - ب
                                                                                     Yes- Default Value - \tauNo- Default Value - د
                 -154 در کدام قسمت پنجره جستجو می توان تعیین کرد که جستجو بر روی کل فیلدهای جدول انجام شود؟
                                                                                                  الف - Match
                                                                                               find What - ب
                                                                                                  Look in - \approxد - Search
                                                           ۱۵۵- کدام گزینه به معنای Sort Descending می باشد<mark>؟</mark>
                                                                                        الف - مرتب سازی صعودی
                                                                                   ب - مرتب سازی به روش نزولی
                                                                                   ج - مرتب سازی باانتخاب کردن
                                                                                            د - بدون مرتب سازی
-156 چنانچه گزارش ما بیش از یک صفحه بوده و بخواهیم یک عبارت ثابت را فقط در ابتدای اولین صفحه از گزارش ببینیم، آن 
                                                                        عبارت را می بایستی در کدام بخش قرار داد؟
                                                                                   Page Header/Footer - الف
                                                                                                    ب - Detail
                                                                                  Group Header/Footer - ج
                                                                                  Report Header / footer - د
                                  -157 سندی که گزارشی از اطالعات بانک اطالعاتی را نشان می دهد چه نامیده می شود؟
                                                                                                  الف - Query
                                                                                                    ب - Table
                                                                                                   Report - \approxد - Form
                                                           -158 برای گروه بندی گزارش کدام گزینه استفاده می شود؟
```

```
الف - Add
                                                                              ب - Field
                                                                                ج - Sort
                                                                     Group & Sort - د
                    -159 برای چاپ صفحه 2 تا 5 یک فرم ازکدام بخش کادرprint استفاده کنیم؟
                                                                                الف - All
                                                                             ب - Pages
                                                                 Selection Record - ج
                                                                Number of Copies - د
-160 با استفاده از گزینه slide current From اجرای برنامه نمایشی از کدام اسالید انجام می شود؟
                                                                          الف - اسالید اول
                                                                         ب - اسلاید م<mark>یانی</mark>
                                                                          ج – اسلايد <mark>آخر</mark>
                                                                          د - اسالید جاری
     ۱۶۱- به هر فایل تولیدی در Powerpoint یک ........... گویندکه با پسوند ............ ذخیره می شود.
                                                                 Doc- document - الف
                                                               Pptx- presentation - ب
                                                                          pxt- slide - \approxxls- spreadsheet - د
                     -162 کدام منو در نرم افزار Powerpoint برای ایجاد انیمیشن کاربرد دارد؟
                                                                     الف - Animations
                                                                       Slide Show - ب
                                                                            Design - \approxد - Review
                                           -163 برای درج متن از چه روشی استفاده می شود؟
                                                                          الف - Format
                                                                         Text Box - ب
                                                                        ج - بدنه ی اسالید
                                                                       د - یک شی خارجی
                                     -164 به نحوه قرار گرفتن محتوای اسالیدها ....... می گویند.
                                                                    Slide Design - الف
                                                                     Slide Layout - ب
                                                                       Slide Sorter - \approxColor Schemes - د
   -165 جهت زمانبندی کردن تعویض اسالید از کدام گروه سربرگ transation استفاده می شود؟
                                                                 Advanced Slide - الف
```

```
ب - Preview
                                                                                  Transition to this Slide - \tauد - Animation
                                              -166 سریعترین و راحت ترین روش برای ایجاد برنامه نمایشی کدام است؟
                                                                            الف - انتخاب گزینه New از منوی file
                                                                                    ب - فشردن کلیدهای N+Ctrl
                                                                                    ج - فشردن کلیدهای M+Ctrl
                                                               د - انتخاب گزینه Document Recent از منوی file
                                    -167 قابلیت کوچک نمایی برای مشاهده کل اطالعات به صورت یکجا را ....... می گویند.
                                                                                                 Zoom in - الف
                                                                                                 Zoom out - ب
                                                                                                 Font Size - \approxfit to window - د
                                              -168 به نحوه قرار گرفتن متن، تصویر، نمودار و .... در اسالید چه می گویند.
                                                                                             Slide layout - الف
                                                                                             Slide Design - ب
                                                                                                   ج - Themes
                                                                                                 د - Templates
۱۶۹- برای تغییر <mark>رن</mark>گ و طرح زم<mark>ینه</mark> و قلم ، از طرح <mark>های پیشنهاد</mark>ی آفیس، از سربرگ <mark>Design ا</mark>ز کدام گزینه استفاده می
                                                                                                            شود؟
                                                                                                  الف - Themes
                                                                                       Background Style - ب
                                                                                                      Color - \tauد - Effects
                                         -170 در تنظیمات پاراگراف ،تورفتگی ابتدای آن را از کدام بخش انجام می دهیم؟
                                                                                                  الف - Spacing
                                                                                               ب - Indentation
                                                                                                 Direction - \approxد - Alignment
                                              -171 از کدام گزینه برای اعمال جلوه های فانتزی به متن استفاده می شود؟
                                                                                                    الف - Shape
                                                                                                 Text Box - ب
                                                                                                       Font - \tauWord Art - د
                                              -172 پس از درج جدول توسط کدام ابزار می توان مدل خطوط را تغییر داد؟
                                                                                                    الف - Eraser
```

```
Pen Color - ب
                                                                                             Pen Style - \tauTable Style - د
                                                                                 -173 نمودار ستونی کدام است؟
                                                                                                 الف - Line
                                                                                                    pie - ب
                                                                                                    Bar - zد - column
                            -174 برای ایجاد یک نمودار سازمانی در اسالید از سربرگ Insert کدام گزینه را انتخاب کنیم؟
                                                                                                 الف - Chart
                                                                                  Organization Chart - ب
                                                                                             Smart Art - \approxد - Shapes
                      -175 توسط کدام ابزار در سربرگ Insert می توان مجموعه ای از تصاویر را به صورت آلبوم ایجاد کرد؟
                                                                                               الف - Picture
                                                                                               Clip Art - ب
                                                                                         Photo Album - \tauد - Shapes
                                                       -176 کدام گزینه برای تنظیم گذار اسالیدها استفاده می شود؟
                                                                                             الف - Animate
                                                                                      Advanced Slide - ب
                                                                                           Slide Show - \tauSlide Transition - د
            -177 اگر بخواهیم متحرک سازی یک شی همراه با متحرک سازی قبلی اجرا شود، کدام گزینه را انتخاب می کنیم؟
                                                                                             On click - الف
                                                                                  start With Previous - ب
                                                                                        After Previous - \tauد - Direction
                                       -178 برای تصحیح خودکار کلمات اشتباه آن ها را به کدام بخش اضافه می کنیم؟
                                                                                        Auto Correct - الف
                                                                                               ب - Spelling
                                                                                            Dictionary - zد - Language
                                                              -179 کدام یک از موارد زیر تعریف کامپیوتر می باشد؟
         الف - کامپیوتر یک ماشین حساب قابل برنامه ریزی است که می تواند عملیات محاسباتی را با سرعت بالینی انجام دهد.
ب - وسیـله ای است که می تواند داده هایی را به عنوان وروردی دریافت کرده و عملیات خاصی روی آن انجام داده و خروجی
```

```
های مورد نیاز را تولید کند.
   ج - کامپیوتر وسیله ای است هوشمند، خالق و قابل اطمینان است که می تواند در بسیاری از کارها انسان را یاری کند.
                    د - دستگاهی است الکترونیکی که قادر است همه کارهای انسان را با سرعت و دقت باال انجام دهد.
                                                -180 کدامیک از موارد زیر یک سیستم عامل محسوب می شوند؟
                                                                                         الف - Netscape
                                                                                       windows10 -ب
                                                                                        PowerPoint - \tauد - Photoshop
                                                    -181 از کدام مورد برای اتصال به اینترنت استفاده می شود؟
                                                                                        الف - شبکه LAN
                                                                                           ب - کارت صد<mark>ا</mark>
                                                                                                 ج - مودم
                                                                                          د - کارت گرافیک
                        -182 برای استفاده از صوت و موزیک در کامپیوتر کدام یک از گزینه های زیر ضروری نیست؟
                                                                                           الف - کارت صدا
                                                                                                ب - مودم
                                                                                  ج - فایل صوتی یا ویدئویی
                                                                                                د - بلندگو
                                                              -183 به ورودی های خام سیستم چه می گویند؟
                                                                                             الف - سیستم
                                                                                             ب- اطالعات
                                                                                              ج - پردازش
                                                                                                 د - داده<mark> ا</mark>
                                                                         -184 قانون copyright یعنی چه؟
الف - یعنی تولید کننده هر نرم افزار مالک آن محسوب می شود و کسی حق ندارد بدون اجازه او این نرم افزار را کپی کند.
            ب - یعنی اسامی بعضی شرکت ها که به نام آنها ثبت شده است نباید توسط شرکت های دیگر استفاده شود.
                               ج - یعنی قطعات سخت افزاری نباید بدون اجازه تولید کنندگان خرید و فروش شوند.
                                   د - یعنی کسی حق ندارد از اطالعات شخصی دیگران استفاده یا کپی برداری کند.
                   -185 سرعت پردازش و ظرفیت ذخیره سازی اطالعات در کدام نوع از کامپیوترهای زیر بیشتر است؟
                                                                                super Computer - الف
                                                                                Micro Computers - ب
                                                                                   Mini Computer - \zetaMain Frame - د
                                                   -186 کدام یک از ابزار زیر جزء دستگاههای خروجی هستند ؟
                                                                                          الف - Speaker
                                                                                             ب - Mouse
```

```
Keyboard - \approxد - Scanner
                                                                         -187 در موارد زیر چند دستگاه، ورودی است؟
صفحه نمایش، صفحه کلید، ماوس، پالتر، چاپگر، اسکنر، قلم نوری
                                                                                                            الف - 9
                                                                                                            ب - 4
                                                                                                             \Delta - ج
                                                                                                             د - 1
                                    -188 کدامیک از گزینه های زیر جزء وسایل کنترل کننده اشاره گر محسوب نمی شوند؟
                                                                                                        الف - ماوس
                                                                                                  ب - صفحه لم<mark>سی</mark>
                                                                                                    ج - دسته بازی
                                                                                                        د - اسکنر <mark>-</mark>
                                                                 -189 کدامیک از حافظه های زیر فقط خواندنی هستند؟
                                                                                                   الف - Diskette
                                                                                                  Hard Disk - ب
                                                                                                        ROM - zد - RAM
                                                                        -190 شبکه داخلی یک اداره از چه نوعی است؟
                                                                                                       الف - LAN
                                                                                                      MAN - ب
                                                                                                     Internet - \tauد - wan
                                                                -191 برنامه ها جهت اجرا در کدام واحد قرار می گیرند؟
                                                                                                  الف - حافظه اصلی
                                                                                                    ب - منبع تغذیه
                                                                                             ج - حافظه کمکی ثانویه
                                                                                                   د - واحد خروجی
                                                            -192 در مورد حافظه ثانویه کدامیک از موارد زیر غلط است ؟
                                               الف - حافظه دائمی است که با قطع جریان برق اطالعات آن از بین نمی رود
                                            ب - حجم حافظه ثانویه یا فرعی در مقایسه با حافظه اصلی تقریبا نامحدود است
                                           ج - برای ذخیره دائمی اطالعات باید آنها را در حافظه ثانویه یا کمکی ذخیره کرد
                                           د - برای ذخیره موقت اطالعات باید آنها را در حافظه ثانویه یا کمکی ذخیره کرد
                                                                  -193 به ترکیب سخت افزار و نرم افزار چه می گویند؟
                                                                                                  الف - تراشه (IC)
                                                                                                     ب - ترانزیستور
```

```
ج - میان افزار
                                                                          د - نرم افزار
                                                           -194 سیستم عامل چیست ؟
                                        الف - نرم افزاری است برای ایجاد نرم افزارهای دیگر
                                                ب - نرم افزاری است برای انجام امور اداری
                                              ج - نرم افزاری است برای استفاده از اینترنت
د - نرم افزاری است که مدیریت تمام منابع سخت افزاری و نرم افزاری سیستم را برعهده دارد.
                             -195 کدامیک از بخش های زیر جزء واحدهای cpu نمی باشد ؟
                                                                         الف - ALU
                                                                            ب - CU
                                                            ج - ثبات )REGISTER)
                                                    MEMORY SECONDRY - د
                           -196 کدامیک از بخش های CPU واحد کنترل نامیده می شود ؟
                                                                          الف - Alu
                                                                             ب - cu
                                                                   REGISTER - \tauد - CACHE
                                    -197 Learning -E کدام یک از موارد زیر می باشد؟
                                                                الف - پست الکترونیکی
                                                               ب- تجارت الکترونیکی
                                                                ج – آموزش الکترونیک<mark>ی</mark>
                                                              د - بانک داری الکترونیکی
                                   -198 کدام گزینه به معنای تجارت الکترونیکی می باشد؟
                                                               E - commerce - الف
                                                                  E- Learning - ب
                                                              E- Government - \tauE- Library - د
         ۱۹۹- کدام یک از عبارت های زی<mark>ر به امور سلامتی هنگام کار با کامپیوتر مربوط نیست ؟</mark>
                                              الف - اطمینان از تنظیم بودن ارتفاع صندلی
                                                    ب - اطمینان از مناسب بودن نور اتاق
                                                             ج - ذخیره کردن مرتب کار
                                                    د - گاهی نگاه کردن به یک نقطۀ دور
                                                  -200 کوچکترین واحد حافظه چیست؟
                                                                         الف - word
                                                                             kb - Bit - \approx
```

```
د - byte
                                          -201 مزیت انسان نسبت به کامپیوتر چیست؟
                                                     الف - انجام محاسبات با دقت باال
                                                     ب - انجام محاسبات با سرعت باال
                                                                ج - خالقیت و ابتکار
                                                                 د - قابلیت اطمینان
-202 از کدام دستگاه زیر جهت چاپ نتایج عملیات و گزارشات بر روی کاغذ استفاده می شود؟
                                                                       الف - پرینتر
                                                                        ب - اسکنر
                                                                        ج - مانیتور
                                                                      د - قلم نوری
                                              -203 کلید میانبر فرمان paste چیست؟
                                                                      ctrl+c - الف
                                                                      Ctrl+P - ب
                                                                      Ctrl+V - \tauCtrl+X - 3-204 چگونه می توان چند فایل پراکنده یک پوشه را انتخاب کرد؟
                                                الف - با کلیک روی فایل های مورد نظر
                                            ب - با فشار دادن کلید اولین حرف نام فایل
          ج - هنگام کلیک کردن روی فایل های مورد نظر کلید CTRL را پایین نگه داشت 
          د - هنگام کلیک کردن روی فایل های مورد نظر کلید SHIFT را پایین نگه داشت
<mark>۲۰</mark>۵ - برای مرتب نمودن آیکن های پنجره براساس نوع فایل ها از کدام گزینه استفاده می شود؟
                                                                     الف - Name
                                                                       Type -Date – \tauSize - s-206 برای تغییر نام فایل ها و پوشه ها از کدام گزینه استفاده می شود؟
                                                                   Send To - الف
                                                                  ب - Properties
                                                                    Rename - \approxد - Delete
 -207 برای بسته شدن پنجرههای کاربرجاری و خروج کامل باید از کدام گزینه استفاده نمود؟
                                                startاز منوی log off از منوی
                                          ب – انتخاب Restart از پنجره Shutdown
                                             ج - انتخاب Sleep از پنجره Shutdown
 د - انتخاب \log\, {\rm off} از منوی start و انتخاب Restart از پنجره windows down Shut
```

```
-208 برنامه های در حال اجرا در محیط ویندوز در کدام قسمت نشان داده می شوند؟
                                                                                           task manager - الف
                                                                                        System tray bar - ب
                                                                                                  toolbar - \tauد - منوی Star
                                           -209 برای تغییر خصوصیات یک فایل یا پوشه از کدام گزینه استفاده می شود؟
                                                                                             الف - Properties 
                                                                                                    ب - Back
                                                                                                    View - \tauد - Cut
                                                   -۲۱۰ کدام گزینه گنجایش درایوهای دیسک <mark>سخ</mark>ت را نشان میدهد؟
                                                                                                    الف - type
                                                                                                     ب - free
                                                                                             backup now -\tauد - capacity 
                                               -211 برای خالی کردن محتوای Bin Recycle چگونه عمل می شود؟
                                                  الف - از پنجره آن و از منوی file گزینه Restore را انتخاب میکنیم
   ب - از پنجره آن و از منوی File در صورتی که فایلی انتخاب نشده باشد گزینه Empty Bin Recycle را کلیک می کنیم
                                  ج - در پنجره آن کلیه موارد را انتخاب و از منوی File گزینه delete را کلیک می کنیم
د - از پنجره آن و از منوی File در صورتی که فایلی انتخاب نشده باشد گزینه Empty Bin Recycle را کلیک می کنیم و 
                                    یا در آن پنجره کلیه موارد را انتخاب و از منوی File گزینه delete را کلیک می کنیم 
              -212 برای جستجوی فایلی که با S شروع می شود و به T ختم می شود در کادر جستجو چگونه باید تایپ کرد؟
                                                                                                  \simS ? T - الف
                                                                                                  \sim 7 ? S - ب
                                                                                                  \sim S * T - z\sim T * S - S-213 کدامیک از گزینه های زیر فایل ها و پوشه را همراه با جزئیات نشان می دهد؟
                                                                                             Large Icon - الف
                                                                                                  ب - Details 
                                                                                                      List - \approxSmall Icon - د
                          -214 کدام انتخاب از گزینه ها باعث نمایش یا مخفی شدن آیکن ها بر روی Desktop می گردد؟
                                                                                               الف - Modified
                                                                                     show desktop icons - ب
                                                                                           Auto Arrange - \approxAlign to grid - د
```

```
-215 کلیدهای میانبر برای بستن پنجره های باز کدام است؟
                                                                                      Ctrl+Alt+F4 - الف
                                                                                             Alt+F4 - \cupCtrl+F4 - \approxShift+F4 - د
                -216 در کادر display to programs recent of number تعداد نرم افزارهای پیش فرض برابر است با:
                                                                                                   الف - 8
                                                                                                  \cdot - ب
                                                                                                    \zeta - \zetaد - 6
-217 در Windows برای حذف قطعی فایل ها به طوری که امکان بازیابی مجدد آنها وجود نداشته باشد از کدام کلیدها
                                                                                         استفاده می کنیم؟
                                                                                      Alt + Delete - الف
                                                                                  Ctrl+Shift+Delete - ب
                                                                                       Ctrl+ Delete - ج
                                                                                      Shift + Delete - s۲۱۸- انتخاب کدام روش مرتب سازی آیکن ها آنها را بر اساس تاریخ و زمان ایجاد یا تغییر آنها مرتب می کند؟
                                                                               show desktop icons - الف
                                                                                      Date modified - ب
                                                                                                 Size - zد - Type
                                          ۲۱۹- با ترکیب کدام کلیدها می توان کل محتوای یک پوشه را انتخاب نمود ؟
                                                                                            Alt + C - dShift + A - ب
                                                                                            Ctrl + A - \approxAlt + a - s-٢٢- برای اینکه نتوان محل نوار وظیفه را تغییر داد باید کدام گزینه را از کادر محاورهای Start Menu and Taskbar
                                                                                  Propertiesانتخاب نمود؟
                                                                                  Lock the taskbar - الف
                                                                            Auto_ hide the taskbar - ب
                                                                                 show Quick launch - \tauKeep the taskbar on top of other windows - د
                                                    -221 برای مرتب سازی صعودی از کدام گزینه استفاده می شود؟
                                                                                        الف - Ascending 
                                                                                        ب - Descending
                                                                                                Type - z
```

```
Date Modified - د
                              -222 کلیدهای میانبر جهت باز کردن پنجره چاپ کدام است؟
                                                                         Ctrl+A - الف
                                                                           Ctrl+P - ب
                                                                          Ctrl+C - \approxCtrl+Z - د
                                    -223 کدام یک از گزینه ها نرم افزار ضد ویروس است ؟
                                                                           الف - Paint
                                                                          ب - Nod32
                                                                       Wordpad – \approxد - Calculator
                                      -224 کدام گزینه در مورد فشرده سازی صحیح است؟
                                                      الف - روشی برای کاهش <mark>حج</mark>م فایل
                                                            ب - به فا<mark>یل آسیب می رساند</mark>
                                           ج - امکان فشرده ساز<mark>ی بر</mark>ای پوشه وجو<mark>د ندا</mark>رد
                                                        د - فایل فشرده قابل انتقال نیست
                                                         -225 کدام جمله نادرست است؟
                                   الف <mark>– فایل حذف شد</mark>ه در Recycle Bin قرار می گیرد<mark>.</mark>
                                  ب - فایل های حذف شده را هیچگاه نمی توان بازیابی کرد 
                                             ج - می توان صندوق بازیافت را پر وخالی کرد
            د - با کلیک راست روی نام فایل وانتخاب گزینه delete می توان فایل را پاک کرد
                                        -226 پست الکترونیک به کدام گزینه معروف است؟
                                                                        E- Mail - الف
                                                                             ب - Chat
                                                                     E- Banking - \approxE- Commerce - د
                     -227 اگر بخواهیم به نامه رسیده ای پاسخ دهیم کدام دکمه را می زنیم؟
                                                                         الف - Create
                                                                           ب - Reply
                                                                         Answer - \approxد - Send
-228 توسط کدام گزینه می توانیم صفحات وب سایت های مشاهده شده قبلی را مشاهده کنیم؟
                                                                       الف - Forward
                                                                       ب - Favorites
                                                                          History - \tauد - Back
```

```
-229 ذخیره فایل از اینترنت بر روی سیستم شخصی کدام گزینه است؟
                                                          الف - Download
                                                             ب - Forward
                                                               Upload - \approxد - Explode
                                  -230 در قسمت Subject نامه چه می نویسیم؟
                                                           الف - آدرس گیرنده
                                                      ب - آدرس گیرنده مخفی
                                                              ج - موضوع نامه
                                                                د - متن نامه
                         ۲۳۱ – کدامیک از عبارت های زی<mark>ر یک مرورگر وب</mark> می باشد؟
                                                   Word Wide Web - الف
                                                             ب - Network
                                          Uniform Resource Locator - ج
                                                     Internet Explorer - د
-232 از چه طریقی می توان به همراه نامه الکترونیکی یک فایل ضمیمه کرده و ارسال کرد؟
                                                              الف - Subject
                                                            ب - Signature
                                                                 Body - zAttach File - د
                            -233 کدامیک از گزینه های زیر یک مرورگر وب نیست؟
                                                               الف - Opera
                                                                    IE - 1ج - mamma
                                                               fire fox - د
                    -234 پیغام های ناخواسته در صندوق پستی به چه نامی مشهورند؟
                                                               الف - Noise
                                                                ب - Spam
                                                                 ج - Virus
                                                                   د - ایمیل
                                                          -235 ISP چیست؟
                                               الف - فناوری اطالعات و ارتباطات
                                             ب - شرکت سرویس دهنده اینترنت
                                                  ج - پروتکل انتقال دهنده فایل
                                                                 د - مخابرات
   -236 برای ثبت آدرس سایت های مورد عالقه خود از کدام گزینه زیر استفاده می شود؟
```

```
الف - Favorites
                                                                                              ب - Media
                                                                                             History - zHome Page - د
                            -237 برای ذخیره نمودن تصاویر در وب پس از راست کلیک از چه گزینه ای استفاده می شود؟
                                                                                 Go to my picture - الف
                                                                                      Show picture - ب
                                                                                    Load as picture - \approxSave picture as - د
                           -238 به منظور ورود به محل ایمیل شخصی در سایت Yahoo از کدام گزینه استفاده می شود؟
                                                                                           الف - Receive
                                                                                             Sign in - ب
                                                                                         Check mail -\tauSign out - د
-239 اگر بخواهیم صفحاتی جستجو شود که کلمه exercise در عبارت جستجو نباشد عبارت access exercise را چگونه می
                                                                                        توان search نمود؟
                                                                               exercise and access - الف
                                                                                  access + exercise - ب
                                                                                 access not exercise - \tauexercise or access - د
                         -240 صفحه ای که در هنگام اجرای IE بطور اتوماتیک نمایش داده می شود چه نامیده می شود ؟
                                                                                        home page - الف
                                                                                           last page - ب
                                                                                        startup page - ج
                                                                                           final page - د
                                        -241 پسوند سایت های سازمان های غیرانتفاعی کدام گزینه ی زیر می باشد؟
                                                                                               الف - com
                                                                                                ب - Org
                                                                                               ج - GOV
                                                                                                 د - Net
                             -242 برای برگشتن به صفحه ی قبلی مالحظه شده روی کدام دکمه در IE باید کلیک نمود؟
                                                                                             الف - Home
                                                                                               ب - Back
                                                                                            Forward - \approxد - Refresh
                                                    -243 دامنه ی مراکز آموزشی در سایت های اینترنتی کدام است؟
```

```
الف - Edu
                                                                                             ب - Com
                                                                                              Gov - zد - Org
                                     -244 پیش فرض برنامه ی مرورگر وب، در سیستم عامل ویندوز، ........ می باشد.
                                                                               Mozilla Fire Fox - الف
                                                                                            ب - Opera
                                                                                         Netscape - \approxInternet explorer - د
                                                                     -245 کدام گزینه یک پروتکل می باشد؟
                                                                                              الف - url
                                                                                            ب - Https
                                                                                          Security - \approxد - Connect
                                              -246 در نوار ابزار IE دکمه ستاره، کدام فرمان زیر را اجرا می کند؟
                                                                                           الف - Stop
                                                                                          ب - Refresh
                                                                                         Favorites - zد - History
-247 برای ارسال رونوشت نامه به فرد دیگر به صورتی که فرد گیرنده اصلی از آن باخبر باشد آن را در کدام کادر می نویسیم؟
                                                                                               الف - to
                                                                                               ب - CC
                                                                                               Bcc - zد - Subject
                                                      -248 برای درج جدول از چه گزینه ای استفاده می کنیم ؟
                                                                         الف - سربرگ View گروه Table
                                                                          ب - سربرگ Insert گروه Table
                                                                    ج - سربرگ layout Page گروه Table
                                                                             د - سربرگ File گروه Table
                                                     -249 برای درج پاورقی از چه گزینه ای استفاده می کنیم ؟
                                                                    الف - سر برگ Reviwe گزینه Header
                                                              ب - سر برگ References گزینه Footnotes
                                                         ج - سر برگ References گزینه Endnote Insert
                   د - سر برگ References گزینه Footnotes و سر برگ References گزینه Endnote Insert
                                    -250 برای اضافه کردن خط کشی به صفحه از چه گزینه ای استفاده می کنیم ؟
                                                                        الف - سربرگ Insert گزینه Ruler
```
```
ب - سربرگ View گزینه Ruler
                                                                             ج - سربرگ Review گزینه Ruler
                      د - سربرگ Insert گزینه Ruler و سربرگ View گزینه Ruler و سربرگ Review گزینه Ruler
                   -251 برای انتخاب قلم مناسب از طریق سربرگها، باید گزینه ...... را از سربرگ ......... انتخاب کنیم.
                                                                                            insert \ font - الف
                                                                                            home \ font - \simpage layout \ font - \taupage layout \ paragraph - د
                                      -252 کدام یک از نماهای word چهار طرف صفحه کاغذ را به کاربر نشان می دهد؟
                                                                                           print layout - الف
                                                                                             web layout - ب
                                                                                                  outline -\piد - draft
                                                       -253 کدام فرمان برای باز کردن یک سند موجود به کار می رود؟
                                                                                                    الف - new
                                                                                                    ب - open
                                                                                                     save - zsave as - د
                                               -254 برای رفتن به ابتدای فایل باید از کلید ترکیبی ........ استفاده کرد.
                                                                                              ctrl+click - الف
                                                                                              ctrl+home - ب
                                                                                                 ctrl+end - \tauctrl+tab - د
                                                    -255 هر الگو چند بار می تواند توسط کاربر مورد استفاده قرار گیرد؟
                                                                                                    الف - یکبار
                                                                                                     ب - دوبار
                                                                                                     ج - سه بار
                                                                               د - به هر تعداد که کاربر مایل باشد.
                                   -256 برای وارد کردن یک فایل تصویری در محیط سند، از کدام گزینه استفاده میشود؟
                                                                                        insert \ picture - الف
                                                                                         home \ picture - ب
                                                                                          view \ picture - \geinsert \ chart - د
-257 چنانچه دکمه ctrl را در حین درگ کردن یک شکل فشار داده و پایین نگه دارید،آن شکل به جای اینکه .... شود .... می
                                                                                                         گردد.
                                                                                           الف - کپی - جا به جا
```

```
ب - جا به جا - کپی
                                                                  ج - جا به جا - قرینه
                                                                     د - قرینه - کپی
۲۵۸- ترازبندی خطوط، تغیر فونت و گزینه های رونوشت و انتقال در کدام زبانه (ریبون) قرار دارند؟
                                                                        الف - insert
                                                                         ب - home
                                                                        review - \approxد - view
          -259 پس از رسم جدول، جهت انجام تنظیمات بعدی به کدام سربرگ مراجعه میکنیم؟
                                                                        الف - home
                                                                        ب - design
                                                                          view - \tauد - table
                                            -260 گزینه symbol در کدام زبانه قرار دارد ؟
                                                                        الف - insert
                                                                        ب - home
                                                                        review - \tauد - view
   -261 با انتخاب گزینه page odd از لیست what print کدام بخش از سند به چاپ می رسد ؟
                                                                    الف - صفحات زوج
                                                                    ب - صفحات فرد
                                                                  ج - صفحه اول سند
                                                                   د - صفحه آخر سند
       -262 از طریق کدام گزینه می توان متنی را به صورت کم رنگ در پس زمینه سند قرار داد؟
                    الف - سربرگ design، گروه background page، گزینه Watermark
                      Watermark گزینه ، page set upگروه ،page Layout سربرگ - ب
              page border گزینه ،background page گروه ،page Layout سربرگ - ج
                                      د - سربرگ insert، گروه link، گزینه Watermark
                                   -263 کلید میانبر باز نمودن سندهای ایجاد شده چیست ؟
                                                                     Ctrl + O - الف
                                                                      Alt + O - \cupCtrl + P - \tauShift +P - د
        -264 برای چاپ صفحه جاری از کادر محاوره ای Print، کدام گزینه را انتخاب می کنیم ؟
                                                                      الف - Collate
                                                                 Print To File - ب
```

```
All - zCurrent Page - د
          -265 در پنجره Grammar & Spelling جهت نادیده گرفتن غلط امالیی، کدام گزینه را باید انتخاب نمود؟
                                                                                        الف - Change
                                                                                           ب - Ignore
                                                                                      Change all - \approxد - Autocorrect
-266 برای اینکه در بین ستونها خط کشیده شود کدام گزینه را در کادر محاوره ای Columns باید انتخاب نمائیم ؟
                                                                                 Line Between - الف
                                                                          Equal Column Width - ب
                                                                           Number Of columns - ج
                                                                                   Right- to- left - د
                                      -267 برای رسم یک مربع باید هنگام رسم آن کدام کلید را پایین نگه داریم؟
                                                                                             الف - Alt
                                                                                             ب - Shift
                                                                                              Ctrl - zد - نیاز به پایین نگه داشتن کلید نیست
                                                         -268 کلید میانبر فرمان Replace کدام گزینه است؟
                                                                                         Ctrl+F - الف
                                                                                          Ctrl+H - ب
                                                                                          Ctrl+G - \tauCtrl+A - د
                                            -269 هنگام فعال شدن کلید lock Num کدام گزینه صحیح است؟
                                                                    الف – اعداد قسمت تایپ ر<mark>ا فع</mark>ال میکند.
                                                             ب - اعداد قسمت ماشین حساب را فعال میکند.
                                                            ج – کلید های جهتی قسمت تایپ را فعال میکند.
                                                           د - کلید های جهتی ماشین حساب را فعال میکند.
                                                                                  -270 شیرازه یعنی چه؟
                                                     الف - فاصله بین حاشیه و شروع متن در کاغذ برای صحافی
                                                  ب - فاصله اضافی متن از حاشیه های وسط کاغذ برای صحافی
                                                                        ج - فاصله متن از چپ و راست کاغذ
                                                                                       د - کادر دور متن
                                                  -271 برای حذف یک سطر جدول از ....... استفاده می کنیم .
                                                                                          الف - Delete
                                                                              ب - گزینه Rows Delete
                                                                                     Clean Rows - ج
```

```
Clean Rows و Delete Rows گزینه - د
     -272 برنامه اکسل جزو کدام یک از برنامه های زیر به حساب می آید؟
                                                الف - صفحه گسترده
                                                 ب - بانک اطالعاتی
                                               ج - زبان برنامه نویسی
                                                       د - واژه پرداز
                        -273 نرم افزار اکسل در کدام مورد کاربرد دارد؟
                                                الف - در امور پزشکی
                         ب - کارهای مربوط به امور بانک های اطالعاتی
                                      ج – کارهای مربوط به ویراستارها <mark>ا</mark>
                                          د - امور حسابداری و مالی
                       -274 آدرس خانه فعال در کجا فایل رویت است؟
                                                 الف – در نوار فرمول
                                                 ب – در داخل ریبون
                                           ج - در کادر name box
                                                 د - در سطر وضیعت
۲۷۵- برای مرتب ک<mark>ردن محتوای یک ست</mark>ون از چه گزینه استفاده <mark>م</mark>ی کنیم ؟
         الف - سر برگ Home گروه Editing گزینه Sort & Filter
                      ب - سر برگ Home گروه Editing گزینه Fill
                      ج - سر برگ Insert گروه Editing گزینه Sort
                           د - سر برگ layout Page گروه Editing
                -276 در یک خانه چه نوع اطالعاتی نمی توان وارد نمود؟
                                                         الف - متنی
                                                   ب - تاریخ و زمان
                                                         ج - عددی
                                                          د - تصویر
                      -277 کدام عملگر دارای پایین ترین اولویت است؟
                                                         الف - جمع
                                                          ب - ضرب
                                                          ج - توان
                                                          د - پرانتز
    -278 پسوند فایل های اکسل در نسخه های 2007 به بعد کدام است؟
                                                        الف - xelx
                                                         ب - xplx
                                                         xldx - \tauxد - xlsx
```

```
-279 جهت ادغام سلول ها از کدام گزینه استفاده می شود؟
                                                                     home- alignment- merge cells - الف
                                                                   home- alignment- unmerge cells - ب
                                                                        home- alignment- split table - \tauhome - alignment- split cells - د
                                     -280 برای اجرای فرمان cut و paste از کدام کلیدهای میانبر زیر استفاده می شود؟
                                                                                       ctrl+y - ctrl+z - الف
                                                                                        ctrl+z - ctrl+y - ب
                                                                                        ctrl+v - ctrl+x - zctrl+c - ctrl+v - د
-281 کدام یک از گزینه های موجود در زبانه number از کادر محاوره format cells امکان اضافه کردن % )درصد( را به اعداد 
                                                                                                    می دهد؟
                                                                                             الف - currency
                                                                                            ب - percentage
                                                                                                special - \overline{z}د - number
                                                            -282 کدام تابع زیر برای محاسبه میانگین بکار می رود ؟
                                                                                                الف - SUM
                                                                                                MAX -ب
                                                                                          ج - AVERAGE
                                                                                                      IF - 5-283 چنانچه بخواهیم نام یکی از کاربرگ های موجود در کار پوشه را تغییر دهیم از چه دستوری استفاده می کنیم ؟
                                                                                                الف - Insert
                                                                                                 ب - Copy
                                                                                               Rename - \approxد - Delete
                                        -284 چنانچه بخواهیم قالب متن درون خانه را کپی کنیم کدام مناسب تر است ؟
                                                                                      Format Painter - الف
                                                                                                   ب - Cut
                                                                                                  Copy - zد - Cut و Copy
                                     -285 برای انتخاب چند سطر غیر همجوار در excel از کدام کلید استفاده می شود؟
                                                                                                  الف - shift
                                                                                                    ب - alt
                                                                                                    ج - ctrl
                                                                                                  د - space
```

```
-286 برای ثابت نگه داشتن تیتر جداول از کدام دستور استفاده می شود؟
                                                                                    الف - arrange
                                                                                        ب - split
                                                                                      freeze - \overline{z}د - unfreeze
                                              -287 کدام گزینه برای قالب بندی شرطی استفاده می شود؟
                                                                 Conditional Formatting - الف
                                                                              Format Cells - ب
                                                                                     Format - \approxFormat as table - د
                            -288 برای انتخاب چند سطر همجوار در excel از کدام کلید استفاده می شود؟
                                                                                       الف - shift
                                                                                          ب - alt
                                                                                          ج - ctrl
                                                                                        د - space
-1۸۹ در قسمت خوا<mark>ص فیلد، کدام گزینه زیر برای تعیین الگوی خاصی جهت ورود داده ها در فیلد بکار می رود ؟</mark>
                                                                                 Field Size - الف
                                                                             Default Value - ب
                                                                                 Input Mask - \tauد - Caption
                                -290 Place Decimal برای کدام نوع داده قابل دسترسی بوده است ؟
                                                                                      الف – <mark>عددی</mark>
                                                                                        ب - متنی
                                                                                        ج - تاریخ
                                                                                      د - یادداشت
                                -291 کدام یک از گزینه های زیر برای تغییر ساختار جدول به کار می رود؟
                                                                                 الف - دکمه New
                                                                                 ب - دکمه Open
                                                                                ج - دکمه Design
                                                   د - ساختار جدول را در Access نمی توان تغییر داد
                                                           -292 فیلد سال تولد از چه نوعی باید باشد؟
                                                                                       الف - Text
                                                                                      ب - Memo
                                                                                 Date/Time - \tauد - Number
       -293 متنی که می خواهیم در باالی هر صفحه گزارش تکرار شوند در کدام بخش گزارش قرار می گیرند؟
```
الف - Detail Page Header - ب Report footer -  $\approx$ Group footer - د -294 برای اینکه خروجی جدول بصورت افقی قرار گیرد گزینه ................ را انتخاب می کنیم . الف - LandScape ب - Portrait Vertically -  $\approx$ د - Horizontally ۲۹۵ – کدام گزینه زیر یک گزارش به صورت جدولی ایجاد می کند ؟ Auto Report : Columnar - الف Auto Report : Tabular - ب Auto Report : Data Base - ج Auto Report : Wizard - د -296 کدامیک از گزینه های زیر جزء مشخصات فیلد می باشد؟ الف - نام فیلد ب - ن<mark>وع فیلد</mark> ج - توصیف د - نام فیلد و نوع فیلد و توصیف -297 در یک Query به کمک کدامیک از گزینه های زیر می توان شرط مورد نظر در ستون مربوط وارد کرد؟ الف - Sort ب - Criteria Table -  $\tau$ د - Show -298 در روش طراحی فرم به صورت دستی View Design کدامیک از گزینه های زیر بدنه اصلی فرم را تشکیل می دهد؟ الف - Details Form header - ب Page footer -  $\tau$ Form footer - د -299 برای جستجو کردن و جایگزین کردن مقدار جدید در فیلد از چه کلید میانبری استفاده می شود؟ Ctrl+A - الف Ctrl+D - ب Ctrl+Z -  $\tau$ Ctrl+H - د -300 کدامیک از انواع داده های زیر برای ذخیره واحد پولی یا ارزی به کار می رود؟ الف - Currency

ب - Memo ج - Text Ole Object - د -301 از کدامیک از گزینه های زیر برای مرتب سازی نزولی استفاده می شود؟ Filter by Form - الف Sort Descending - ب Filter By Selection -  $\tau$ Sort Ascending - د -302 برای درج تصویر در فیلد از چه نوع دادهایی باید استفاده کرد؟ الف - Currency ب - Memo Text -  $\tau$ Ole object - د -303 برای در نظر گرفتن نام توصیفی برای فیلدها از کدام مشخصه استفاده می شود؟ default value - الف ب - caption new value  $\tau$ input mask - د -304 برای اینکه اعالم کنیم که اعداد 50< برای یک فیلد در نظر گرفته شوند شرط را برای کدام خاصیت از فیلد باید اعالم نمود ؟ Default Value - الف ب - Required Validation Rule -  $\tau$ Validaton Text - د -305 برای تولید اعداد متوالی اتوماتیک کدام نوع داده را برای فیلد باید تعریف نمود ؟ الف - Number ب - Memo Autonumber -  $\tau$ د - Hyperlink -306 کدام یک از موارد زیر برای منحصر به فرد سازی رکورد به کار می رود؟ الف - یک قانون اعتبار (validation rule) ب - فرم (Form) (primary key) ج - کلید اولیه  $(Filter)$ د - فیلتر (Filter -307 با استفاده از .......... می توان بر روی داده ها محاسباتی مانند جمع انجام و چاپ کرد؟ الف - گزارش

```
ب - فرم
                                                                                                 ج - Query
                                                                                            Data sheet - د
                             -308 کدام نوع داده را برای فیلدی که محتوایش False/True می باشد انتخاب می کنید؟
                                                                                                 الف - Date
                                                                                                  ب - Text
                                                                                               Number - \approxYes/no - د
                                                 -309 از کدام گزینه برای افزودن جدول به اسالید استفاده می شود؟
                                                                            Insert / New Slide گزینه - الف
                                                                                   Insert / Table ب - گزینه
                                                                                ج - گزینه Diagram/ Insert
                                                                       د - جدول را نمی توان به اسالید اضافه کرد
                    -310 در کدام قسمت از سربرگ Animation می توان جلوه حرکت به موضوعات بر روی مسیر داد؟
                                                                                            الف - Entrance
                                                                                            ب - Emphasis
                                                                                                   \overline{\text{Exit}} - \tauMotion Path - د
                                                    ۳۱۱- در کدام نم<mark>ا نم</mark>ی توان متن یا تصویر به اسلاید اضافه نمود؟
                                                                                           Note Page - الف
                                                                                          Slide Sorter - ب
                                                                                               Normal - zد - Outline
                                -312 با فشار کدام کلیدها می توان یک کپی از اسالید را بعد از همان اسالید ایجاد کرد ؟
                                                                                             Ctrl + C -Ctrl + X - ب
                                                                                              Ctrl + V - \tauCtrl + D - 3-313 در سربرگ Animation و در قسمت Timing، کدام گزینه زیر زمان تاخیر برای حرکت موضوع را می توان وارد کرد؟
                                                                                                 الف - Start
                                                                                                 ب - Delay
                                                                                                 Speed – \overline{z}د - Repeat
                                                 -314 بطور پیش فرض نام فایل نمایش در Point Power چیست؟
                                                                                               Book1 -الف
                                                                                        ب - 1Presentation
```

```
ج - 1Slide
                                                                                                        د - Ppt
                                -315 در کدام یک از نماهای زیر می توان متن ، تصویر و یادداشت به اسالید اضافه کرد؟
                                                                                           Slide Sorter - الف
                                                                                                    ب - Draft
                                                                                                  Normal - \tauSlide Show - د
                                                  -316 برای خاتمه دادن به نمایش اسالید ها کدام کلید را باید فشرد؟
                                                                                                        الف - E
                                                                                                       ب - esc
                                                                                                    Home - \overline{z}د - End
۳۱۷- جهت انتخاب اسلای<mark>دهای هم جوار کلید</mark> ........ را همزما<mark>ن ا</mark>ز صفحه کلید فشارداده و روی آخرین اسلاید کلیک می کنید.
                                                                                                    الف - Shift
                                                                                                      ب - Ctrl
                                                                                                       Alt - zد - Tab
                                   -۳۱۸ برای ایجاد <mark>فایل</mark> جدید در پاورپوینت کدام کلیده<mark>ای ترکیبی را می فشاریم</mark>؟
                                                                                                   trl+S - الف
                                                                                                   Ctrl+F - ب
                                                                                                   Ctrl+N - \approxctrl+O - د
                                -319 به منظور سه بعدی کردن اشیاء و اشکال گرافیکی کدام گزینه را انتخاب می کنیم؟
                                                                                          Shadow slide - الف
                                                                                               \mathbf{v} -D style - ب
                                                                                             Arrow style - \tauInsert clip art - د
                                                     -320 جهت شماره گذاری اسالیدها چه مراحلی را باید طی کرد؟
                                                            Insert/Header and footer/Slide number - الف
                                                                                            View/Zoom - ب
                                                                                       View/Slide show - \approxHeader and footer/Slide number/ - د
                                                      -321 کدام گزینه برای ایجاد اسالید در پاورپوینت صحیح است؟
                                                                                   Blank presentation - الف
                                                                                 Form design tamplate - ب
                                                                                                    ج - Bullet
```

```
New Slide - د
                                        -322 استفاده از دکمه table Insertدر چیدمان اسالید برای درج .......... می باشد.
                                                                                                      الف - جدول
                                                                                                        ب - فیلد
                                                                                                       ج - رکورد
                                                                                                       د - نمودار
-323 برای چاپ اسالید از منوی فایل گزینه ....... را انتخاب کرده و در پنجره باز شده برای چاپ همه اسالیدها گزینه ........ را 
                                                                                 انتخاب می کنیم؟ (از چپ به راست)
                                                                                          Print/Selection - الف
                                                                                                Print / All - ب
                                                                                       Print/Current slide - ج
                                                                                      Print/Custom show - د
                                                              -324 عمل انتقال اسالید با کدام گزینه امکان پذیر است؟
                                                                                                    الف - Copy
                                                                                                       ب - Cut
                                                                                                      Print - zد - Delet
                                                                             -325 کار گزینه Slide Hide چیست ؟
                                                                                               الف - حذف اسالید
                                                                                          ب - <mark>مخفی کردن اس</mark>لاید
                                                                                                ج - انتقال اسالید
                                                                                                  د - درج اسالید
                                                     -326 برای شماره گذاری اسالیدها از کدام گزینه استفاده می شود ؟
                                                                                           Slide Number - الف
                                                                                              Num bering – ب
                                                                                            Number Slide - \tauPage Slide - د
                                                              -327 در کدام نما می توان ترتیب اسالید ها را تغییر داد ؟
                                                                                              notes page - الف
                                                                                                    ب - normal
                                                                                               slide sorter - \tauslide show - د
                   -328 با استفاده از گزینه slide current from اجرای برنامه نمایشی از کدام اسالید انجام می شود؟
                                                                                                 الف - اسالید اول
                                                                                                ب - اسالید جاری
                                                                                                  ج - اسالید آخر
```

```
د - اسالید میانی
                     -329 از طریق کدام دستور تعداد تکرار صوت مشخص می شود؟
                                                                 الف - start
                                                                 ب - delay
                                                                 speed - \approxد - repeat
                -330 کدام یک از موارد زیر، یک برنامه نمایشی خالی ایجاد می کند ؟
                                               Autocontent Wizard - الف
                                                            ب - Template
                                    Open An Existing Presentation - \tauBlank Presentatrion - د
                -331 فایلهای ایجاد شده در محیط point power را چه می نامند؟
                                                        الف - presentation
                                                                 book -ب
                                                            document - \tauد - chart
               -332 با چه ابزاری می توان در درون اسالید یک چهارضلعی ایجاد کرد ؟
                                                                الف - Line
                                                                 ب - Oval
                                                            Rectangle - \approxد - Arrow
                                          -333 عمل پیمایش )scroll )چیست؟
                                       الف - ب<mark>ه عمل جابجایی متن گفته می</mark> شود
                                           ب - به عمل کپی متن گفته می شود
                                             ج - همان کشیدن و رها کردن است
د - به عمل چرخاندن کلید وسط موس برای مشاهده محتویات پنجره گفته می شود 
              -334 در ویندوز برای ضبط صدا از کدام نرم افزار زیر استفاده می کنیم ؟
                                                           Cd Player - الف
                                                     Sound Recorder - ب
                                                        Enterainment - \tauMedia Player - د
                                                 -335 کدام گزینه صحیح است؟
الف - کلمه عبور در صفحه ورود به ویندوز نسبت به حروف کوچک و بزرگ حساسیت دارد. 
              ب - کلمه عبور در صفحه ورود به ویندوز کلیدهای تابعی را نیز می پذیرد.
                      ج - کلمه عبور در صفحه ورود به ویندوز فقط حروف را میپذیرد.
 د - کلمه عبور در صفحه ورود به ویندوز نسبت به حروف کوچک وبزرگ حساسیت ندارد.
```
-336 برای مرتب بودن همیشگی آیکن ها از کدام گزینه استفاده می کنیم؟ Sort By Name - الف Auto Arrange icons - ب Align To Grid -  $\tau$ Show desktop icons - د -337 کدامیک از پرونده های زیر را نمی توان به عنوان تصویر زمینه ویندوز استفاده کرد؟ الف - gif.\* ب - bmp.\* \* dat –  $\tau$  $\cdot$  ipg - د --338 کدامیک از گزینه های زیر درباره Sleep نادرست است؟ الف – با کلیک بر روی این گزینه کامپیوتر در حالت آماده باش قرار می گیرد. ب – در این حالت مصرف انرژی برق کاهش می یابد. ج – د<mark>ر این حالت بازد</mark>ن کلید یا حرکت <mark>ماوس کامپیوتر به حالت عادی بر</mark>می گردد. د - در این حالت ما مجبور به راه اندازی سیستم ویندوز هستیم و زمان زیادی مصرف می گردد. -339 کدام روش مرتب سازی باعث می شود که تمامی پنجره ها روی هم قرارگرفته و تنها نوار عنوان آنها قابل مشاهده باشد؟ الف - (به صورت پشته ای) SHOW WINDOWS STACKED ب - )به صورت مجاور هم( SIDE BY SIDE WINDOWS SHOW ج - (به صورت آبشاری) CASCADE WINDOWS Task Manager - د -340 در کادر محاوره ای Option Folder و تب General انتخاب کدام گزینه باعث می شود تا پوشهها در یک پنجره باز شوند؟ Use Windows Classic Desktop - الف Open Each Folder In The Same Window - ب Open Each Folder In Its Own Window - ج My Desktop Enable All Web - Relate Content On - د -341 پوشه )folder )به چه معنا است؟ الف - همان فایل است. ب - محلی برای نگهداری و سازماندهی فایل ها و برنامه ها ج - آیکنی برای دسترسی سریعتر و راحتتر به برنامه ها د - آیکنی برای نمایش دیسک سخت -342 فایل )file )به چه معنا است؟ الف - به همه اطالعات موجود در رایانه می گویند. ب - محلی برای نگهداری وسازماندهی فایل ها و برنامه ها ج - آیکنی برای دسترسی سریعتر و راحتتر به برنامه ها

```
د - آیکنی برای نمایش دیسک سخت
                              -343 کدام گزینه برای انتخاب آیتمهای همجوار استفاده می شود؟
                                                                                الف - Alt
                                                                                ب - Ctrl
                                                                              Home - \tauد - Shift 
-344 به ناحیه نمایش ساعت، وضعیت بلندگو و غیره در روی نوار کار ..................... گویند.
                                                                     الف - Notification 
                                                                       Start button - ب
                                                                           Gadgets - zد - Tasks
                                   ۳۴۵ - برنامههای در حال اجرا بر روی چه ناحیهای قرار دارند؟
                                                                          الف - Taskbar 
                                                                             ب - Menu
                                                                               ج - Start
                                                                            د - Gadgets
                            -346 برای کدام یک از دالیل زیر تهیه نسخه پشتیبان ضروری است؟
                                                            الف - بروز مشکالت سخت افزاری
                                                                ب - از دست رفتن اطلاعات
                                                                   ج - اجرای کند برنامه ها
                                                                     د - نصب ویروس یاب
                           ۳۴۷- برای تهیه نسخه پشتیبان از برنامه .................. استف<mark>اده می شود.</mark>
                                                                   Disk Cleanup - الف
                                                                        Scan Disk - ب
                                                                           Backup -\epsilonCopy Disk - د
                     -348 کدامیک از نرم افزارهای زیر می تواند برای فشرده سازی استفاده شود؟
                                                                        الف - Wordpad
                                                                            ب - Notpad
                                                                           Acd See - \approx Win Zip و Win Rar - د
   -349 برای بستن برنامه های بدون پاسخ کافیست از ترکیب کلید های .................... استفاده نماییم.
                                                                          Ctrl+alt - الف
                                                                    Ctrl+alt+shift - ب
                                                                  Ctrl+alt+delete - \approxCtrl+shift - د
```
-350 Hibernate یعنی ....... . الف - بدون بستن محیط کاربر فعلی، امکان ورود به ویندوز با نام کاربری دیگر فراهم می شود. ب - رایانه را قفل می کند. ج - کلیه برنامه های باز را میبندد و به کار ویندوز خاتمه داده و رایانه را خاموش می کند. د - کلیه برنامه های در حال اجرا را بر روی دیسک سخت ذخیره می کند و رایانه را خاموش می کند. در صورت روشن کردن مجدد، برنامه های باز قبلی را به همان حالت قبل نمایش می دهد. -351 گزینه Sleep چه کاری انجام میدهد؟ الف - بدون بستن برنامه ها و پنجره ها وضعیت فعلی را در حافظه نگهداری می کند. ب - ضمن بستن محیط کاربر فعلی، امکان ورود به ویندوز با نام کاربری دیگر فراهم می شود. ج - رایانه را قفل می کند. د - کلیه برنامه های باز را میبندد و به کار ویندوز خاتمه داده و رایانه را خاموش می کند و مجدداٌ راه اندازی می کند. چیست؟ Shut down -352 الف - بدون بستن برنامه ها و پنجره ها وضعیت فعلی را در حافظه نگهداری می کند. ب - بدون بستن محیط کاربر فعلی، امکان ورود به ویندوز با نام کاربری دیگر فراهم می شود. ج - رایانه را قفل می کند. د - کلیه برنامه های باز را میبندد و به کار ویندوز خاتمه داده و رایانه را خاموش می کند. -353 برای جابهجایی بین پنجره های باز از کلیدهای ...... استفاده می کنیم.  $Alt+fd -$ Ctrl+Esc - ب Alt+Tab  $\approx$ Ctrl+Tab - د -354 کدامیک از فرمتهای فایل زیر برای تصویر زمینه ویندوز قابل استفاده است؟ الف - JPG ب - Docx Pdf  $\tau$ د - Dat -355 از کدام برگه در پنجره Properties می توان صفت یک پوشه )Attributes )را تغییر داد؟ الف - Sharring ب - General Customize -  $\approx$ د - Hidden -356 دوبار کلیک بر روی آیکن برنامه باعث ................ می شود. الف - اجرای برنامه ب - انتخاب برنامه ج - باز شدن منوی میانبر د - هیچ اتفاقی نمی افتد

-357 به عمل حرکت دادن موس در حالی که دکمه سمت چپ آن فشرده است ........... می گویند. الف - کلیک (Click) ب - راست کلیک ج - کشیدن ( Drag ) د - دوبارکلیک )Double) -358 با انتخاب کدام یک از حاالت زیر کامپیوتر در حالت کم مصرف قرار می گیرد و مانیتور و دیسک سخت خاموش می شوند؟ Shut Down - الف ب - Sleep Restarting MS- Dos Mode - ج د - Restart ۳۵۹- کدام یک از موارد زیر <mark>می تواند جزء خصوص</mark>یت فایلها باشد؟ الف - Archive Read Only - ب System -  $\approx$ د - Properties -360 کدام یک از موارد زیر در مورد میانبرها صحیح نیست؟ الف - جهت اجرای سریع برنامه ها استفاده می شوند. ب - میانبرها دارای یک عالمت فلش می باشند. ج - بعضی از برنامه های کار بردی پس از نصب یک میانبر در Desktop ایجاد می نمایند. د - با پاک شدن آن برنامه اصلی نیز پاک می شود. ۳۶۱ برای بستن پنجره فعال از ترکیب کلید های .............. استفاده می شود.  $Alt+C -$ الف  $Alt+F4 -$ Ctrl+C -  $\approx$ Alt+Esc - د -362 برای تغییر طرح زمینه، از کدام لینک در پنجره Personalize استفاده می شود؟ Screen Saver - الف ب - Apperance Setting  $-\frac{1}{5}$  Desktop background - د -363 با کدام ترکیب کلید می توان کل محتوای یک پوشه را انتخاب کرد؟ Alt+C - الف Alt+A - ب Ctrl+A  $\approx$ Shift+A - د -364 برای اینکه طرح زمینه انتخاب شده در مرکز صفحه مانیتور را باشد باید ............. انتخاب نماییم.

```
الف - Tile
                                                                                             ب - Center 
                                                                                             Stretch - \tauد - Modify
  ۳۶۵- برای نمایش تمام پنجره ها در کنار هم از چپ به راست (بصورت عمودی) کدام روش مرتب سازی را باید انتخاب نمود؟
                                                                     Show Windows side by side - الف
                                                                                Cascade Windows - ب
                                                                           Show Windows stacked - \approxMinimal Windows - د
                                              -366 انتخاب کدام گزینه کامپیوتر را در حالت آماده باش قرار می دهد؟
                                                                                        Shut down - الف
                                                                                             ب - Restart
                                                                                       Switch User - \tauSleep - s-367 برای مشاهده خواص درایو ها روی آیکن درایو کلیک راست نموده و از منوی باز شده گزینه ............... را انتخاب
                                                                                                می کنیم.
                                                                                             الف - Label
                                                                                         ب - Properties 
                                                                                              View - \tauد - Details
                   -368 حافظه موقت مجازی که اطالعات پس از کپی یا Cut کردن داخل آن قرار می گیرد چه نام دارد؟
                                                                                              الف - Copy
                                                                                              ب - Paste
                                                                                               Rom - \tauد - Clipboard 
                                         -369 برای تنظیم زمان و تاریخ سیستم کدام مسیر را انتخاب می کنید؟
                                                   الف - کلیک راست بر روی نوار کار و انتخاب Time & Date
                                              ب - کلیک راست بر روی صفحه Desktop و انتخاب Time & Date
                                                                          Start/setting/Date&Time - ج
                                                                       Control Panel /Date &Time - د
                                   -370 برای محافظت از صفحه نمایش از گزینه ................. استفاده می کنیم.
                                                                            Desktop Background - الف
                                                                                    Window color - ب
                                                                                      Screen Saver - \approxد - Sound
                                                              -371 برای چاپ فایلها از .............. استفاده می کنیم.
```

```
 File/Print - الف
                                                                                Edit/Print - ب
                                                                               Insert/Print - \tauView/ Print - د
       -372 کدام یک از گزینه های زیر جهت مرور محتویات پنجره های ویندوز مورد استفاده قرار می گیرد؟
                                                                               Scroll Bar - الف
                                                                                Menu Bar - ب
                                                                                 Tool Bar - \approxStatus Bar - د
                                   -373 جهت فرستادن یک میانبر روی Desktop چگونه عمل می کنید؟
الف - راست کلیک روی آیکن و انتخاب گزینه Send To و سپس انتخاب گزینه (Desktop(Create Shortcut
                   ب - راست کلیک روی آیکن و انتخاب گزینهTo Send و سپس انتخاب گزینه Floppy
            ج - راست کلیک روی آیکن و انتخاب گزینه Send To و سپس انتخاب گزینه Recipient Mail
              د - راست کلیک روی آیکن و انتخاب گزینه To Send و سپس انتخاب گزینه Recipient Mail
                                                         ۳۷۴ - کلید معادل فرم<mark>ان کپی</mark> ........... می باشد.
                                                                                 Ctrl+C -Ctrl + V - \cupCtrl+X – \approxCtrl+A - د
                                              -375 Bar Taskبه کدام قسمت ویندوز اطالق می گردد؟
                                                                         الف - منوهای اصلی پنجره
                                                                      ب - نوار کار پایین Desktop
                                                                                 ج - نوار وضعیت
                                                                                  د - نوار مرورگر
                                                  -376 اطالعات حذف شده در کجا نگهداری می شوند؟
                                                                              الف - Document
                                                                      Microsoft Outlook - ب
                                                                             Recycle Bin - \approxCotrol Panel - د
                              ۳۷۷ پسوند (فرمت) فایلهای صوتی و عکس عبارت است از: ( ازچپ به راست )
                                                                              Wav- Mpb - الف
                                                                               Doc- Bmp - ب
                                                                              Wav-Bmp - \approxBmp- Doc - د
                           -378 کدامیک از دکمه های زیر در انتخاب آیتمهای پراکنده به ما کمک می کند؟
                                                                                      الف - Alt
```

```
ب - Ctrl 
                                                                                     Inc - \tauد - Tab
                                                        -379 "Restart "کردن همان ......... است.
                                                                   الف - Off Turn کردن است
                                                                   ب - راه اندازی مجدد کامپیوتر
                                                             ج - بردن رایانه به حالت نیمه خاموش
                                                                          د - حالت انتظار است
                                                       -380 منظور از )Saver Sceen )چیست ؟
                                                                             الف - کاغذ دیواری
                                                                      ب - صفحه نمایش ویندوز
                                                                            ج - نمایش متحرک
                                                                      د - محافظ صفحه نمایش
                       -381 با ورود به چه پنجرهای می توانیم کلیه درایو ها را مشاهده و مدیریت کنیم؟
                                                                           الف - Computer
                                                                             ب - Document
                                                                               Network - \approxد - Desktop
                                                       -382 پسوند )فرمت( فایلهای متنی چیست؟
                                                                                   الف - Txt
                                                                                   Wav -Docx - zTxt & Docx - د
                                                     ۳۸۳- جه<mark>ت حذف یک فایل می توان ............</mark>.
                                        الف - بر روی آن کلیک و فرمان Delete/View را اجرا نمود
                    ب - کلیک راست بر روی فایل مربوطه و از صفحه کلید و گزینه Cut را انتخاب نمود
                                    ج - آن را گوشه ای از صفحه نمایش درگ نموده و در آنجا رها کرد
                          د - کلیک بر روی فایل مربوطه و از صفحه کلید گزینه Delete را انتخاب نمود
                                               -384 فرمان Rename چه عملی را انجام می دهد؟
                                                                              الف - کپی کردن
                                                                          ب - تعیین مسیر فایل
                                                                                   ج - بازیابی
                                                              د - نامگذاری مجدد فایل و پوشه ها 
-385 در محیط برنامه های کاربردی ویندوز چگونه می توانیم مطالب را درون یک فایل ذخیره سازیم؟
                                                                            File/Copy - الف
                                                                             Edit/Save - ب
```

```
File/Save - \approxEdit/Exit - د
                                                                                        -386 کلیپ بورد چیست؟
                                                                                      الف - حافظه جانبی کامپیوتر
                                  ب - بخشی از حافظه موقت کامپیوتر که داده ها بعد از کپی کردن درون آن قرار می گیرد 
                                                                                       ج - حافظه دائمی کامپیوتر
                                                                  د - بسته به مورد هر کدام از گزینه ها می تواند باشد
                       -387 برای مشاهده ظرفیت یک فایل روی آن راست کلیک کرده و گزینه ................ را انتخاب میکنیم.
                                                                                                    الف - Size
                                                                                              ب - Properties
                                                                                                Capacity - zد - Details
                            -388 در برنامه های ویرایشگر متن برای ایجاد سطر خالی بین دو سطر نوشته شده چه باید کرد؟
                                                                       الف - کلید Shift را در انتهای سطر اول بزنیم
                                                                ب - با ماوس خط اول را بلوک کرده و Enter را بزنیم
                                                                       ج - در انتهای خط اول کلید Delete را بزنیم
                                                       د - در انتهای سطر اول یا ابتدای سطر دوم کلید Enter را بزنیم
                                  -389 کدام گزینه آیکن های درون پنجره را بر اساس تاریخ آخرین اصالح مرتب می کند؟
                                                                                         Auto Arrange - الف
                                                                                                   ب - Name
                                                                                                     Type - \approxDate Modified - د
-390 جهت قراردادن سیستم در حالتی که برنامه ها باز بوده ولی سیستم به صورت کامل خاموش گردد، چه گزینه ای را
                                                                                              انتخاب می کنید؟
                                                                                               Turn Off - الف
                                                                                                 ب - Standby
                                                                                                    Sleep - \tauد - Hibernate
                                                                       -391 کلید معادل فرمان انتقال .............. است.
                                                                                                Ctrl+X - الف
                                                                                                  Ctrl+V - ب
                                                                                                   Ctrl+C - ج
                                                                                                   Ctrl+A - د
                                   -392 اگر محتویات پنجره در فضای پنجره جای نگیرد، باعث ظاهر شدن ......... می گردد.
                                                                                             Status Bar - الف
                                                                                            Address Bar - ب
```
Toolbar -  $\approx$ د - Scrollbars -393 در صورت عدم اطالع از مکان فایل، میتوان به چه روشی آن را اجرا کرد؟ الف - استفاده از دکمه Browse در پنجره Run ب - استفاده از Search My Computer -  $\tau$ د - این کار عملی نیست -394 برای قرار دادن تصویر از نرم افزار های دیگر در محیط Wordpad از کدام مسیر استفاده می کنیم؟ View/Object - الف Edit/Object - ب Insert/Object - ج File/Object - د -395 برای اینکه ارتباط کاربر فعلی با کامپیوتر قطع شود و کاربر دیگری وارد سیستم شود بهتر است از کدام گزینه استفاده کنیم؟  $Log$  Off الف - انتخاب ب - انتخاب sleep  $Turn$  Off انتخاب shut down از پنجره Turn Off د - Hibernate -396 برای اجرای Explorer Windows از چه مسیری استفاده می کنیم ؟ الف - فقط پنجره Computer ب - در همه پنجره های ویندوز قابل دسترسی است ج - آیکن Explorer Windows د - فقط از طریق درایو C ۳۹۷- کدام یک از گزینه های زیر نشان دهنده گنجایش کل درایو در کادر محاوره ای Properties مربوط به دیسک است؟ الف - Capacity ب - Type Free Space  $\approx$ Used Space - د -398 با انتخاب کدام گزینه از پنجره Find در نرمافزار Pad Wordمیتوان در هنگام جستجو بین حروف بزرگ و کوچک تفاوت قائل شد؟ الف - Between ب - Advanced Case Sensitive  $\zeta$ During The Previous Day - د -399 از کادر محاوره ای تنظیمات نوار وظیفه انتخاب کدام گزینه باعث قفل شدن نوار وظیفه می گردد؟ Show Quick Launch - الف Lock the taskbar - ب

```
Auto Hide The Task Bar - \tauHide Inactive icon - د
                                     -400 هنگام نصب برنامه ها، آیکن میانبر آنها معموال در کدام منو قرار می گیرد؟
                                                                                الف - منوی Accessories
                                                                                      All Program - ب
                                                                 ج - منوی System از منوی Accessories
                                                                                                د - File
-401 کدامیک از گزینه ها در نرم افزار Paint جهت تغییر حاشیه ها، نوع کاغذ و تعیین اندازه کاغذ و نوع کاغذ بکار می رود؟
                                                                                     Page Setup - الف
                                                                                          Save As - ب
                                                                                    Print Preview - ج
                                                                                              د - Open
          -402 برای اینکه آیکن ها بر اساس نوع آنها مرتب شوند، کدام مورد را از زیر منوی Sort انتخاب می کنیم؟
                                                                                        By Name - الف
                                                                                          By Data - ب
                                                                                    By Item Type - \approxAuto Arrange - د
                                                           -403 به منظور تنظیم صدا کدام گزینه صحیح است؟
                                                                الف - کلیک بر روی آیکن صدا بر روی نوار کار
                                                      All Program/Accessories/sound recorder - ب
                                                                                        Computer - \approxد - Setting
                                       -404 کدام گزینه باعث نمایش یا عدم نمایش آیکنها در میز کار می شود؟
                                                                                   Auto Arrange - الف
                                                                                   Align To Grid - ب
                                                                                    Date Modified - \approxShow Desktop Icon - د
                                         -405 به منظور سفارشی کردن منوی Start گزینه .......... استفاده می شود.
                                         الف - راست کلیک روی میزکار /Taskbar &start menu Properties
                                                                                  Start/Properties - ب
                                                                                         Computer - \approxد - کلیک راست روی Desktop و انتخاب Properties
   -406 برای اینکه پنجره های فعال بسته نشوند و بخواهیم به User دیگری منتقل شویم کدام گزینه را باید انتخاب کنیم؟
                                                                                         الف - Standby
                                                                                          Log Off - ب
                                                                                     Switch User - \epsilon
```

```
د - Restart
     -407 برای اینکه تصویر زمینه به صورت کاشی کاری در Desktop قرار گیرد گزینه ......... را انتخاب می کنیم.
                                                                                       الف - Tile
                                                                                      ب - Stretch
                                                                                      Center - \approxد - Position
                            -408 برای اضافه کردن یک زبان دیگر به سیستم از کدام گزینه استفاده می کنیم؟
                              Language\ Add Language Control Panel \ Region And - الف
                                                             Setting\Control Panel \mouse - ب
                                                              Control Panel \power option -\inftySetting\Keyboard \ Language - د
                                -409 برای تعیین نحوه نمایش فایلها از کدام گزینه نوار ابزار استفاده می کنیم؟
                                                                                   الف - Forward
                                                                                        Back -ب
                                                                                       View - zد - Address
                                                        -410 فرمان cut عمل ................ را انجام می دهد.
                                                                                    الف - کپی کردن
                                                                                    ب - انتقال دادن
                                                                              ج - فراخوانی از حافظه
                                                                                     د - پاک کردن
                                            -411 در Windows کدام نرم افزار قابلیت ایجاد فایل را ندارد؟
                                                                                    الف - notepad
                                                                                  Word Pad - ب
                                                                                        Paint - \zetaد - Calculator
                                           -412 پنجره مخصوص نصب Printer از کدام طریق باز می شود؟
                                                                         Computer\ Faxes - الف
                                                                         Computer \Printer - ب
                                                                        Document \Printers - \tauControl Panel \Devices And Printers - د
                                                     -413 تفاوت دکمه های OK و Apply در چیست؟
                      الف - Ok تغییرات انجام شده را ثبت می کند ولی Apply باعث لغو آن تغییرات می شود.
ب - Ok تغییرات را ثبت کرده و بالفاصله پنجره بسته می شود ولی Apply تغییرات را ثبت ولی پنجره را نمی بندد.
       ج – Ok تغییرات را ثبت کرده و پنجره را باز نگه می دارد ولی Apply تغییرات را ثبت و پنجره را می بندد.
                                                                 د - هر دو یک عمل را انجام می دهند.
```

```
-414 برای اضافه نمودن سخت افزار جدید از گزینه .......... استفاده میشود.
                                                              Control Panel \Devices And Printers - الف
                                                                              Add\Remove Program - ب
                                                                                        Folder Option - \tauد - پنجره Panel Control و گزینه Hardware Add
                                                           -415 ویندوز ماهیت چند وظیفه ای دارد به چه معناست؟
                                                                  الف - نمی تواند تعداد زیادی برنامه را اجرا کند
                                                            ب - می تواند تعداد زیادی برنامه را همزمان اجرا کند
                                       ج - می تواند وظایف متعدد را در حافظه برای مدت زمان طوالنی ذخیره کند
                                                             د - فقط می تواند چند برنامه متنی با هم اجرا کند
                 ۴۱۶- جهت جابهجایی بین <mark>پنجره های باز از ترکیب کلیده</mark>ای ............................ استفاده می شود.
                                                                                            Alt + Esc - 1Ctrl + Z - ب
                                                                                             Alt + Tab - \tauCtrl + V - 3-417 برای جستجوی فایلی که پنج حرفی بوده و با M شروع می شود و به S ختم می شود در کادر جستجو چگونه باید تایپ 
                                                                                                      نمود؟
                                                                                                 S^*M -)M(S - ب
                                                                                                  M?S – \approx-M??S - S-418 کلید های میانبر فرمان Copy و Paste کدام است؟
                                                                                  Ctrl + Y ، Ctrl + A -Ctrl + E \cdotCtrl + Y - ب
                                                                                      Ctrl C .Ctrl + V - zCtrl + V .Ctrl + A - د
-419 اگر بر روی یک آیکن چپ کلیک را نگه داشته و آن را به سمت دلخواه خود بکشیم و سپس رها کنیم چه عملی انجام داده 
                                                                                                        ایم؟
                                                                                     Drag and Drop - الف
                                                                                         Double click - ب
                                                                                           Right click - \tauد - Click
                       -420 برای جابجایی پنجره در میزکار از گزینه ...... از منوی کنترل پنجره استفاده می نماییم.
                                                                                                 الف - Size
                                                                                                 ب - Move
                                                                                                 Close - z
```

```
د - Restore
                                       -421 برای جستجوی فایلی صوتی کدام مورد را در برنامه Search باید تایپ نمود؟
                                                                                                 الف - music.*
                                                                                                      *.txt – ب
                                                                                                    *.mp3 - ج
                                                                                                      د - jpg.*
 -422 جهت جستجوی فایلهایی که در ماه گذشته تغییر یافته، ایجاد شده و یا قابل دسترسی بوده اند از گزینه ....... استفاده
                                                                                                     می نماییم؟
                                                                                              الف - Yesterday
                                                                                             Last Month - ب
                                                                                              This Month - ج
                                                                                               Last Week - د
                                          -423 برای اینکه اطالعات حذف شده در Bin Recycle قرار نگیرد ................... .
                                                                الف - در موقع حذف کلید Ctrl را پایین نگه می داریم 
                                                                 ب - در موقع حذف کلید Alt را پایین نگه می داریم
                                                                ج - در موقع حذف کلید Shift را پایین نگه می داریم 
                                                                                            د - امکان پذیر نیست 
 -424 در پنجره Properties Taskbar برای اینکه نوار وظیفه اتوماتیک آشکار و مخفی گردد کدام گزینه را باید انتخاب نمود؟
                                                         Keep the taskbar on top of other windows - الف
                                                                                  Auto hide the taskbar - ب
                                                                                     Show Quick launch - \tauShow the clock - د
                                                                      ۴۲۵ – کدامیک از گزینه های زیر نادرست است؟
                                                            الف - taskbar the Lock نوار کار ویندوز را قفل می کند
                                                             ب - پوشه Windows از پوشه های اصلی سیستم است
                                             ج - برنامه ی نقاشیPaint جزء برنامه های فرعی یا جانبی ویندوز می باشد
                                                            د - taskbar the Lock نوار کار ویندوز را مخفی می کند
-426 ............... برنامه های کوچکی هستند که عمالٌ به برنامه اجرایی و یا نواحی سیستمی دیسک متصل شده و بر روی آنها اثرات 
                                                                                              نامطلوب می گذارند.
                                                                                          الف - برنامه های اجرایی
                                                                                                  ب - ویروس ها
                                                                                        ج - فایلهایی با پسوند Bin
                                                                                       د - فایلهایی با پسوند Com
                                               -427 یکی از راههای موثر جلوگیری از ورود ویروس به سیستم کدام است؟
                                                                                 الف - استفاده از ویروس یاب به روز
                                                                                      ب - حذف فایلهای مشکوک
```

```
ج - اجرای برنامه های ضد ویروس هر ساعت یکبار
                                                                         د - فرمت کردن درایو مشکوک
                  -428 توسط کدامیک از روشهای زیر می توان به پنجره Panel Control دسترسی پیدا کرد؟
                                                                                   Start Menu - الف
                                                                                      Task Bar - ب
                                                                               Always On Top -\piAuto Hide - د
-429 در کادر محاوره ای Properties Menu Star and Bar Task از طریق کدام گزینه نوار ابزار را جابجا می کنیم؟
                                                                                     الف - Toolbars
                                                                 Taskbar Location on Screen - ب
                                                                     Auto Hide The Task Bar - ج
                                                                           Unlock the Taskbar - د
                                  -430 هنگام نصب برنامه ها، آیکن میانبر آنها معموالٌ در کدام منو قرار می گیرد؟
                                                                  الف - منوی File از پنجره Document
                                                                             ب - منوی Program All
                                                         ج - منوی Tools System از پنجره Computer
                                                                                د - پنجره Computer
                   ۴۳۱ - انتخاب کدام یک از گزینه ها<mark>ی ز</mark>یر باعث نوشته ش<mark>دن متنی به صورت زیر</mark> خط دار می <mark>شود؟</mark>
                                                                                         الف - Italic
                                                                                     ب - Underline
                                                                                           Bold - zSuper Scribe - د
                                          -432 برای اعمال تنظیمات صفحه کلید از چه مسیری اقدام میکنیم؟
                                                      الف - از پنجره Panel Control انتخاب Keyboard
                                                            ب - از پنجره Computer انتخاب Keyboard
                                          Keyboard And Mouse انتخاب Control Panel و بنجره
                                               د - از پنجره Computer انتخاب Mouse And Keyboard
                                                -433 وضوح صفحه نمایش )Resolution Screen )چیست؟
                                                                        الف - میزان حافظه کارت گرافیک
                                                               ب - میزان تراکم پیکسل های صفحه نمایش
                                                                                     ج - اندازه مانیتور
                                                                              د - شفافیت صفحه نمایش
                                         -434 جهت ذخیره کردن یک متن با نام جدید چگونه عمل می نماییم؟
                                                                   الف - از فرمان as save در منوی File
                                                                       ب - از فرمان save از منوی File
                                                                   ج - از فرمان Font در منوی Format
```

```
د - از فرمان save در منوی Edit
                    -435 اکثر تنظیمات سیستم از طریق پنجره .......... قابل انجام است.
                                                           الف - Computer
                                                        Control Panel - ب
                                                             Document - \tauد - Start
                      -436 کدام گزینه جهت نمایش آیکن ها با جزئیات بکار می رود؟
                                                               الف - Details
                                                                 ب - Small
                                                                   Tile - \tauد - Large
                                     ۴۳۷ – کدام یک از جملات <mark>زیر</mark> صحیح نیست؟
                                     الف - پوشه ها نمی توانند پسوند داشته باشند
                                                 ب - فایل ها بدون پسوند هستند
                                    ج - گاه<sub>ی</sub> به فایل Document هم می گویند
                                                     د - پوشه همان فولدر است 
-438 اگر بخواهیم نامه رسیده را برای دیگران ارسال کنیم از کدام گزینه استفاده می کنیم؟
                                                                الف - Reply
                                                         Reply To All - ب
                                                         ج - فرمان Forward
                                                Forward To All فرمان
                                            : Add To Favorites هدف -439
                                               الف - جهت کپی فایلهای اطلاعاتی
                                       ب - جهت نگهداری (ذخیره)صفحات Web
                                             ج - جهت کپی فهرستهای اطالعاتی
                                  د - اضافه کردن به لیست سایت های مورد عالقه
         -440 برای ذخیره کردن یک صفحه وب از کدام گزینه استفاده می کنیم؟
                                                        File/Save As - الف
                                                Edit/Save Picture As - ب
                                                              File/Save - \tauFile/Save As Picture - د
       -441 پیغام های دریافت شده در Express Outlook در کدام پوشه قرار دارند؟
                                                              الف - Outbox
                                                               ب - INBOX
                                                                   Sent - \tauد - Draft
```

```
-442 برای برقراری اینترنت کدام تجهیزات الزم نیست ؟
                                                                                              الف - مودم
                                                                                            ب - خط تلفن
                                                                            ج - کد اشتراک استفاده از اینترنت
                                                                                            د - کارت صدا
                                                                   -443 پسوند یک سایت آموزشی کدام است ؟
                                                                                              الف - Edu
                                                                                               ب - Net
                                                                                               Mit - \tauد - Com
                                                  -444 برای بروز رسانی صفحه وب از کدام گزینه استفاده می شود؟
                                                                                             الف - Back
                                                                                          ب - Forward
                                                                                           Refresh - \tauد - Home
                                      -445 در آدرس Com.Yahoo.Www://Http ، عبارت Http معرف چیست ؟
                                                                           Second Level Damain - الف
                                                                              Top Level Domaim - ب
                                                                                             ج - پروتکل
                                                          د - نام صفحه وب که باید توسط مرورگر نشان داده شود
                                                      -446 کدام یک از دامنه های زیر معرف سازمان دولتی است ؟
                                                                                             الف - Com
                                                                                               Edu - ب
                                                                                              ج - Gov
                                                                                                د - Org
      -447 کلیک بر روی کدام دکمه IE فهرستی از تمام سایت هایی را که در روزهای اخیر مشاهده کرده اید نشان می دهد ؟
                                                                                           الف - Search
                                                                                         ب - Favorites
                                                                                              ج - Mail
                                                                                            د - History
                                      -448 برای ذخیره تنها متن های وب کدام نوع ذخیره سازی را باید انتخاب کرد ؟
                                                                            web Page , Complete - الف
                                                                                          Web Art - ب
                                                                            Web Page, Html only - \tauTxt File - د
-449 در کادر محاوره ای Option Internet کلیک بر روی دکمه Current Use در بخش General چه عملی انجام می
```

```
شود؟
                                         الف - آدرس صفحه جاری را به عنوان صفحه Page Home در نظر می گیرد .
   ب - صفحه وبی که در هنگام نصب Ie بعنوان Page Home قرار داده شده است را به عنوان Page Home قرار می دهد .
                                                                    ج - Blank را صفحه وب خانگی قرار می دهد .
                                     د - آدرس صفحه پیش فرض را به عنوان صفحه Page Home در نظر می گیرد .
                                   -450 برای برگشتن به صفحه قبلی مالحظه شده بر روی کدام دکمه باید کلیک کرد ؟
                                                                                              الف - Refresh
                                                                                              ب - Forward
                                                                                                  Back - \approxد - Home
                   ۴۵۱- اگر بخواهیم باز شدن <mark>صفحه ای را در IE م</mark>توقف کنیم چه دکمه ای را از نوار ابزار کلیک می کنیم ؟
                                                                                                 الف - Stop
                                                                                               ب - Refresh
                                                                                                   \text{End} - zBack - s-452 موتور جستجویی که واژه مورد جستجوی شما را در چند موتور جستجو قرار می دهد و نتایج جستجوی آنها را برای شما 
                                                                            لیست می کنند چه نامیده می شوند ؟
                                                                                   Directionary Sites - الف
                                                                                      Search Engines - ب
                                                                                 Meta Search Engines - ج
                                                                                    Search Dictionary - د
                                                       -453 کدام یک از نرم افزارهای زیر مرورگر صفحات وب است ؟
                                                                                    Internet Explorer - الف
                                                                                    Add To Favorites - ب
                                                                                               Creat In - \approxPut In - د
                              -454 به سرویس شبکه که امکان ارسال و دریافت نامه را میسر می کند چه گفته می شود ؟
                                                                                        E- Marketing - الف
                                                                                       E- Commerece - ب
                                                                                               E- Mail - \approxE- Banking - د
                              ۴۵۵- به فرآیندی که فایلی را از اینترنت بر روی کامپیوتر خود قرار می دهیم چه می گویند ؟
                                                                                           الف - Download
                                                                                               ب - Upload
                                                                                               Upgrade – \approxد - Turboload
```

```
-456 جهت انصراف از بازدید یک وب سایت درخواست شده از کدام کلید استفاده می کنیم ؟
                                                                           الف - History
                                                                               ب - Back
                                                                                Stop - zد - Home
                     -457 برای حذف سوابق صفحات ویزیت شده از کدام دکمه استفاده می کنیم ؟
                                                                   Clear Address - الف
                                                                     Clear History - ب
                                                                    Clear Favorites - ج
                                                                      Clear Cookie - د
                     ۴۵۸- برای فراخوانی مجدد <mark>صفحه وب کنونی از کدام دکمه اس</mark>تفاده می کنیم ؟
                                                                           الف - History
                                                                           ب - Refresh
                                                                          Favorites - zد - Search
   ۴۵۹- دکمه ........... ب<mark>ه منظور صرف نظر نم</mark>ودن از انتقال کامل ص<mark>فحه وب به کامپیوتر شما می</mark> باشد .
                                                                              Stop - -الف
                                                                              ب - Back
                                                                           Forward - \approxد - Home
-460 در پنجره Internet انتخاب کدام گزینه ها موجب می شود صفحه خانگی یک صفحه خالی باشد ؟
                                                                    Clear History - الف
                                                                         Use Blank - ب
                                                                        Use Default - ج
                                                                        Use Current - د
-461 توسط کدام گزینه می توانیم کلیه صفحات وب سایت های مشاهده شده قبلی را مشاهده نماییم ؟
                                                                            الف - Home
                                                                               ب - Back
                                                                           Forward - \approxد - History
                                -462 کدام یک از نرم افزارهای زیر برای کار با اینترنت الزم است ؟
                                                                Internet Explorer - الف
                                                               Windows Explorer - ب
                                                                        Documents - \tauControl Panel - د
                        -463 کدام یک از گزینه های زیر به معنی قطع ارتباط با اینترنت می باشد ؟
```
الف - Disconnect ب - Connect Stop -  $\approx$ Shut Down - د -464 شرکتی که در مقابل دریافت وجه امکان دست یابی به اینترنت را برای مشترکانش فراهم می کند ................ نام دارد. الف - URL ب - Server  $FIP - z$ د - ISP -465 نوار History چه چیزی را نشان می دهد ؟ الف - گزینه ها<mark>ی رسانه (Media</mark>) ب - آدرس وب ذخیره شده  $\frac{1}{\sqrt{S}}$ ج – آیتم های جستجو (Search) د - وب سایت هایی که قبالٌ بازدید شده اند -466 نام سایتی که وارد آن شده ایم در کجا مشاهده می شود؟ الف - در Downloads مشاهده می شود ب - در page Home مشاهده می شود ج - در Bookmarks مشاهده می شود د - در نوار آدرس مرورگر مشاهده می شود ۴۶۷ – کدام یک از <mark>دا</mark>منه های زیر آموزشی بودن سایت را نش<mark>ان می ده</mark>د ؟ الف - Net  $Org -$ ب  $Mil - z$ د - Edu -468 جهت مشخص نمودن سایت های تجاری،کمپانی، موسسات و سازمان های تجاری ازدامنه با نام ....... استفاده می کنیم. الف - Gov ب - Com Net  $\approx$ د - End -469 کدامیک از مزایای پست الکترونیکی نمی باشد ؟ الف - گیرنده پیغام حتما در حال ارسال نامه باید در مقصد حضور داشته باشد . ب - ارسال فایل های صوتی، تصویری به همراه نامه های الکترونیکی امکان پذیر است . ج - از نظر اقتصادی نسبت به سرویس دهنده های دیگر ارزانتر می باشد . د - سرعت باال و ضریب اطمینان از انتقال پیام به صندوق پستی طرف مقابل. -470 فشردن کدام یک ازکلیدهای ترکیبی زیر قسمت های مورد نیاز یک آدرس اینترنتی با پسوند COM را به جزء نام آدرس اضافه می نماید؟

```
Alt + Home - الف
                                                                           Alt + Eter - ب
                                                                         Ctrl + Enter - \tauد - Home
-471 در آدرس پست الکترونیکی نام کاربری و نام سرویس دهنده توسط عالمت ...... از هم جدا شده است.
                                                                                    الف - !
                                                                                    ب - )(
                                                                                 ج - اسلش
                                                                                   (a) - a-472 کدامیک از موارد زیر جزء احتماالت عدم دسترسی به یک وب سایت نیست ؟
                                                         الف - اینترنت ISP از کار افتاده باشد .
                                                        ب - وب سایت دچار مشکل شده باشد .
                                                     ج - اشتراک اینترنت به پا<mark>یان</mark> رسیده باشد .
                                                     د - داشتن تصاویر بیش از حد در وب سایت
            -473 عملیات بروز رسانی یک صفحه وب مشاهده شده توسط چه ابزاری امکان پذیر است ؟
                                                               الف - دکمه Back در نوار ابزار
                                                              ب - دکمه History در نوار ابزار
                                                                               ج - کلید 9F
                                                                                    F5 - c-474 زبان استاندارد طراحی صفحات کدام یک از موارد زیر است ؟
                                                                  Hyper Language - الف
                                                                                ب - Html
                                                                                 Http – \tauد - word
         -475 برای انجام عمل جستجو در اینترنت توسط IE از کدام سایت ها نمی توان استفاده کرد ؟
                                                                             الف - Yahoo
                                                                              ب - Googel
                                                                                 Msn - zد - Blogfa
             -476 برای برقراری ارتباط با اینترنت خط تلفن به کدام قسمت کامپیوتر متصل می شود ؟
                                                                                 الف - مودم
                                                                            ب - کارت شبکه
                                                                           ج - کارت گرافیک
                                                                              د - کارت صدا
                                                     -477 کار کدام دستگاه به این صورت است؟
             کاغذی که وارد دستگاه می شود ابتدا اسکن شده و بعد از طریق خط تلفن ارسال می شود.
```
الف - تلکس ب - ISDN ج - مودم د - فاکس -478 کدام یک از گزینه های زیر نادرست می باشد؟ الف - مودم سیگنالهای دیجیتال یک کامپیوتر را به سیگنالهای آنالوگ یا بالعکس تبدیل می کند. ب - اینترانت، یک شبکه جهانی می باشد. ج - اینترنت ، متشکل از میلیونها کامپیوتر، کابل، مسیریاب ، سخت افزار و نرم افزارهای مختلف می باشد که به هم پیوسته است. د - اینترانت شبکه خصوصی است که بر اساس قوانین و پروتکل های اینترنت ایجاد می شود ولی به اینترنت متصل نیست. -479 اگر پیوند دو صفحه وب از طریق تصویر یا یک صدا باشد به این پیوند .......... می گویند. Hyper Text - الف Hyper Media - ب Hyper Link -  $\tau$ Hyper Sound & Image - د -480 برای ارسال پاسخ نامه به همه گیرندگان نامه اصلی بر روی کدام دکمه از نوار ابزار کلیک می نمایید؟ الف - send ب - Reply Reply All - ج د - Forward ۴۸۱- برای ارسال نامه آدرس گیرن<mark>ده های اضافی (کپی) در کدام قس</mark>مت مشخ<mark>ص</mark> می شود؟  $To -$ الف ب - From ج - CC  $BCC - 3$ -482 برای ارسال رونوشت یک نامه به فرستنده دیگر به طوری که گیرنده اصلی از موضوع نامه مطلع شود، آدرس آن را در کدام قسمت وارد می کنید؟ الف - To ب - CC From  $\approx$  $BCC - 3$ -483 کدام عالمت در کنار نامه هایی که با اولویت باال ارسال بشه ظاهر می گردد؟ الف - ؟ ب - )( ج - ! د - \* -484 کلیه نامه هایی که به آدرس شما ارسال می گردد در کدام پوشه ذخیره می شود؟

```
الف - Outbox
                                                                ب - Inbox
                                                           sent Items - ج
                                                                د - Drafts
          ۴۸۵- برای ذخیره آدرس و مشخصات افراد از .............. استفاده می شود.
                                                     Address Book - الف
                                                            Mail Box - ب
                                                           Sent Items - \tauد - Inbox
       -486 در اصل پست الکترونیک نوعی تبادل .... ازطریق رایانه و اینترنت است.
                                                                 الف - انسان
                                                                 ب - ماشین
                                                                   ج - نامه
                                                                د - فرستنده
     -487 اگر آدرس یک پست الکترونیک را اشتباه بنویسیم چه اتفاقی می افتد؟
                                   الف - نامه باپیام مناسب برگشت داده می شود
                                 ب - بدون هیچ اتفاق خاصی نامه از بین می رود
              ج – مانند نامه های معمولی یکبار ب<mark>رگشت داده می ش</mark>ود <mark>ولی بدون پیام</mark>
                                         د – در پوشه out item قرار می گیرد
-488 به منظور ساخت پست الکترونیک در سایت یاهو از کدام گزینه استفاده می شود؟
                                                            Sign out - الف
                                                          Check mail - ب
                                                Create new account - \tauد - Receive
                                                -489 کدام جمله درست است؟
                              الف - پسورد برای آدرس ایمیل منحصر به فرد باشد
                             ب - یک آدرس پست الکترونیک منحصر به فرد است
                    ج - هیچ سایتی نمی تواند برای کار خود آدرس ایمیل ایجاد کند
                            د - هیچ سایتی امکان ایجاد ایمیل رایگان را نمی دهد
  -490 نامه هایی که به هر دلیلی به مقصد ارسال نشده اند دارای چه عنوانی هستند؟
                                                           Re notice - الف
                                                      Return to back - ب
                                                       Failure notice - \tauFailure back - د
                 -491 پیغام های ناخواسته در صندوق پستی به چه نامی مشهورند؟
                                                               الف - Noise
```

```
ب - Spam
                                                                              virus – \taue- mail - د
                                                   -492 پوشه outbox شامل ........... است.
                                                    الف - لیست نامه های دریافت شده است
                         ب - لیست نامه های است که هنوز فرآیند ارسال انها تکمیل نشده است
                                                       ج - لیست نامه های حذف شده است
                                                       د - لیست نامه های ارسال شده است
-493 یک نسخه از نامه های ارسالی به عنوان بایگانی در کدامیک از پوشه های زیر ذخیره می شود؟
                                                                         Sent ite - الف
                                                                         Out box - ب
                                                                             inbox - \approxد - draft
-494 برای آنکه رونوشت یک نامه از سایر گیرندگان پوشیده بماند کدام گزینه را انتخاب می کنید؟
                                             الف - آدرس آن را در قسمت cc وارد می کنیم
                                             ب - آدرس آن را در قسمت bcc وارد می کنیم
                                               ج - ادرس آن را در قسمت to وارد می کنیم
                                             د - ادرس آن را در قسمت from وارد می کنیم
           ۴۹۵ – کدام برنامه <mark>زیر می توان بدون ات</mark>صال به اینترنت ن<mark>امه های خود ر</mark>ا در آن نوشت ؟
                                                                           الف - yahoo
                                                                           ب - Google
                                                                Outlook Express - ج
                                                                               د - msn
                                                   -496 Re در subject چه معنایی دارد؟
                                      الف - نامه های مشکوک با این عالمت مشخص می شوند
                        ب - این عالمت برای آدرس هایی که در دفترچه آدرس نیستند می آید
                        ج – این علامت زمانی ظاهر می شود که بخواهیم پاسخ نامه ای را بدهیم
                          د - این علامت برای آدرس هایی که در دفترچه آدرس هستند می آید
-497 اگر بخواهیم نامه دریافت شده را برای افراد دیگری بفرستیم از کدام دکمه استفاده می کنیم ؟
                                                                        الف - Forward
                                                                    Work offline - ب
                                                                            Reply - \overline{z}د - Send
         ۴۹۸- بعد از اتمام کار با ایمیل برای بستن صندوق پستی حتماً باید گزینه ......... را بزنید.
                                                                          sign in - الف
                                                                          sign out - ب
```

```
sign up -\inftyLog out - د
                                                   -499 نامه های نیمه تمام یا ناقص در کدام فولدر نگهداری می شود؟
                                                                                                   الف - draft
                                                                                                    ب - trash
                                                                                                    inbox - \approxد - Send
                                   -500 کادر bcc در پنجره mail create( رایانامه( به چه منظوری به کار می رود؟
                                                                  الف - آدرس پست الکترونیکی گیرنده اصلی نامه
                                                                  ب - برای فرستادن رونوشت نامه به صورت محرمانه
                                                                                     ج – برای ارسال رونوشت نامه
                                                                                    د - برای ارسال نامه در اولویت
۵۰۱- هر نامه می تواند توسط شما نشانه گذاری شود (برای <mark>یادآوری) که در پنجره لیست نامه ها با علامت ..... مشخص می شود.</mark>
                                                                                                    الف – پرچم
                                                                                                    ب - تعجب
                                                                                                      ج - سوال
                                                                                                      د - گیره
                                                 -502 اگر نامه ای از پوشه ی item delete حذف کنیم آن نامه ..... .
                                                                                         الف - قابل بازیابی نیست
                                                                                          ب – قابل بازیابی است
                                                                                          ج - قابل خواندن است
                                                                                            د - قابل حذف نیست
                -503 کدام فرمان برای ارجاع پیام دریافت شده به همراه برخی توضیحات به شخص ثالث قابل استفاده است ؟
                                                                                                  الف - Reply
                                                                                           Reply To All - ب
                                                                                           ج - فرمان Forward
                                                                                   Forward To All فرمان - د
                              -504 صفحه ای که در هنگام اجرای IE به طور اتوماتیک نمایش داده می شود ....... نام دارد.
                                                                                           Home Page - الف
                                                                                          Start Up Page - ب
                                                                                               Last Page - \approxFinal Page - د
                                                    -505 کدام یک از نرم افزارهای زیر برای کار با اینترنت الزم است ؟
                                                                                     Internet Explorer - الف
                                                                                    Windows Explorer - ب
                                                                                             ج - Documents
```
```
Control Panel - د
                                                        -506 نوار History چه چیزی را نشان می دهد ؟
                                                                     الف - گزینه های رسانه )Media)
                                                                          ب - آدرس وب ذخیره شده
                                                                    ج – آیتم های جستجو (Search)
                                                              د - وب سایت هایی که قبالٌ بازدید شده اند
             -507 جهت مشاهده مجدد صفحات وب ویزیت شده در هفته پیش از چه دکمه ای استفاده می کنیم ؟
                                                                                   الف - History
                                                                                       ب - Back
                                                                                   Favorias - \tauد - Home
-508 آدرس یک سایت از چندین بخش مجزا تشکیل شده است و هر بخش توسط عالمت ...... از دیگری جدا شده است.
                                                                                          الف - !
                                                                                          ب - )(
                                                                                        ج - اسلش
                                                                                            د - .
                                    -509 کدام یک از دستگاه زیر ترکیبی از مودم و دستگاه اسکنر می باشد ؟
                                                                                      الف - تلکس
                                                                                      ب - ISDN
                                                                                        ج - مودم
                                                                                       د - فاکس
                                -510 در هنگام ارسال نامه، آدرس گیرنده را در کدام قسمت مشخص می شود؟
                                                                                        To -الف
                                                                                      ب - From
                                                                                           C - zBcc - 3-511 برای ارسال نامه آدرس گیرنده های اضافی درکدام قسمت مشخص می شود؟
                                                                                        الف - To
                                                                                      ب - From
                                                                                         CC - zد - BCC
                                                   -512 نامه های پیش نویس درکدام پوشه قرار می گیرد؟
                                                                                     الف - Inbox
                                                                                    Out box - ب
                                                                                 Sent items - \tauد - Draft
```

```
-513 ارسال فایل ضمیمه دارای محدودیت ........................... است.
                                                                                            الف - حجم فایل ارسالی
                                                                                                         ب - زمانی
                                                                                                         ج - مکانی
                                                                                                   د - سرعت ارسال
                                              -514 کدام یک از گزینه های زیر از ویژگیهای پست الکترونیک نمی باشد؟
                                    الف - یک نامه الکترونیکی می توان شامل یک متن تا تصویر و فایل صوتی و ...... باشد.
                                              ب - هنگام ارسال پست الکترونیکی شخص گیرنده ای حضور داشته باشند.
                                                 ج - ارسال و دریافت نامه از یک نرم افزار پست الکترونیکی استفاه کنیم.
                                                            د - ارسال نامه به صورت الکترونیکی ارزان و به صرفه است.
                                  ۵۱۵- بعد از اتم<mark>ام کار با ایمیل بر</mark>ای بستن ص<mark>ندوق پستی حتماً باید گزینه ......... را بزنید.</mark>
                                                                                                     sign in -sign out - \cupsign up - \tauLog out - د
                                                    -516 نامه های نیمه تمام یا ناقص در کدام فولدر نگهداری می شود؟
                                                                                                       الف - draft
                                                                                                        ب - trash
                                                                                                       inbox - \approxد - Send
                    -517 برای ایجاد یک نامه در برنامه Express Outlook کدامیک از مسیرهای زیر را باید طی کنیم؟
                                                                          الف - کلیک بر روی نوار ابزار mail create
                                                                                  edit/new/mail message - ب
                                                                              file/message/new message - ج
                                                                                                          د - Edit
                                        ۵۱۸- کادر bcc در پنجره creat mail (آیا نامه) به چه منظوری به کار می رود؟
                                                                       الف - آدرس پست الکترونیکی گیرنده اصلی نامه
                                                                    ب - برای فرستادن رونوشت نامه به صورت محرمانه
                                                                                        ج - برای ارسال رونوشت نامه
                                                                                       د - برای ارسال نامه در اولویت
-519 برای فرستان ضمیمه یا پیوست به همراه نامه از دکمه ی ........... در نوار ابزار استاندارد پنجره نامه می توان استفاده کرد.
                                                                                                     الف - Attach
                                                                                                       ب - check
                                                                                                     ج - spelling
                                                                                                     د - Priority
                                      -520 اگر نامه ای ازپوشه ی item delete حذف کنیم آن نامه ................................ .
```

```
الف - قابل بازیابی نیست
                                                                                                  ب - قابل بازیابی است
                                                                                                  ج - قابل خواندن است
                                                                                                   د - قابل حذف نیست
                                              -521 برای حذف نامه ها می توانید از چه کلیدی درصفحه کلید استفاده کنید؟
                                                                                                       Cntrl+f1 - الف
                                                                                                          ب - Delete
                                                                                                            Space - \approxCntrl+shift - د
                     ۵۲۲- هر فایل ارائه مطلب از چندین صفحه تشکیل شده است که به هر یک از این صفحات ....... می گویند.
                                                                                                              الف - الیه
                                                                                                             ب - اسالید
                                                                                                              ج - سند
                                                                                                             د - کاربرگ
                                                                         -523 هر فایل ارائه مطلب حداقل ....... اسالید دارد.
                                                                                                                الف - 2
                                                                                                                 \mathbf{r} - ب
                                                                                                                ج - 1
                                                                                                                  \mathbf{r} - د
                                     -524 باالترین نوار در نرم افزار نوار .......... است که مشخصات و نوع فایل را نشان می دهد.
                                                                                                        الف - نوار آدرس
                                                                                                         ب - نوار عنوان
                                                                                                             ج - ریبون
                                                                                             د - نوار ا<mark>بزا</mark>ر دسترسی سریع
-525 با کلیک بر روی این دکمه منوی نرم افزار باز می شود که به وسیله آن می توان به امکانات الزم برای مدیریت فایل ها 
                                                                                                      دسترسی پیدا کرد.
                                                                                                           الف - insert
                                                                                                             ب - File
                                                                                                           Home - \approxد - Options
                                                 -526 این نوار ابزار شامل دستورات پرکاربرد نرم افزار Point Power است.
                                                                                                         الف - نوار عنوان
                                                                                             ب - نوار ابزار دسترسی سریع
                                                                                                              ج - ریبون
                                                                                                   د - دکمه های کنترلی
                    -527 ریبون شامل تعدادی ........... است که در هر یک از آنها تعدادی ابزار مرتبط به هم دسته بندی شده اند.
```

```
الف - Tab
                                                                                                            ب - Group
                                                                                                             Tools - \tauد - Slide
                                                       -528 از این نوار برای بستن وکوچک کردن نرم افزار استفاده می شود؟
                                                                                                        الف - نوار پیمایش
                                                                                              ب - نوار ابزار دسترسی سریع
                                                                                                   ج - دکمه های کنترلی
                                                                                                 د - ناحیه ویرایش اسالید
۵۲۹- با استفاده از .......... می توانیم اسلاید ها در زمانی که محتوای آن بزرگتر از اندازه ی پنجره است در راستای عمودی و افقی
                                                                                                           پیمایش کنیم. <mark>ا</mark>
                                                                                                   الف - نوارهای پیمایش
                                                                                                           ب - نوار عنوان
                                                                                                ج - ناحیه ویرایش اسلای<mark>د</mark>
                                                                                                          د - نوار وضعیت
                                                           -530 در کدام ناحیه از اسالید فعال می توانیم آن را اصالح کنیم؟
                                                                                     الف - ناحیه اضافه کردن نکات گوینده
                                                                                                ب - ناحیه ویرایش اسلاید
                                                                                                ج – فضای کاری نرم افزار
                                                                                                      د – لیست اسلای<mark>د</mark> ها
-531 .......... به صورت عمودی در سمت چپ یا راست پنجره ی نرم افزار point power قرار دارد و لیستی از اسالید های موجود 
                                                                                      در فایل ارائه مطلب را نشان می دهد.
                                                                                                        الف - نوار اسالید
                                                                                                        ب - نوار پیمایش
                                                                                                 ج - ناحیه ویرایش اسلاید
                                                                                                          د - نوار وضعیت
                                                 ۵۳۲- از ابزار .......... برای بزرگنمایی یا کوچک نمائی اسلاید استفاده می شود.
                                                                                                           الف - Zoom
                                                                                                             ب - Undo
                                                                                                              Redo - \tauد - Save
                            -533 ابزارهای .......... و .......... برای بازگشت به اسالید قبل و رفتن به اسالید بعدی استفاده می شود.
                                                                                                      Next Slide - الف
                                                                                                  Previous slide - ب
                                                                                                       Comments - \tauprevious slide و Next slide - د
```

```
-534 از ابزار comments برای ایجاد .......... در قسمت های مختلف slide استفاده می شود.
                                                                                                 الف - یادداشت
                                                                                              ب - فرمول نویسی
                                                                                                    ج - پاورقی
                                                                                             د - ویرایش اسالید
                      -535 از نمای .......... برای جابجایی و مدیریت کردن اسالید ها در point power استفاده می شود.
                                                                                          Slide Sorter - الف
                                                                                                ب - Normal
                                                                                          Reading view - \approxSlide show - د
۵۳۶- از نما<mark>ی ................ در نرم افزار می توان برای</mark> نمایش اسلاید های طراحی شده به شرکت کنندگان در جلسه استفاده کرد.
                                                                                          Slide Sorter - الف
                                                                                                ب - Normal
                                                                                         Reading view - \tauSlide show - د
                                       -537 از نمای ........ برای خواندن slide های طراحی شده می توان استفاده کرد.
                                                                                               الف - Normal
                                                                                            Slide show - ب
                                                                                          Reading view - \tauSlide sorter - د
                                            -538 برای باز کردن منوی file از چه کلید های ترکیبی استفاده می شود؟
                                                                                                 Alt + f -الف
                                                                                                 Alt + f1 - \cupCtrl +f - \approxShift +f - s-539 از کدام یک از گزینه های زیر برای ذخیره کردن فایل ارائه مطلب استفاده نمی شود؟
                                                                     الف - از دکمه ی File و انتخاب گزینه Save
                                                                 ب - استفاده از گزینه Save از نوار دسترسی سریع
                                                                       ج - استفاده از کلید های ترکیبی S +Ctrl
                                                                               د - از ریبون Home گزینه Save
                                    -540 برای تغییر نام کاربر استفاده کننده از نرم افزار، عملیات ....... را انجام می دهیم.
                                     الف - از منو دکمه file گزینه options و قسمت General گزینه name User
                                     ب - از منو دکمه file گزینه options و قسمت proofing گزینه name User
                                    ج - از منو دکمه file گزینه options و قسمت Advanced گزینه name User
                                      د - از منو دکمه file گزینه options و قسمت language گزینه name User
                                                     -541 کدام راه برای باز کردن یک فایل ارائه مطلب مناسب است؟
```

```
الف - از منو دکمه file گزینه open
                                                                   ب - از منو دکمه file گزینه save
                                                                   ج - از منو دکمه file گزینه New
                                                                   د - از منو دکمه file گزینه shere
                  -542 سریع ترین راه برای باز کردن یک فایل ارائه مطلب در نرم افزار point Power چیست؟
                                                                                    Ctrl+s - الف
                                                                                    Ctrl+m - ب
                                                                                     Ctrl+o - \tauCtrl+c - د
                              -543 جهت خروج از نرم افزار 2013 point Power کدام گزینه مناسب است؟
                                                                    Alt + F3 الف - کلید های ترکیبی
                                                                        Exit ب - دکمه File گزینه
                                                                    Ctrl + W ج - کلیدهای ترکیبی
                                                                   ALT + F4 د - کلیدهای ترکیبی
                 ۵۴۴- برای ایجاد یک Slide جدید به سربرگ ........ و گرو<mark>ه ..</mark>...... گزینه ......... را انت<mark>خاب می</mark> کنیم.
                                                        HOME> SLIDE > NEW SLIDE - الف
                                                                HOME > NEW > SLIDE -View > SLIDE > NEW SLIDE - \frac{1}{5}DESIGN > NEW > NEW SLIDE - د
                                     -545 سریع ترین راه برای ایجاد یک slide فشردن چه کلیدهایی است؟
                                                                                CTRL +N - الف
                                                                                  ALT + M - \cupCTRL +M - zSHIFT +M - د
-546 در چیدمان slide از ....... به منظور ایجاد اسالید های شروع که شامل عنوان و زیر عنوان است استفاده می شود.
                                                                           TITLE SLIDE - الف
                                                                 TITLE AND CONTENT - ب
                                                                  SELECTION HEADER - \tauTITLE ONLY - د
    -547 در چیدمان slide ها از چیدمان ....... برای نگهداری عنوان و نگهداری محتوای غیرمتنی استفاده می شود؟
                                                                                Title slide - الف
                                                                          Title and content - ب
                                                                                  Title only - \tauSection heather - د
                  -548 این چیدمان شامل هیچ نگه دارنده ی نیست و می توانیم به صورت دلخواه طراحی کنیم؟
                                                                                 Title only - الف
```
ب - Blank Title slide -  $\tau$ Two content - د -549 برای انتخاب چند اسالید از چه دکمه ای می توان استفاده کرد؟ الف - برای انتخاب یک اسالید فقط باید بر روی آن در پنل اسالید کلیک می کنیم. ب - برای انتخاب چند اسالید متوالی CRTL را نگهداشته و روی اولین و آخرین اسالید مورد نظر کلیک می کنیم. ج - برای انتخاب چند اسالید غیر متوالی کلید Shift را نگهداشته و روی اسالید های مورد نظر کلیک می کنیم. د - برای انتخاب چند اسالید متوالی Shift را نگهداشته و روی اولین و آخرین اسالید مورد نظر کلیک می کنیم. -550 کدام روش برای حذف یک اسالید مناسب است؟ الف - در پنل اسالید ها روی اسالید مورد نظر راست کلیک می کنیم و گزینه Erase را می زنیم. ب - در پنل اسالید ها روی اسالید مورد نظر کلیک می کنیم و دکمه End کیبورد را می فشاریم. ج - در سربرگ Home و گروه slide گزینه Delete را می فشاریم. د - در پنل اسالید ها روی اسالید مورد نظر کلیک می کنیم و دکمه Delete کیبورد را می فشاریم. ۵۵۱- برای چسباندن اسلاید یا اسلاید ها<mark>ی ک</mark>پی و یا بریده شده کدام راه مناسب نیست؟ الف - راست کلیک در فضای خالی اسلاید ها در نمای Normal یا Slide sorter و زدن گزینه Paste ب - رفتن به سر برگ Home گروه clipboard و انتخاب گزینه Paste  $ctrl+v$  ج - استفاده از کلید های ترکیبی د - رفتن به سر برگ Home گروه clipboard و انتخاب گزینه Replace ۵۵۲- در صورتی <mark>که بخواهیم تم انتخ</mark>ابی را روی همه <mark>اسلاید ها اعما</mark>ل کنیم با را<mark>ست کلیک بر روی</mark> تم مورد نظر کدام گزینه مناسب است؟ Apply to all slides - الف Apply to selected - ب Set as default theme -  $\tau$ Add gallery to quick access toolbar - د -553 در صورتی که بخواهیم تم های انتخابی را به عنوان تم پیش فرض تعیین کنیمکدام گزینه مناسب است؟ Apply to all slide - الف Apply to selected slides - ب Set as default theme -  $\tau$ Add gallery to quick access toolbar - د -554 در صورتی که بخواهیم تم انتخاب شده فقط بر روی Slide های انتخابی اعمال شود کدام گزینه مناسب است؟ Apply to all slide - الف Apply to selected slide - ب Set as default theme -  $\tau$ Add gallery to quick access toolbar - د -555 در صورتی که بخواهیم گالری تم ها به نوار ابزار دسترسی سریع اضافه شود کدام گزینه را انتخاب می کنیم؟ Apply to all slide - الف

Apply to selected slide - ب Add gallery to quick access toolbar -  $\tau$ Set as default theme - د -556 برای تغییر رنگ پس زمینه اسالید از سربرگ ....... گروه ....... و زیر گروه ....... را انتخاب می کنیم. Desig > Variants > Colors - الف Design > Variants > background styles - ب Design > Customize > format background -  $\tau$ Design > Themes - د -557 در صورتی که بخواهیم رنگ پس زمینه با ترکیب دو رنگ متفاوت باشد گزینه ....... را در پنجره ی Format background فعال می کنیم؟ Slide fill - الف Gradient fill - ب Pattern fill  $\approx$ Picture and texture fill - د -50A از گزینه Pattern fill در پنجره ی Format background چه زمانی استفاده می شود؟ الف - برای استفاده از تک رنگ برای رنگ پس زمینه ب - برای استفاده از الگوهای خاص نرم افزار در رنگ پس زمینه ج - برای ترکیب د<mark>و ر</mark>نگ متفاوت برای رنگ پس زمینه د - برای استفاده از ت<mark>صویر و فایل دلخو</mark>اه به عنوان پس ز<mark>مینه</mark> -559 خاصیت Transparency در پنجره ی background Format به چه منظور استفاده می شود؟ الف - تغییر مکان پس زمینه ب - <mark>تغ</mark>ییر شفافیت <mark>پس زمینه</mark> ج - تغییر رنگ پس زمینه د - تغییر ابعاد پس زمینه -560 در طراحی اسالید اصلی در ابزار master Slide می توانیم ........ . الف - نمای ظاهری، موقعیت عناصر و پس زمینه اسالید ها ی فایل ارائه مطلب را مشخص کنیم. ب - برای طراحی الگوی نسخه چاپی اسالید های فایل ارائه مطلب برای حاضرین در جلسه به کار می رود. ج - برای تعیین نمای ظاهری نکات ارائه دهنده اسالید های فایل ارائه مطلب مورد استفاده قرار می دهیم. د - در طراحی اسالید اصلی هیچ تغییری نمی توان ایجاد کرد -561 از این ابزار در سربرگ Home گروه Slides به منظور بازنشانی تمام تنظیمات یک اسالید استفاده می شود؟ الف - Reset ب - Layout Selection  $\approx$ New slide - د -562 از این ابزار در سربرگ Home و گروه Slide برای بخش بندی اسالید ها استفاده می شود؟ الف - Reset

```
ب - Layout
                                                                                                  Section - \approxNew slide - د
                -563 در سربرگ Home از این گروه برای تنظیمات نوع فونت نوشتاری و سایز و رنگ متن استفاده می شود؟
                                                                                                    الف - Font
                                                                                               ب - Paragraph
                                                                                                Drawing - \approxد - Editing
                                            -564 از ابزار shadow Text در گروه Font به چه منظور استفاده می شود؟
                                                                                       الف - ایجاد متن سایه دار
                                                                                      ب - ایجاد متن زیر خط دار
                                                                                  ج - فاصله بین کاراکترهای متنی
                                                                                      د - ایجاد م<mark>تن های گرافیکی</mark>
-565 این ابزار از گروه Font تمام تنظیمات مربوط به متن از قبیل رنگ و سایز و فونت متن را به حالت پیش فرض و اولیه برمی
                                                                                                        گرداند؟
                                                                                   Clear all formatting - الف
                                                                                                    ب - Reset
                                                                                            Text shadow - \tauAlign text - د
                          -566 برای ایجاد یک لیست عالمت گذاری شده از کدام ابزار گروه Paragraph استفاده می شود؟
                                                                                                 الف - Bullets
                                                                                             ب - Numbering
                                                                             Right to left text direction - \tauد - Arrange
                                                         -567 از ابزار case Change به چه منظور استفاده می شود؟
                                                               الف - برای تعیین نوشتن متن با حروف بزرگ یا کوچک
                                                                            ب - تعیین متن به صورت اندیس پایین
                                                                                   ج - تعیین متن به صورت توان
                                                                           د - تعیین فاصله بین کاراکتر های متن
                                        -568 کدام ابزار برای ایجاد لیست شماره گذاری مورد استفاده قرار می گیرد؟
                                                                                                 الف - Bullets
                                                                                             ب - Numbering
                                                                             Right to left text direction - \tauد - Arrange
                                                        -569 از ابزار spacing line به چه منظور استفاده می شود؟
                                                                           الف - تعیین فاصله بین کاراکتر های متنی
```

```
ب - تعیین تعداد ستون های متنی
                                                                                    ج - تعیین فاصله بین خطوط
                                                                                   د - تعییین تراز بندی های متن
                            -570 از این ابزار در گروه Paragraph برای تعیین جهت متن در کادر متنی استفاده می شود؟
                                                                                        Text direction - الف
                                                                                              Text align - ب
                                                                                      Increase list level -\piDecrease list level - د
                                                      -571 با استفاده از ابزار art smart to Convert می توانیم .... .
                                                               الف - کادر متنی را به کادر اشکال هندسی تبدیل کنیم
                                                               ب - کادر متنی را به کادر تصاویر هوشمند تبدیل کنیم
                                                                            ج - کادر متنی را به جدول تبدیل کنیم
                                                                       د - کادر متنی را به کادر نمودار تبدیل کنیم
               -572 در هنگام درج نمودار دو سربرگ وابسته ............. و .......... نیز به سربرگ دستورات نرم افزار اضافه می شود.
                                                                                        Home - insert - الف
                                                                                        Home - format - ب
                                                                                        Design - format - \tauInsert - home - د
                                                           -573 سریع ترین راه برای باز کردن پنجره Find چیست ؟
                                                                                               Ctrl + F - الف
                                                                                                Ctrl + v -Ctrl + e - zAlt + ctrl + F - c-574 در صورتی که بخواهیم فقط لغات مستقل در کادر جستجو پیدا شوند کدام گزینه را فعال می کنیم ؟
                                                                                            Match case - الف
                                                                               Find whole words only - ب
                                                                                          Use wildcards - \approxMatch kashida - د
-575 در صورتی که بخواهیم عبارت های یافت شده از نظر بزرگی و کوچکی حروف با عبارت مورد جستجو یکسان باشد کدام 
                                                                                         گزینه را فعال می کنیم؟
                                                                                           Match case - الف
                                                                               Find whole words only - ب
                                                                                          Use wildcards - \approxMatch kashida - د
                                        -576 این گزینه در کادر جستجو عبارت های کشیده شده را نیز جستجو می کند؟
                                                                                           Match case - الف
```

```
Find whole words only - ب
                                                                                      Use wildcards - \approxMatch kashida - د
                           -577 از کدام دستور برای جایگزین کردن عبارتی با عبارت دیگر مورد استفاده قرار می گیرد؟
                                                                                               الف - Find
                                                                                            ب - Replace
                                                                                                Save - \tauد - Undo
-578 برای استفاده از دستور جایگزینی یا Replace به سربرگ .............. گروه ............ مراجعه کرده و ابزار را انتخاب می کنیم.
                                                               HOME ( EDITING ( REPLACE - الف
                                                               INSERT ( EDITING ( REPLACE - ب
                                                               DESIGN ( EDITING ( REPLACE - ج
                                                                 EDITING ( HOME ( REPLACE - د
                               ۵۷۹- سریع ترین راه برای فراخوانی دستور Replace کلید های ترکیبی ............... است .
                                                                                           Ctrl + F - الف
                                                                                            Ctrl + w -Ctrl +h - \tauCtrl + r - s-580 در صورتی که بخواهیم عنصری در یک اسالید انتخاب شود کدام گزینه مناسب تر است ؟
                                                                                             الف - Select
                                                                                          Select all - ب
                                                                                       Select object - \tauSelect pane - د
                                                   -581 از ابزار pane Selection به چه منظور استفاده می شود؟
                                                                  الف - انتخاب یک نگهدارنده یا مخفی کردن آن
                                                                               ب - انتخاب کل متن اسالید ها
                                                                               ج - انتخاب یک عنصر از اسالید
                                                                                          د - انتخاب تصاویر
                              -582 برای ایجاد یک جدول با تعداد سطر و ستون دلخواه کدام گزینه را انتخاب می کنیم؟
                                                                                        Insert table - الف
                                                                                         Draw table - ب
                                                                                 Excel spread sheet - \overline{z}د - Table
                          -583 در صورتی که بخواهیم جدولی را دستی طراحی کنیم کدام گزینه را انتخاب می نماییم ؟
                                                                                       Insert table - الف
                                                                                         Draw table - ب
```

```
Excel spread sheet - \overline{z}د - Table
-584 در صورتی که بخواهیم جدولی را از محیط نرم افزار Excel وارد نرم افزار point Power کنیم کدام گزینه را انتخاب می
                                                                                                       کنیم؟
                                                                                          Insert table - الف
                                                                                           Draw table - ب
                                                                                   Excel spread sheet - \approxد - Table
                            -585 در صورتی که بخواهیم یک تصویری از اینترنت وارد اسالید کنیم کدام ابزار مناسب است؟
                                                                                              الف - Pictures
                                                                                       Online pictures - ب
                                                                                           Screen shot - \approxPhoto album - د
                                                      -586 کدام گزینه برای اضافه کردن اشکال هندسی مناسب است؟
                                                                                               الف - Shapes
                                                                                             Smart Art - ب
                                                                                                  Chart - \tauHyper link - د
                         -587 کدام ابزار در سربرگ insert جهت اضافه کردن تصاویر گرافیکی هوشمند استفاده می شود؟
                                                                                               الف - Shapes
                                                                                             Smart Art - ب
                                                                                                  Chart - zHyper link - د
                                         -588 کدام ابزار در سربرگ insert جهت اضافه کردن نمودار استفاده می شود؟
                                                                                               الف - Shapes
                                                                                            Smart Art - ب
                                                                                                  Chart - \tauHyper link - د
                                 -589 کدام ابزار در سربرگ insert جهت درج یادداشت بر روی اسالید ها مناسب است ؟
                                                                                             Word art - الف
                                                                                    Header and footer - ب
                                                                                              Text box - \approxد - Comment
                        -590 کدام ابزار در سربرگ insert جهت درج یک محل تایپ متن بر روی اسالید ها مناسب است ؟
                                                                                             Word art - الف
                                                                                    Header and footer - ب
```

```
Text box - \approxد - Comment
                        -591 کدام ابزار در سربرگ insert جهت درج سر صفحه و پا صفحه بر روی اسالید ها مناسب است ؟
                                                                                                    Word art - الف
                                                                                          Header and footer - ب
                                                                                                     Text box - \approxد - Comment
                                                                -592 از ابزار art Word به چه منظور استفاده می شود؟
                                                                                           الف - ایجاد تصاویر گرافیکی
                                                                                              ب - ایجاد متن گرافیکی
                                                                                                   ج - ایجاد یادد<mark>اشت</mark>
                                                                                        د - ایجاد سر صفحه و پا صفحه
                                                          -593 از ابزار time and Date به چه منظور استفاده می شود؟
                                                                                              الف - درج تاریخ و زمان
                                                                                               ب - درج متن گرافیکی
                                                                                                    ج - درج یادداشت
                                                                                         د - درج سر صفحه و پا صفحه
                                                           -594 از ابزار number slide به چه منظور استفاده می شود؟
                                                                                                    الف - درج تصویر
                                                                                             ب – درج اشکال <mark>هوشمند</mark>
                                                                                               ج - درج شماره اسالید
                                                                                                د - درج تاریخ و زمان
                                                                             -595 از ابزار object به منظور ................ .
                             الف - درج فایل هایی از داخل حافظه دیسک سخت از قبیل فایل های نرم افزار های غیر مرتبط
ب - درج تصاویری که توسط نرم افزار ها و دوربین های دیجیتال ایجاد شده اند و به صورت فایل بر روی دیسک سخت قرار دارند
                                                                                    ج - درج متن گرافیکی و سه بعدی
                                                                                                      د - درج نمودار
                                         -596 از ابزار symbol در نرم افزار برای درج ................ مورد استفاده قرار می گیرد.
                                                                                     الف - درج کاراکتر ها و عالیم ویژه
                                                                                             ب - درج معادالت ریاضی
                                                                                                     ج - درج تصاویر
                                                                                               د - درج اشکال هندسی
                                           -597 از ابزار equation در نرم افزار برای درج ..... مورد استفاده قرار می گیرد.
                                                                                     الف - درج کاراکتر ها و عالیم ویژه
                                                                                             ب - درج معادالت ریاضی
                                                                                                     ج - درج تصاویر
```

```
د - درج اشکال هندسی
                                  -598 از این ابزار برای درج ویدیو از طریق اینترنت به اسالید مورد استفاده قرار می گیرد؟
                                                                                                 الف - Picture
                                                                                           Online video - ب
                                                                                                Text box - \approxد - Audio
                      -599 از این سربرگ برای طراحی اسالید، تنظیم رنگ پس زمینه و سایز اسالید وغیره استفاده می شود؟
                                                                                             الف - Transition
                                                                                                   ب - Insert
                                                                                                  Design – \approxد - Home
                                     -600 از سربرگ ................ جهت انتخاب حالت های عبور اسالید استفاده می شود.
                                                                                             الف - Transition
                                                                                                   ب - Insert
                                                                                                  Design - \zetaد - Home
-601 از ابزار .............. در سربرگ transition پیش نمایشی از حالت های عبور انتخاب شده در اسالید مورد نظر مشاهده می
                                                                                                         شود.
                                                                                                الف - Timing
                                                                                           Effect option - ب
                                                                                 Transition to this slide - \tauد - Preview
-602 در صورتی که بخواهیم به Transition اسالید صدای مورد نظر خودمان را اضافه کنیم از ابزار ........ گزینه ........ را 
                                                                                               انتخاب می کنیم؟
                                                                                  Sound ( other sound - الف
                                                                                   Audio ( other audio - ب
                                                                         Sound (loop unit next sound -\tauAudio ( loop unit next sound - د
-603 با انتخاب این گزینه در سربرگ transition گروه timing می توانید برای برنامه تعریف کنید که پس از سپری شدن مدت 
                                                           زمان مشخص شده به صورت خودکار به اسالید بعدی برود؟
                                                                                           Apply to all - الف
                                                                                                   ب - After
                                                                                                   Sound - \approxد - Duration
                                                         -604 عملکرد گزینه Start در سربرگ Animation چیست؟
                                                                   الف - نحوه آغاز شدن انیمیشن را مشخص می کند
```
ب - افزایش یا کاهش زمان پخش Animation را مشخص می کند ج - با درج زمان مورد نظر می توان پخش Animation را به تاخیر انداخت د - انیمیشن را پخش می کند -605 کدام یک از ابزار های زیر طول مدت زمان نمایش Animation را نشان می دهد؟ الف - Trigger ب - Start Duration -  $\zeta$ د - Delay -606 کدام یک از ابزار های زیر با مقداردهی در کادر عددی آن موجب تاخیر در نمایش انیمیشن می شود؟ الف - Trigger ب - Start Duration  $\approx$ د - Delay -607 در صورتی که بخواهیم انیمیشن ایجاد شده بر روی عنصر با کلیک ماوس اجرا شود کدام گزینه از Start را انتخاب می کنیم؟ الف - Start With previous - ب On mouse click -  $\tau$ After previous - د -608 در صورتی که بخواهیم انیمیشن ایجاد شده بر روی عنصر بعد از انیمیشن قبل از خود اجرا شود کدام گزینه انتخاب می کنیم؟ الف - Start With previous - ب On click - ج After previous - د -609 سریع ترین روش برای نمایش اسالید ها از اسالید نخست چیست ؟  $F5 - I$ الف Shift + F5 - ب Ctrl + F5 -  $\approx$  $Alt + F5 - 5$ -610 از این ابزار به منظور نمایش اسالید ها از اسالید جاری استفاده می شود؟ Present online - الف From beginning - ب From current slide -  $\tau$ Custom slide show - د -611 با استفاده از این ابزار در سربرگ show slide می توانیم به ایجاد یک اسالید شو سفارشی بپردازیم؟

```
Present online - الف
                                                                                     From beginning - ب
                                                                                   From current slide - \tauCustom slide show - د
                       -612 کدام یک از ابزارهای زیر به منظور دسترسی به تنظیمات اسالید و نمایش آنها استفاده می شود؟
                                                                                   Set up slide show - الف
                                                                                     From beginning - ب
                                                                                   From current slide - \tauCustom slide show - د
                                        -613 از این ابزار برای مخفی کردن اسالید ها در حالت نمایش استفاده می شود ؟
                                                                                           Hide slide - الف
                                                                                    Setup slide show - ب
                                                                                   Record slide show - \tauFrom current slide - د
                                 -614 کدام یک از ابزار های زیر به منظور زمانبندی هر انیمشین و اسالید به کار می رود؟
                                                                                          Hide slide - الف
                                                                                    Setup slide show - ب
                                                                                   Record slide show - \tauRehearse timing - د
                                    -615 از ابزار beginning from recording start به چه منظور استفاده می شود؟
                                                                               الف - ضبط صدا بر روی اسالید ها
                                                                     ب - ضبط صدا بر روی اولین تا آخرین اسالید
                                                                                           ج - ایجاد زمانبندی
                                                                              د - نمایش دکمه های کنترلی صدا
-616 در صورت وجود غلط های امالیی در متن اسالید ها کدام یک از روش ها برای برطرف کردن غلط های امالیی مناسب است؟
                                                                       الف - Click Double بر روی واژه اشتباه
                                                                       ب - سربرگ Review گزینه Grammer
                                                                         ج - سربرگ Review گزینه spelling
                                                                         د - سربرگ Review گزینه translate
                                          -617 برای نمایش خطوط راهنما و شبکه ای کدام گزینه ها را فعال می کنیم ؟
                                                                                    Ruler - grid line - الف
                                                                                    Grid line- guides - ب
                                                                                        Ruler- guides - \approxNote- Ruler - د
                                         -618 کدام یک از ابزار های زیر ابعاد اسالید را هم اندازه صفحه نمایش می کند؟
                                                                                      Fit to window - الف
```
ب - Zoom New window -  $\tau$ Switch window - د -619 از ابزار های زیر کدام یک برای جا به جا کردن ترتیب شکل هندسی ترسیم شده کمک می کند؟ الف - Arrange Quick styles - ب Shape outline -  $\approx$ Shape effect - د -620 ابزار Rotate در سربرگ format گروه arrange به چه منظور استفاده می شود؟ الف - چرخش عناصر ب - تراز بندی عناصر ج - گروه کرد<mark>ن عناصر</mark> د - تغییر ابعاد طول و عرض -621 در صورتی که بخواهیم تمام اسالید های فایل ارائه مطلب را چاپ کنیم کدام گزینه را در پنجره print انتخاب می کنیم ؟ Print all slide - الف Print selection - ب Print current slide -  $\tau$ Custom range - د -622 در صورتی که بخواهیم در هنگام چاپ اسالید، اسالید ها به صورت تمام صفحه چاپ شوند کدام گزینه از کادر print layout را بر می گزینیم؟ الف - Handouts ب - Outline Note pages  $\approx$ Full page slides - د -623 در صورتی که بخواهیم اسالید های فایل ارائه مطلب همراه با نکات آن چاپ شود کدام گرینه را انتخاب می کنیم ؟ الف - Handouts ب - Outline Note pages  $\approx$ Full page slides - د -624 در صورتی که بخواهیم فقط متن های هر اسالید چاپ شود کدام گرینه را انتخاب می کنیم ؟ الف - Handouts ب - Outline Note pages  $\approx$ Full page slides - د -625 کدام یک از گزینه های زیر از مزایای کامپیوتر نمی باشد؟ الف - سرعت باال

```
ب - ضریب اطمینان باال
                                             ج - قدرت ثبت اطالعات در حجم های گسترده
                                                                  د - ضریب خطای باال
                                   -626 کدام گزینه یک کامپیوتر شخصی محسوب می شود؟
                                                           Desktop - Laptop - الف
                                                                    ب - mainframe
                                                                mini computer -\inftysuper computer - د
                                     -627 کدام یک از تعاریف زیر به نظر شما درست است ؟
                                         الف - کــامپیوترهای Laptop قابل حمل هستند .
ب - کامپیوترهای Desktop از اجزای کوچکتری نسبت به کامپیوترهای Laptop تشکیل شده اند .
                                           ج - کامپیوترهای Laptop قابل حمل نیستند .
                                                   د - PC نوعی Minicomputer است.
                             ۶۲۸– به نتیجه پردازش <mark>داد</mark>ه ها   .........<mark>......</mark>. اطلاق می <mark>شو</mark>ند.
                                                                  الف - Information
                                                                          ب - Data
                                                                          ج - نرم افزار
                                                                 د – <mark>سیستم های عامل</mark>
                                                   -629 واژه Pc مخفف چه کلماتی است؟
                                                          Personal Computer - الف
                                                             Preset Computer – ب
                                                                    Processing - \approxPrimary Computer – د
                            -630 کدام یک از تعاریف زیر مصداق کلمه Information است؟
                             الف - به خروجی هایی که پس از پردازش داده ها تولید می شود 
                                                                    ب - داده های خام
                                    ج - مطالبی که توسط صفحه کلید وارد سیستم می شوند
                                                                    د - همان فایل است
                                                    -631 Cpu مخفف چه کلماتی است ؟
                                                    Unit Control Processing - الف
                                                          Cd Processing Unit - ب
                                                      Central Processing Unit - ج
                                                       Cache Processing Unit - د
                                                 -632 هر مگابایت معادل چند بایت است؟
                                                                  الف - 1024* 1024
                                                             1.74*1.74*1.74ب
```

```
1 \cdot \cdot \cdot - z1.74*1.74*1.74*1.74*1.-633 کدام یک از تعاریف صحیح می باشد؟
                    الف - سرعت حافظه اصلی از حافظه جانبی کمتر است .
                 ب - ظرفیت ذخیره در حافظه جانبی و اصلی یکسان است .
        ج - سرعت حافظه اصلی از جانبی بیشتر ولی ظرفیت آن کمتر است .
                 د - ظرفیت حافظه های جانبی کمتر از حافظه اصلی است .
                    -634 کدام گزینه در مورد حافظه Rom صحیح است؟
                                      الف - فقط خواندنی و پایدار است .
                                     ب - فقط خواندنی و ناپایدار است .
                                      ج – فقط نوشتن<mark>ی وناپایدار است</mark> .
                                         د - فقط نوشتنی وپایدار است .
                         -635 Cpu از چه قسمتهایی تشکیل شده است ؟
   الف - حافظه اصلی- حافظه پنهان- واحد محاسبه و منطق- واحد کنترل
           ب - واحد کنترل - حافظه پنهان- حافظه اصلی - واحد خروجی
       ج - واحد محاسبه و منطق- واحد کنترل - ثبات ها و حافظه پنهان
           د - واحد ورودی-  <mark>حافظ</mark>ه پنهان-  واحد خروجی-  حافظه اصلی  <mark>ا</mark>
                              -636 هر کیلو بایت معادل چند بایت است؟
                                                           الف - 128
                                                            \Delta 17 – ب
                                                           1 \cdot \cdot \cdot -1.54 - 3-637 برای انتقال تصاویر به حافظه کامپیوتر از چه دستگاهی استفاده می شود؟
                                                       الف - Mouse
                                                       ب - Scanner
                                                        joystic - \approxد - keyboard
                -638 کامپیوترهای شخصی از کدام نوع کامپیوترها هستند؟
                                             Mini Computer - الف
                                           Supper Computer - ب
                                       Main Fram Computer - \tauMicro Computer - د
         -639 کدام یک از گزینه های زیر در مورد DVD صحیح می باشد؟
                                                   الف - نوار پشتیبان
                                          ب - دیسک ویدیویی دیجیتال
                                                      ج - دیسک نرم
```

```
د - دیسک سخت
       -640 در تقسیم بندی سطح دیسک، استوانه یا سیلندر به چه چیزی اطالق می شود؟
                                               الف - مجموعه ای از شیار ها با شعاع یکسان
                        ب - مجموعه ای از قطا ع های هم شماره در یک دیسک چند صفحه ای
                           ج - مجموعه شیارهایی از دیسک سخت که دارای یک شعاع نیستند
                                 د - به دیسکهای سخت می گویند که به شکل استوانه هستند
-641 کدام یک ازشبکه های زیر معموالً برای اتصال دفاتر یک سازمان در یک شهر صورت می گیرد ؟
                                                                          الف - man
                                                                           ب - Lan
                                                                           ج - wan
                                                                     د - شبکه اینترنت
      -642 کدامیک از موارد زیر برای نگهداری اطالعات به صورت موقت یا دائم استفاده می شود؟
                                                                    الف – واحد کنترل
                                                            ب – واحد محاسبه و منطق
                                                                      ج – واحد حافظه
                                                              د – واحد پردازش مرکزی
                           -643 دسترسی به اطالعات در حافظه Ram به چه صورت است ؟
                                                                         الف - ترتیبی
                                                                         ب - تصادفی
                                                                           ج - موازی
                                                                            د - سری
                                            -644 حافظه فلش یک دستگاه ................... است.
                                                                         الف - ورودی
                                                                   ب - ورود<mark>ی/خروجی</mark>
                                                                         ج - خروجی
                                                                           د - حافظه
   -645 در سطح دیسک هر شیار به قسمت های مساوی به نام................ تقسیم می شود.
                                                                        الف - سیلندر
                                                                         ب - VGA
                                                                     ج - شکاف توسعه
                                                                           د - قطاع
            -646 صفحه کلید - بلندگو هر کدام جز دستگاههای .................... می باشند.
                                                                 الف - ورودی- خروجی
                                                                   ب - ورودی- ورودی
                                                                 ج - خروجی- خروجی
                                                                   د - خروجی- ورودی
```

```
-647 رایانه ای که در محیط شبکه به کامپیوترهای دیگر خدمات ارائه می دهند؟ :
                                                                    الف - ترمینال
                                                                     ب - ســرور
                                                                     ج - Client
                                                                      د - Node
                                        -648 به شبکه های بی سیم ......گفته می شود.
                                                            الف - SATELLITE
                                                              ب - WIRELESS
                                                              NETWORK - \approxد - LNB
                               -649 کدامیک از گزینه های زیر به معنی شبکه می باشد؟
                                                                     الف - LNB
                                                                 ب - WIMAX
                                                                  Network - \approxد - WIRELESS
       -650 کدام یک از دستگاههای زیر جهت چاپ نقشه های فنی مهندسی به کار می رود؟
                                                                      الف - اسکنر
                                                                       ب - پالتر
                                                                       ج - پرینتر
                                                                       د - چاپگر
                                    -651 کوچکترین عنصر صفحه نمایش چه نام دارد ؟
                                                                     الف - Pixel
                                                                        Pin - ب
                                                                      ج - Dots
                                                                      د - کاراکتر
                         -652 کدام یک دلیل استفاده از حافظه ثانویه در کامپیوتر نیست؟
                                        الف - انتقال اطالعات از یک نقطه به نقطه دیگر
                                       ب - غیر فرار بودن اطالعات در حافظه های ثانویه
                                                      ج - ظرفیت باالی حافظه ثانویه
                                                  د - سرعت باالی حافظه های ثانویه
-653 کدام یک از حافظه های زیر قابل برنامه ریزی و قابل پاک شدن با اشعه ماوراء بنفش است؟
                                                                     الف - Rom
                                                                     ب - Prom
                                                                    Eprom - \approxد - Eeprom
                               -654 در دستگاههای زیر چند دستگاه خروجی وجود دارد؟
```

```
)صفحه نمایش- کیبورد - ماوس- رسام- چاپگر - اسکنر - قلم نوری- بلندگو(
                                                                                                            الف - 3
                                                                                                             ب - 4
                                                                                                             ج - ۵
                                                                                                              \zeta - \zeta-655 هارد دیسک از نظر روش دستیابی به اطالعات جزء کدام گروه است؟
                                                                                          الف - دستیابی غیر مستقیم
                                                                                      ب - دستیابی مستقیم و تصادفی
                                                                                                 ج - دستیابی ترتیبی
                                                                                                 د - دستیابی انت<mark>خابی</mark>
                                                      -656 کدام یک از حافظه های زیر محل ذخیره موقت اطالعات است؟
                                                                                                        الف - Rom
                                                                                                        ب - Ram
                                                                                                        Prom - \approxد - Eprom
                                                         -657 کدام یک از گزینه های زیر جزء حافظه های جانبی نیست ؟
                                                                                         الف - هارد دیسک <mark>مغناطیس</mark>ی
                                                                                                         ب - فالپی
                                                                                                         Rom - zد - نوار مغناطیسی
                                                                       -658 کدام یک جزء نرم افزارهای سیستم نیست؟
                                                                                                 الف - سیستم عامل
                                                                                             ب - برنامه های کاربردی
                                                                                             ج - برنامه های سودمند
                                                                                                      د – مترجم ها
                                                                 -659 اصلی ترین نرم افزار در کامپیوتر ..................... است.
                                                                                                 الف - سیستم عامل
                                                                                             ب - برنامه های کاربردی
                                                                                                      ج – مترجم ها
                                                                                           د – زبان های برنامه نویسی
        -660 کامپیوتر هنگام باال آمدن از اطالعات ذخیره شده از چه حافظه ای استفاده می کند و سیستم عامل را لود می کند؟
                                                                                                       الف - Rom
                                                                                                        ب - Prom
                                                                                                        Cmos – \tauد - Eprom
                                                          -661 دسترسی به اطالعات از طریق کدام روش سریع تر است ؟
```

```
الف - ترتیبی
                                                                  ب - بستگی به نوع حافظه دارد
                                                                                 ج - مستقیم
                                                                             د - فرقی نمی کند
                                                   -662 کدام یک جزء اجزای داخلی Cpu نیست؟
                                                                                    الف - ثبات
                                                                               ب - حافظه نهان
                                                                                    Ram - \approxد - واحد کنترل
                                          -663 کنترل داده ها در Cpu به عهده کدام قسمت است؟
                                                                                   الف - Alu
                                                                                      ب - Cu
                                                                                  Cache - \tauد - ثبات
                                                                        -664 اطالعات چیست ؟
                                        الف - فاکتور هایی که برای پردازش وارد کامپیوتر می کنیم .
                                                  ب - عملیاتی که بر روی داده ها انجام می گیرد .
                                               ج - نتیجه ای که از پردازش داده ها انجام می گیرد . 
                                            د - دادهایی که از <mark>دستگاه ورودی به ک</mark>امپیوتر می دهیم<mark>.</mark>
                                 -665 کامپیوتر های یک دفترکار از چه شبکه ای استفاده می کنند ؟
                                                                                  الف - Wan
                                                                                    Lan - Man - \approxد - Yahoo
                                          -666 کدام یک از سیستم عامل های زیر تک کاربره است؟
                                                                           Singl User - الف
                                                                                   ب - DOS
                                                                          Windows Xp - \tauد - Windows
                                                        -667 کدام گزینه تعریف سخت افزار است؟
                                             الف - اجزای فیزیکی و قابل لمس یک سیستم کامپیوتر
                                                        ب - اجزای اطالعاتی یک سیستم کامپیوتر
                                                                                  ج - برنامه ها
                                                                               د - هارد دیسک
۶۶۸- ........ حافظه ای با دسترسی تصادفی و ................ حافظه ای فقط خواندنی می باشد. (از راست به چپ)
                                                                         الف – Ram و Rom
```
ب - Rom و Cache ج - Rom و Ram د - Dvd و Vcd -669 سرعت کدام حافظه بیشتر است ؟ الف - Ram ب - Hard Cd Rom - ج د - Dvd -670 اطالعات کدام یک از حافظه های زیر در نبود برق از بین می رود؟ الف - Rom ب - Eeprom  $Cd - z$ د - Ram -671 در کدام یک از موارد روش دسترسی به اطالعات ترتیبی می باشد؟ الف - هارد دیسک ب - فالپی دیسک ج - نوار مغناطیسی د - Ram -672 به ورودی های یک سیستم کامپیوتری .................... و به خروجی های آن ....................گفته می شود. الف - سخت افزار Hardware- نرم افزار softwar ب - داده - Data اطالعات information ج - اطالعات Information - داده Data د - سخت افزار Hardware - میان افزار -673 این تعریف مربوط به کدام گزینه زیر می باشد؟ )کلیه برنامه ها و دستورالعمل هایی که باعث عملکردسیستم می شود ( الف - سخت افزار HardWare ب - نرم افزار Software ج - پردازش Process د - ورودی InPut -674 برای ذخیره سازی یک کارکتر )حرف( چند Bit نیاز است ؟ الف - 1 ب - 4  $\lambda - z$ د - 16 -675 برای خرید یک چاپگر کدامیک از گزینه های زیر بهترین مالک برای انتخاب است؟ الف - سرعت و کیفیت چاپ ب - مارک دستگاه و کیفیت چاپ

ج - وزن و مارک دستگاه د - مارک دستگاه -676 kb1 معادل چند بایت است ؟ الف - 1000 بایت ب - 8 بایت ج - ۱۰۲۴ بایت د - 256 بایت -677 کدامیک از دستگاه های زیر خروجی است؟ الف - صفحه کلید ب - چاپگر ج - اسکنر د - ماوس -678 کدام یک از حافظه های زیر ناپایدار است؟ الف - Ram ب - Rom  $Hard - z$ Cd - Rom - د -679 کدامیک از گزینه های زیر شبکه محلی است ؟  $Wan -$ الف ب - Man ج - Internet د - Lan -680 CPU شامل چه قسمت هایی نمی باشد ؟ الف - واحد کنترل ب – واحد ور<mark>ودی</mark> ج - ثبات د - ALU -681 کدام یک از موارد زیر برای ذخیره سازی دائم اطالعات مناسب است؟ الف - حافظه ثانویه ب - حافظه اصلی ج - واحد ورودی د - واحد خروجی -682 کدام یک کامپیوتر های زیر از نظر قدرت پردازش ضعیف تر است ؟ MainFram computer - الف super computer - ب micro computer  $-\infty$ 

```
Mini computer - د
                                                        -683 رجیستر به چه معناست ؟
                                                   الف - حافظه کوچک در داخل CPU
                                                            ب - حافظه جانبی را گویند
                                                      ج - حافظه اصلی کامپیوتر را گویند
                                                د - حافظه با ظرفیت بسیار بزرگ را گویند
                      -684 اطالعات در حافظه کامپیوتر بصورت ..................... ذخیره می شوند.
                                                                        الف - دسیمال
                                                                    ب - هگزا دسیمال
                                                                           ج - اکتال
                                                                           د - باینری
                                        -685 یک Word از چند بایت تشکیل شده است؟
                                                                       الف - یک بایت
                                                                         ب - 4 بایت
                                                                          ج - ۳ با<mark>یت</mark>
                                                                          د - 2 بایت
                                 -686 به چه دلیل از حافظه های جانبی استفاده می شود؟
                             الف - پاک شدن محتوای حافظه های فرعی هنگام قطع برق
                                                     ب - ارزان بودن حافظه های اصلی
                                    ج - پاک شدن م<mark>حت</mark>وای حافظه ram هنگام قطع برق
                                     د - پاک شدن محتوای حافظه rom هنگام قطع برق
        -687 در کدام نوع از دیسک ها برای دسترسی به اطالعات از پرتو لیزر استفاده می شود؟
                                                                   الف - فالپی دیسک
                                                                          ب - CD
                                                                         DVD - zCD, DVD--688 در صفحه کلید برای تایپ عالیم باالی کلید، کدام کلید را باید پایین نگه داشت ؟
                                                                           الف - Alt
                                                                          ب - Shift
                                                                            ج - Ctrl
                                                                   Back Space - د
-689 کدام وسیله ورودی می تواند تصاویر را به صفر و یک تبدیل کرده و وارد کامپیوتر می نماید؟
                                                                          الف - پالتر
                                                                          ب - اسکنر
                                                                           ج - پرینتر
                                                                           د - ماوس
```

```
-690 کدام یک ازکارتهای زیر مربوط به کیفیت تصویر می باشد؟
                                                                                                        الف - ram
                                                                                                     ب - modem
                                                                                                       sound - \zetaد - VGA
                                                                            -691 کدام یک زبان برنامه نویسی است؟
                                                                                                     الف - فتوشاپ
                                                                                                          ب - #C
                                                                                                         ج - اکسل
                                                                                                     د - پاورپوینت
-692 مهمترین نرم افزاری که امکان ارتباط کاربر با سخت افزار را فراهم می کند چه نام دارد و جزء کدام دسته از نرم
                                                                                                      افزارهاست ؟
                                                                             الف - سیستم عامل - نرم افزار سیستمی
                                                                          ب - زبان برنا مه نویسی - نرم افزار سیستمی
                                                                                     ج - کامپایلر- نرم افزار کار بردی
                                                                                        د - مفسر- نرم افزار سودمند
                                          Plotter -۶۹۳ (رسام) جزء دستگاهه<mark>ای</mark> ........... و اسکنر واحد ..<mark>.............</mark> است.
                                                                                             الف <mark>- ورودی - ورود</mark>ی
                                                                                             ب - ورودی - خروجی
                                                                                             ج - خروجی - ورودی
                                                                                             د - خروجی - خروجی
                                                                              -694 منظور از توپولوژی شبکه چیست ؟
                                                       الف - شکل ظاهری در آرایش فیزیکی اتصال گره های شبکه است .
                                                                          ب - تعداد کامپیوترها جانبی در شبکه است .
                                                                        ج - کابلهای ارتباطی بین گره های شبکه است .
                                                                    د - نوع گره ها و کابلهای ارتباطی بین گره ها است .
                                                                                     -695 کدام عبارت صحیح است ؟
                                                   الف - حافظه Rom جهت خواندن و نوشتن اطالعات استفاده می شود .
                     ب - بخشی از اطالعات اساسی مربوط به سخت افزار توسط کار خانه سازنده در Ram قرار داده می شود .
                                                             ج - حافظه ثانویه قابلیت نگهداری دائمی اطالعات را دارد .
                                                                            د - حافظه Ram یک حافظه دائمی است .
                                                                                        -696 ICT به چه معناست؟
                                                                                             الف - فن آوری اطالعات
                                                                                   ب - فن آوری اطالعات و ارتباطات
                                                                                              ج - تجارت الکترونیک
                                                                                              د - آموزش الکترونیک
```

```
-697 کدام یک از موارد زیر درست می باشد؟
                                                الف - قدرت پردازش Mini کامپیوتر از کامپیوتر های Pc بیشتر است .
                                             ب - قدرت پردازش کامپیوتر های Pcاز کامپیوتر هایMini بیشتر است .
                                                ج - کامپیوتر های Mini همانند کامپیوتر های Pc تک کاربره هستند .
د - از لحاظ قدرت پردازش یکسان هستند اما از لحاظ پردازش یکسان هستند اما از لحاظ حجم کامپیوترهای Mini کوچکتر است 
                                                                                                           .
                                                    -698 کدامیک از موارد زیر از واحد های ریز پردازنده نمی باشند ؟
                                                                                                  الف - Alu
                                                                                             ب - حافظه ثبات
                                                                                             ج – حافظه اصلی
                                                                                                 د - Cache
                                                           -699 کدامیک از موارد زیر تعریف ریز پردازنده نمی باشد؟
                                                                   الف - اساسی ترین جزء یک کامپیوتر نمی باشد .
                                                   ب - تراشه ای است که از مدارات مجتمع زیادی تشکیل شده است .
                                                                              ج - نام دیگر آن CPU م<mark>ی</mark> باشد .
                                                             د - روی یک مدار جداگانه بنام سوکت نصب می شود.
                                                 -700 از لحاظ داشتن بیشترین سرعت کدام گزینه درست است ؟
                                                                        CPU > Ram>Hard> Floppy - الف
                                                                          CPU >Hard>Ram>Floppy - ب
                                                                         Ram> CPU >Hard>Floppy - \tauRam> CPU >Floppy>Hard - د
                                                                             -701 کدام گزینه درست می باشد؟
                                                                                     1\text{MB}=1024GB - الف
                                                                                        1Mb=1024 B -ب
                                                                                       1MB=1024KB - z1Gb=1024 Kb - د
-702 سرعت انتقال داده ها در CPU از حافظه اصلی Ram ............ می باشد به همین جهت از حافظه های .............. استفاده می
                                                                                                       کنند.
                                                                                           الف - کمتر - ثبات
                                                                                           ب - بیشتر - ثبات
                                                                                        ج - بیشتر - Cache 
                                                                                         د - کمتر - Cache
                                                                  -703 کدام گزینه در مورد بایت درست می باشد؟
                                                                الف - کوچکترین واحد حافظه غیره قابل آدرس دهی
                                                                     ب - کوچکترین واحد حافظه قابل آدرس دهی
                                                                     ج - فقط می تواند 0 یا 1را در خود ذخیره کند
```

```
د - هر 8 بایت یک بیت را تشکیل می دهد
-704 به نرم افزارهایی که مصرف کننده برای یک مدت مشخصی به طور آزمایشی ورایگان از آن استفاده می کنند ................. 
                                                                                                     گفته می شود؟
                                                                                           الف - نرم افزارهای رایگان
                                                                                           ب - نرم افزارهای اشتراکی
                                                                                            ج - نرم افزارهای متن باز
                                                                                            د - نرم افزارهای نمایشی
                                                                                  -705 کدام گزینه نادرست می باشد؟
                                                                                    الف - شیار : یک دایره روی دیسک
                                                          ب - قطاع : هر دایره روی دیسک از چند قطاع تشکیل می شود
                                                                          ج - سیلندر : دایره های هم <mark>مرکز با شعاع برابر</mark>
                                                                            د - قطاع : دایره های هم مرکز با شعاع برابر
                                                             -706 کدام یک از موار زیر برای انتقال صوت به کار می رود؟
                                                                                                      الف - RAM
                                                                                                    ب - کارت صدا
                                                                                                 ج - کارت گرافیکی
                                                                                                          د - م<mark>ودم</mark>
                                                 -707 ID USER همان ........ و PASSWORD همان ............... است.
                                                                                                   الف - نام و فامیل
                                                                                   ب - نام کاربری و حفاظت اطالعات
                                                                                          ج - نام کاربری و کلمه عبور
                                                                                                د - رمز وکلمه عبور
                                                          -708 کدامیک از گزینه های زیر از ویژگی های ویندوز 7 است ؟
                                                                                                   الف - تک کاربره
                                                                                                         ب - متنی
                                                                                                     ج - تک وظیفه
                                                                                                       د - AERO
                                                               -709 کدامیک از گزینه های زیر کلید های تابعی هستند؟
                                                                                                     الف - CTRL
                                                                                                        ALT -ب
                                                                                                  ج - 1F تا 12 F
                                                                                                   د - NumLock
                                                                     -710 کدام واحد ظرفیت حافظه را بیان نمی کند ؟
                                                                                                         الف - Db
                                                                                                          Kb - ب
                                                                                                           ج - Gb
```

```
د - Mb
                                              -711 برد اصلی کامیپوتر را ................. گویند.
                                                                         الف - CPU
                                                                           ب - Ram
                                                                           Hard – \approxد - Mainboard
                           -712 دسترسی به اطالعات دیسکهای CD به کدام صورت است ؟
                                                              الف - گام به گام یا ترتیبی
                                                                           ب - موازی
                                                                ج – مستقیم یا ت<mark>صادفی</mark>
                                                                            د - نوری
                                         -713 غلطک وسط موس برای چه منظوری است ؟
                                                         الف - معادل کلیک راست است
                                                           ب - معادل کلیک چپ <mark>است</mark>
                                                                    ج - کاربردی ندارد
                                                           د - مرور محتویات پنجره ها
                                                          -714 Boot شدن یعنی چه ؟
                  الف <mark>- متوقف شدن عملیات سیستم بعلت خرابی یکی از اجزای جانبی ماشین</mark>
                                            ب - خراب شدن Boot Record روی دیسک
            ج - Load شدن اتوماتیک فایلهای سیستم توسط برنامه موجود در Rom کامپیوتر
                                  د - پر شدن حافظه به دلیل مقیم شدن برنامه های مختلف
                             <mark>۷۱۵ - دراصطلاح کامپیوتر، مانیتور های تخت را .................گویند .</mark>
                                                                         الف - LCD
                                                                          ب - CGS
                                                                          CGA - zد - VGA
-716 وظیفه کنترل و هماهنگی کلیه عملیات درونی یک سیستم کامپیوتری بر عهده کدام است؟
                                                             الف - برنامه های کاربردی
                                                              ب - برنامه های سیستمی
                                                        ج - سرویس دهنده های عمومی
                                                                           د - مترجم
                                                        -717 اصطالح It مخفف چیست؟
         الف - مخفف عبارت Technology Internet است وبه معنای فناوری اینترنتی است .
          ب - مخفف عبارت Techology Net Inter است وبه معنای فناوری اطالعات است .
     ج - مخفف عبارت Technology Information است و به معنای فناوری ارتباطات است .
      د - مخفف عبارت Technology Information است وبه معنای فناوری اطالعات است .
```

```
-718 کدام یک ازگزینه زیر تعریف کامپیوتر است؟
 الف - دستگاهی است دارای حافظه و قابل برنامه ریزی که قادر است عملیات ریاضی و منطقی را انجام دهد.
                               ب - دستگاهی است که فقط عملیات رایضی و منطقی را انجام می دهد.
                              ج - دستگاهی است که فقط کارهای تایپ و حروفچینی را انجام می دهد.
                                                     د - دستگاهی است برای پخش فایل های مدیا
                                     -719 کدامیک از موارد زیر خصوصیت نرم افزار به شمار می رود؟
                                                                      الف - فیزیکی و قابل لمس 
                                                    ب - شامل مدارات الکترونیکی و مکانیکی است.
                                         ج - شامل دستور العملهایی جهت استفاده از کامپیوتر است .
                                                              د - وظیفه پرداز<mark>ش اطلاعات ر</mark>ا دارد.
                                              -720 اجزای اصلی کامپیوتر های شخصی کدام است ؟
                                                   Cpu - Memory - Case - Monitor - الف
                                   Cpu - Ram - Hard - Case - Monitor- Keyboard - ب
                                         Cpu - Memory - In Put Unit - Output Unit - \tauCpu - Memory - Keyboard - Case - د
                                                  -721 کدام یک از گزینه های زیر صحیح نیست ؟
                                   الف - سیستم عامل رابطه بین سخت افزار و نرم افزار و کاربر است.
                                       ب - سیستم عامل ممکن است چند کاربره و تک کاربره باشد .
                                  ج - سیستم عامل ممکن است چند وظیفه یا یک وظیفه داشته باشد.
                                                د - سیستم عامل برای راه اندازی سخت افزار هاست.
-722 کدامیک از دستگاههای زیر عکس را به سیگنالهای دیجیتال تبدیل کرده و وارد کامپیوتر می کند ؟
                                                                            الف - Touchpad
                                                                             ب - Trackball
                                                                                Scanner - \approxLight Pen - د
      -723 برای جابجایی یک فایل به حجم 500 مگا بایت کدام یک از گزینه های زیر مناسب است ؟
                                                                                الف - قلم نوری
                                                                                   ب - Rom
                                                                                    ج - Cd
                                                                                د - Floppy
        -724 پسوند Txtمربوط به فایلهای .................... و پسوند Wave مربوط به فایلهای ................ است .
                                                                          الف – اجرایی - صوتی
                                                                          ب - متنی - تصویری
                                                                            ج - متنی - صوتی
                                                                         د - اجرایی - تصویری
                                                   -725 قلم نوری یک دستگاه .......................... است.
```

```
الف - ورودی
                                                                                ب - خروجی
                                                                        ج - ورودی - خروجی
                                                                        د - دیسک مغناطیسی
                                         -726 کدام گزینه از مزایای تجارت الکترونیک می باشد؟
                                                                     الف - خدمات 24 ساعته
                                                                  ب - عدم اعتمادبه وب سایت
                                                                   ج - عدم مشاهده دقیق کاال
                                                                      د - کالهبرداری از کارت
                              -727 مسیر عبور اطالعات بین Cpu و Ram چه نامیده می شود ؟
                                                                                الف - Port
                                                                                  ب - Slot
                                                                                  Bus - zد - Socket
۷۲۸ - به رایانه گیرنده <mark>اطلاعات ............ و به</mark> رایانه ای که فرس<mark>تنده اطلاعات است ................. م</mark>ی گویند .
                                                                   الف - Server کانال انتقال
                                                                  ب - کانال انتقال - Server
                                                                     Server - Clients - ج
                                                                    د - Client- کانال انتقال
                                          <mark>۷۲۹</mark> کدامیک از <mark>چا</mark>پگرهای زیر س<mark>رعت بیشتری دارد</mark> ؟
                                                                     الف – چاپگرهای سوزنی
                                                                       ب - چاپگرهای لیزری
                                                                      ج - چاپگرهای ضربه ای
                                                                   د - چاپگرهای جوهر افشان
                                                -730 کدام صفحه نمایش تششعات مضر ندارد ؟
                                                                                الف - CRT
                                                                         LCD . CRT - ب
                                                                       Plasma . LCD - \tauCRT. Plasma - د
                                              -731 کدام یک از کلید های زیر دو حالته نیست ؟
                                                                         Caps Lock - الف
                                                                          Num Lock - ب
                                                                          Scroll Lock - \tauد - Shift
           -732 به منظور فعال نمودن اعداد سمت راست صفحه کلید از ................ استفاده می شود.
                                                                         Caps Lock - الف
```
Scroll Lock - ب Num Lock -  $\tau$ د - Shift -733 برای تایپ حروف بزرگ التین باید دکمه ...................... را فعال نمود. Caps Lock - الف Scroll Lock - ب Num Lock -  $\tau$ د - Ctrl -734 با استفاده از دکمه ............. می توان از صفحه نمایش عکس گرفت. Caps Lock - الف Print Screen - ب Num Lock -  $\approx$ Scroll Lock - د ۷۳۵ - به منبع انرژی غی<mark>رقابل</mark> توقف ......... . الف - USB ب - POWER  $UPS - z$ د - FLASH -736 PDA چیست ؟ الف <mark>- از انواع کامپیوتر های شخصی اس</mark>ت که سرعت بسیار بالایی دارد . ب - از انواع کامپیوترهای شخصی است که ابعاد بسیار بزرگی دارد . ج – از انواع کامپیوت<mark>رها</mark>ی شخصی است که ابعاد کوچکی د<mark>ارد و برای کارهای با حجم زیاد استفاده می</mark> شود . د - از انواع کامپیوتر های شخصی است که ابعاد کوچکی دارد و برای کارهای با حجم کم استفاده می شود. -737 برای تعیین تعداد ارقام اعشاری از کدام گزینه استفاده می کنیم ؟ الف - Insert ب - Edit Home- number -  $\tau$ د - Format -738 برای چاپ صفحه کاری جاری از کادر محاوره ای Print کدام گزینه را باید انتخاب کرد ؟ Selection Print - الف Entire Work Book Print - ب print Active Sheet  $-\frac{1}{5}$ Print Current Sheet - د -739 نتیجه تابع )1;435.23( Round =چیست ؟ الف - 435 ب - 435.231

 $435.2 - z$ د - 435.23 -740 برای ادغام سبک تعریف شده از چه گزینه ای استفاده کنیم؟ الف - Modify table style - ب Merge style  $\zeta$ د - add -741 برای اینکه نمودار در همان صفحه قرار گیرد در کدام مورد باید تعیین شود ؟ As New Sheet - الف object in - ب As New Work Book -  $\epsilon$ File - New - د -742 فرامین Copy و Paste به چه منظور مورد استفاده قرار می گیرند ؟ الف - حذف اطالعات ب - کپی اطالعات ج - جابهجایی اطالعات د - حذف آخرین فرمان و برگرداندن دوباره -743 از کشوی Style Cell از سربرگ Home برای ایجاد یک سبک جدید کدام گزینه استفاده می شود؟ الف - بعد از تعیین نام سبک، بر روی دکمه Add کلیک می کنیم . ب - بر روی گزینه style cell new کلیک کرده وسپس نام سبک را تعیین می کنیم . ج - بر روی دکمه |new کلیک می کنیم . د - بعد از تعیین نام سبک ، بر روی دکمه Ok کلیک می کنیم . -744 برای مرتب کردن یک لیست از کدام گزینه استفاده می شود؟ الف – گزینه Autofilter از تب Data ب - گزینه Form را از تب Data انتخاب می کنیم. ج - گزینه Arrange را از تب Data انتخاب می کنیم. د - گزینه Sort را از تب Data انتخاب می کنیم. -745 برنامه Excel زیر مجموعه کدام یک از انواع برنامه هاست ؟ الف - واژه پردازها ب - برنامه های ترسیمی ج - بانک های اطالعاتی د - برنامه های صفحه گسترده -746 پس از ورود داده در سلول 1B و فشار کلید Enter کدام سلول به طور پیش فرض فعال خواهد شد؟ الف - سلول 1A ب - سلول 1C  $B2$  – سلول  $-$ 

```
A2 د - سلول
-747 کدام گزینه از کادر Cell Format موجب پر شدن یک سلول با خطوط هاشور می شود ؟
                                                               الف - Gridlines
                                                               ب - Customize
                                                                  Texture - \tauد - Pattern
                -748 گزینه row entire از پنجره Delete چه کاری را انجام می دهد ؟
                                             الف - سلول انتخاب شده را پاک می کند.
                                           ب - فقط محتویات سلول را پاک می کند .
                                         ج - یک سطر را به طور کامل پاک می کند .<br>.
                                         د - یک ستون را به طور کامل پاک می کند .
  -749 برای جمع کردن محتوای سلولهای 2B تا 3C در سلول فعال کدام مورد درست است ؟
                                                                 B2+C3 - D=B2+C3 - \cupB2+C2+B3+C3 - z=B2+C2+B3+C3 - د
                                  -750 کدام گزینه از کاربردهای Excel نمی باشد ؟
                                                       الف - انجام امور نشر رومیزی
                                                         ب - تهیه دفاتر حسابداری
                                                         ج – تهیه نمودار گرافیکی
                                                                د - فاکتور فروش
             ۷۵۱- به منظور درج (اضافه کردن) کاربرگ از کدام گزینه زیر استفاده می شود ؟
                                                         Insert Column - الف
                                                             Insert Sheet - ب
                                                              Insert Row - \tauInsert Delete - د
                           -752 در ترسیم نمودار مفهوم گزینه Labels Data چیست ؟
                                                       الف - نمایش مقدار داده ها
                                              ب - نمایش جدول داده ها در نمودار
                                                          ج - نمایش شرح نمودار
                                                       د - عنوان نمودار و محورها
                                             -753 تابع Count چه وظیفه ای دارد؟
                                                الف - شمارش سلولهای انتخاب شده
                                                  ب - شمارش سلولهای تایپ شده
                                                     ج - شمارش سلولهای عددی
                                                   د - شمارش سلولهای حاوی متن
```

```
-754 کدام یک از گزینه های زیر به عنوان متن در نظر گرفته می شود ؟
                                                                     الف - 4.3
                                                                    = 7+7-5 + 7 - 71 \cdot 3 = 3-755 برای ترسیم نمودار در یک صفحه جدید کدام گزینه استفاده می شود؟
                                                الف - انتخاب گزینه Type Chart
                                              ب - انتخاب گزینه As New Sheet
                                                 ج - انتخاب گزینه Chart Place
                                                 د - انتخاب گزینه Object As In
             -756 فرمول =/10(10A1:A(Sum معادل کدامیک از گزینه های زیر است ؟
                                                    Round (A1,A10)= - الف
                                                    Averege (A1:A10)= - ب
                                                   Subtotals (A1:A10)=-7Count (A1:A10)- د -
-757 جهت تسریع عمل پر کردن داده های تکراری در سلولها از کدام گزینه استفاده می کنیم ؟
                                                          Auto Correct - الف
                                                           Auto Format - ب
                                                             Auto Stayl – \tauAuto Fill - د
                                \cdot708 وظیفه دستور (5;D8) =sum(A2:C5;D8
                                \overline{D8} الف - محاسبه مجموع سلولهای A2 تا C5 و سلول
                                 ب - محاسبه مجموع سلولهای 2Aبا 5C و سلول 8D
                                 ج - محاسبه مجموع سلول 2A و سلولهای 5C تا8D
                                              د - محاسبه مجموع سلول 2A تا 8D
                                                   -759 کدام گزینه صحیح است ؟
                                                           A1 = A2 + A3 - A1الف
                                                                =A2+A3 - ب
                                                                A2+A3=-7A2=AS - S-760 برای ویرایش خانه فعال از کدام کلید میتوان استفاده کرد ؟
                                                                     F3 - Iالف
                                                                      F1 - 1F2 - zد - 4F
                              -761 برای انتخاب یک محدوده مشخص می توان ............ .
```
```
الف - خانه اول را انتخاب و سپس Ctrl را زد .
                                                          ب - انتخاب اولین خانه Alt را می گیریم .
              ج - خانه اول را انتخاب می کنیم و سپس Shift را گرفته و خانه انتهایی را کلیک می کنیم .
                                                                   د - کلید جهتی و انتخاب خانه ها
     -762 با استفاده از کدام تب از Cells Format می توان هم ترازی داده ها را در خانه ها انجام داد ؟
                                                                                 الف - Number
                                                                                      ب - Font
                                                                                Alignment - \tauد - Border
    -763 در کادر Cell Format از تب Alignment گزینه Fit To Shrink چه عملی انجام می دهد؟
             الف – متن نوشته شده در خ<mark>انه طوری تغییر مقیا</mark>س داده می شود تا در طول خانه جای گیرد .
                                                     ب - ترکیب محتوای خانه ها ی شده در یک خانه
                             ج – اگر طول متن از خانه بیشتر باشد بقیه <mark>متن</mark> در خط بعد <mark>قرار</mark> می گیرد  .
                                                    د - کشید<mark>ه شدن متن تا عرض خانه را پر <mark>می</mark> کند</mark>
             -764 برای باال بردن سرعت انجام کارها و جلو گیری از انجام کارهای تکراری از گزینه ........... .
                                                                                   الف - Merge
                                                                                 ب - Template
                                                                                      Style - \approxد - Template و Style
                             -765 گزینه Sheet Protect از تب Review به چه منظور بکار می رود؟
                                                                            الف - غلط یابی خودکار
                                                                 ب - رمز گذاری روی صفحه جاری
                                                               ج - رمز گذاری روی Work Book
                                                               د - به اشتراک گذاشتن اطالعات کاربر
                               -766 برای تغییر زاویه مشاهده نمودار سه بعدی کدام گزینه صحیح است؟
                                                           الف - از تب Chart گزینه Type Chart
                                                          ب - از تب Chart گزینه Option Chart
                                                               ج - از تب Chart گزینه view -d3
                                                                د - از تب Chart گزینه Location
-1767 -1\lambda و A1=True و 4=3F3 باشد حاصل تابع زیر کدام است ؟ (41,B1,F3) -1987
                                                                                 الف - 4Khtrue
                                                                                        ب - صفر
                                                                                      Error - zد - 4
                                               -768 کدام دستور می تواند کار چند تابع را انجام دهد ؟
                                                                                      الف - Sum
```
ب - Subtotals Average  $\approx$ د - Form -769 برای چاپ کل سند از کادر محاوره ای Print کدام مورد را باید انتخاب کرد؟ Active SheetS - الف Entire Work Book - ب Selection -  $\approx$ د - List -770 اگر مقادیر1d تا 6d به ترتیب از باال به پایین اعداد 24 18- 10- 16- 14- 8- باشد تابع روبرو چه عددی را بر می  $=$ هرداند؟ $( d1:d5)$ الف - 24 ب - 8 ج - ۱۶ د - 18 -771 کدام مورد زیر صحیح نیست؟ الف - کاربرگ یعنی هر صفحه ای که بتوان در آن داده وارد کرد . ب - تقاطع هر سطر و ستون یک صفحه کاری را تشکیل می دهد . ج – سلول های مجاور هم را بطور افقی سطر نامند. د – انواع مقادیر دا<mark>خل</mark>ی سلول را می توان عددی، متنی، تاریخ، زمان نام برد . -772 در مورد ذخیره کردن اطالعات در داخل صفحه کاری کدام مورد صحیح نیست ؟ الف - هر صفحه کاری در یک فایل ذخیره می شود . ب - پسوند فایل های صفحه گسترده xlsx است . ج - برای ذخیره سازی می توان از گزینه Save یا Save As استفاده کرد . د - یکی از روش های ذخیره سازی کلیک دکمه Save از نوار ابزار دسترسی سریع است . -773 هنگام اضافه کردن یک سلول گزینه Down Cells Shift چه عملی انجام میدهد؟ الف - انتقال سایر خانه ها به راست ب - انتقال سایر خانه ها به چپ ج - انتقال سایر خانه ها به پایین د - انتقال سایر خانه ها به باال -774 در هنگام قالب بندی سلولها با گزینه Alignment می توان .... . الف - شکل نمایش متن را تغییر داد ب - رنگ پشت زمینه را تغییر داد ج - قالب بندی حروف را تغییر داد د - ترازبندی متن را تنظیم کرد -775 مفهوم گزینه Text Wrapچیست ؟ الف - متن طوالنی بصورت چند سطری نشان داده شود .

```
ب - سلولهای انتخاب شده با هم به یک سلول تبدیل شوند .
                                           ج - سلولهای انتخاب شده به چند سلول تقسیم شوند .
                                                د - متن کوچک وریز شده تا در سلول جا بگیرد .
                               -776 برای تغییر رنگ زمینه سلولها از کدام گزینه استفاده می شود؟
                                                                           fill color - الف
                                                                              ب - Border
                                                                          Protection - \tauد - Font
-777 اگر بخواهیم چند فایل صفحه گسترده را با موقعیت و اندازه هر کدام در یک پنجره نمایش دهیم؟
                                            الف - انتخاب گزینه Protections از تب review
                                    ب - انتخاب گزینه Book Work Protect از تب review
                     ج - نمایش آن ها با استفاده از گزینه window switch در قسمت window
                        د - مرتب کردن آنها با استفاده از گزینه all arrange در قسمت window
                                  ۷۷۸- عملگر and یک <mark>عملگر ..... و * یک عم</mark>لگر ......  می باشد .
                                                                   الف - منطقی و محاسباتی
                                                                      ب - منطقی و رشته ای
                                                                      ج - آدرس و رشته <mark>ای</mark> ا
                                                                      د - محاسباتی و منطقی
                           ۷۷۹- نحوه مرتب کردن فایلهای ص<mark>فح</mark>ه گسترده باز شد<mark>ه کدام می باش</mark>د؟
                                                   الف - انتخاب گزینه Arrange از تب view
                                                   ب - انتخاب گزینه Arrang از تب review
                                             ج - انجام راست کلیک و انتخاب Arrange Icons
                                        د - انجام دوبار کلیک و انتخاب گزینه Icons Arrange
                -780 برای آشکار یا پنهان کردن نوار آدرس و فرمول از کدام گزینه استفاده می شود؟
                                              الف - bar formula از گروهshow تب review
                                              ب - Bar Formula از گروه show تب View
                                                              ج - Formula از تب - data
                                          د - Bar Formula از گروه tools data و تب data
                       -781 برای وارد کردن فرمول در یک سلول از کدام فرمان استفاده می کنیم ؟
                                                             Formulas - Function - الف
                                                                  Insert - Function - ب
                                                                 Insert - Formulas - \tauFormulas- Insert - د
                                                -782 کدام نمودار زیر از نوع دایره ای می باشد ؟
                                                                                 الف - Pie
                                                                                ب - Area
```
ج - Bundle د - Cone -783 جهت ادغام سلول ها از کدام گزینه استفاده می شود؟ Wrap Text - الف ب - Justify Merg Cells - ج Shrink To Fit - د -784 برای اینکه Style های تعریف شده در یک فایل در بقیه فایلهای باز نیز قابل استفاده باشد از کدام روش استفاده می کنیم؟ الف - Style Cell بر روی Add کلیک می کنیم ب - از Style Cell بر روی Modify کلیک می کنیم ج - از Style Cell بر روی Merge کلیک می کنیم د - Style Cell بر روی Style کلیک می کنیم -785 مفهوم ظاهر شدن عالمت # در یک سلول چیست؟ الف - طول عدد نسبت به عرض سلول بزرگتر است . ب - طول عدد علمی نسبت به عرض سلول بزرگتر است . ج - سلول قالب بندی متنی شده دارد . د - سلول حاوی فرمول است. -786 انواع عملگرها در اکسل کدامند؟ الف - عملگرهای منطقی - محاسباتی - رشته ای - مقایسه ای ب - عملگرهای منطقی - محاسباتی - آدرس ج - عملگرهای محاسباتی - آدرس- رشته ای د - عملگرهای محاسباتی - مقایسه ای - آدرس- رشته ای -787 طریقه نوشتن یک تابع در یک خانه چگونه است ؟ =min(A1:B5) - الف (A1, B5) = min - ب (X = A1 + b5) min - ج )C1=A1+B(min - د -788 برای فعال کردن راهنمای برنامه از کدام کلید می توان استفاده نمود؟ الف - 1F ب - 3F ج - 2F د - 4F -789 در هنگام درج خانه، برای اینکه خانه انتخاب شده به پایین حرکت کند و خانه جدید جای آن را بگیرد کدام مورد را از کادر محاوره ای Insert باید انتخاب نمود؟ Shift Cells Right - الف Shift Cells Down - ب

Entire Row - ج Entire Column - د -790 با استفاده از کدام تب از کادر محاوره ای Cell Format می توان خطوط کادر خانه ها را تنظیم نمود ؟ الف - Alignment ب - Font ج - Number د - Border -791 در کادر محاوره ای Cells Format و از تب Alignment انتخاب Fill چه عملی انجام می دهد؟ الف - باعث می شود چنانچه طول متن از خانه بیشتر باشد بقیه متن در خط بعد قرار گیرد. ب - باعث می شود که متن نوشته شده در خانه طوری تغییر اندازه داده شود تا در طول خانه قرار گیرد. ج - باعث ترکیب شدن محتوای خانه های انتخاب شده در یک خانه می شود د - باعث تکرار متن می شود تا عرض خانه را پر کند. -792 عملکرد تابع IF چیست ؟ الف - بر روی سلولهای انتخابی شرط می گذارد و اعداد جدید را جایگزین می کند. ب - بر روی کلیه سلولها شرط می گذارد و اعداد جدید را جایگزین می کند. ج - بر روی سلولهای انتخابی شرط می گذارد ، در صورت درست بودن شرط پیام مناسب می دهد. د - بر روی سلولهای انتخابی شرط می گذارد و اگر شرط برقرار نباشد .محتوای سلول را پاک می کند. -793 برای اینکه نتوان محتوای خانه های ) سلولهای( صفحه کاری را تغییر داد چه باید کرد؟ الف - از کادرمحاوره ای Cells Format تب Protection را فعال کرده و گزینه Locked را انتخاب نماییم ب - ابتدا سلول را locked می کنیم و سپس از سربرگ Review گزینه Sheet Protect را کلیک می کنیم و کلمه رمز قرار می دهیم. ج - از سربرگ Tools گزینه Protection را کلیک کرده و سپس Workbook Protect را کلیک میکنیم. د - ابتدا سلول را locked می کنیم و سپس از سربرگ Review گزینه Workbook Protect را کلیک می کنیم و کلمه رمز قرار می دهیم. -794 کدام تابع برای محاسبه میانگین داده های عددی یک محدوده از خانه ها بکار می رود؟ الف - Sum ب - Count ج - Average د - Round -795 اگر خانه های 5=1A، Ali=1B، 6=1C باشد حاصل تابع زیر کدام است؟ )1C ; 1A ; Ali (Sum= الف - 5 ب - 11 ج - 6 5 Ali د - خطای Name -796 اگر مقادیر خانه True=1A، False=2B و Ali=2C باشد. حاصل تابع زیر کدام است؟ Count ( A1 ; B2 ; C2(=

```
الف - 2
                                                                                                       ب - 0
                                                                                                       ج - 1
                                                                                                        د - 3
                                           -797 اگر Kh = 1B، True=1A، 4=3F باشد حاصل تابع زیر کدام است؟
=IF(a1=kh,"t","f")
                                                                                                      الف - 4
                                                                                                       ب - f
                                                                                                   Error - zد - 3F
                                                              -798 کدام گزینه قالب بندی شرطی را انجام می دهد؟
                                                                                      style formatting - الف
                                                                               conditional formatting - ب
                                                                                             formatting - \approxAuto Filter - د
                                         -799 مجموعه فیلدهای مربوط به یک موضوع یا موجودیت چه نامیده می شود؟
                                                                                               الف - بانک داده
                                                                                                   ب - رکورد
                                                                                                   ج - جدول
                                                                                             د - بانک اطالعاتی
                            -800 روشهای مشاهده رکوردها در جداول Access به کدام روش زیر می تواند صورت بگیرد ؟
                                                                                    Table , Data base - الف
                                                                                   Form View , Table - ب
                                                                              Form View, Data sheet - \tauDesign view , Datasheet view - د
                                               -801 مشخصات مربوط به یک موضوع یا موجودیت چه نامیده می شود ؟
                                                                                                    الف - فیلد
                                                                                                   ب - رکورد
                                                                                                    ج - جدول
                                                                                             د - بانک اطالعاتی
                                              -802 اطالعات جزئی مربوط به یک موجودیت ................... نامیده می شود.
                                                                                                  الف - رکورد
                                                                                                   ب - جدول
                                                                                                    ج - فیلد
                                                                                             د - بانک اطالعاتی
                             -803 به مجموعه ای از رکوردها که دارای عناوین فیلد یکسان هستند ................. گفته می شود.
```

```
الف - پایگاه داده
                                                                                      ب - جدول
                                                                                        ج - فیلد
                                                                                       د - رکورد
                                              -804 برای ویرایش یک رکورد چگونه می توان عمل نمود؟
                                                                            الف - از طریق Form
                                                                        ب - از طریق DataSheet
                                                                             ج - از طریق Query
                                                                         د - form و Datasheet
               -805 برای تمایز افرادی که دارای نام یا نام خانوادگی یکسانی هستند بهتر است ....................... .
                                                       الف - آنها را در فیلدهای جداگانه ذخیره نمائیم.
                                          ب - یک کلید اولیه ( Primary Key ) به جدول اضافه کنیم.
                                                       ج - برای نام یا نام خانوادگی آنها رمز قرار دهیم.
                                                                د - برای آنها فرم جداگانه ایجاد کنیم
                                                   -806 کدام نوع داده حداکثر 255 کارکتر می باشد؟
                                                                                   الف - Memo
                                                                          SHORT TEXT - ب
                                                                                Long Text - ج
                                                                                د - Hyperlink
-807 توسط چه خصوصیت فیلد می توان برای یک عبارت که در فیلدها می خواهد قرار گیرد قانون تعریف نمود؟
                                                                                الف - Requied
                                                                              Allow Zero - ب
                                                                         Validation Rule - \tauد - Caption
                                    -808 کدام نوع از دادة زیر شامل یک آدرس اینترنتی می تواند باشد؟
                                                                               الف - Currency
                                                                              OLE object - ب
                                                                                    Memo - \tauد - Hyperlink
                                     -809 اگر بخواهیم اجازه داشتن ارزش Null در فیلد نداشته باشیم؟
                                                  الف - خاصیت Required را روی Yes تنظیم کنیم.
                                                   ب - خاصیت Required را روی No تنظیم کنیم.
                                                     ج - خاصیت Format را روی Yes تنظیم کنیم.
                                                       د - خاصیت Format را روی No تنظیم کنیم.
                         -810 برای ایجاد فیلدی دارای زیر مجموعه از کدام نوع داده زیر استفاده می شود ؟
                                                                               short text - الف
```
Long Text - ب Ole Object -  $\tau$ Lookup Wizard - د -811 اگر بخواهیم تمام فیلدها دریک رکورد از جدول پرشود وهیچ یک خالی رد نشود کدام خصوصیت از فیلدها باید فعال شود؟ الف - Required ب - Index Caption  $\approx$ Default Value - د -812 هر چه تعداد رکوردهای جدول بیشتر باشد برای اینکه اکسس بتواند داده ها را سریعتر ، مرتب و جستجو کند احتیاج به ................. دارید.<br>. Primary Key - الف ب - Query Filter -  $\tau$ د - Index -813 پرس و جو بر اساس یک معیار در اکسس چه نامیده می شود؟ الف - query ب - Form Table –  $\tau$ د - Search -814 کدام نوع داده برای قیمت کاال مناسب است ؟ الف - Currency ب - text Number -  $\approx$ د - Memo -815 درجدول های بزرگ که می خواهیم جستجوها براساس چندین فیلد مانند فیلد نام، شهر، نام فرد و شماره تلفن انجام شود بهتر است ..................... ایجاد کنیم. الف - ایندکس یگانه ایجاد کنیم. ب - چند ایندکس ایجاد کنیم. ایجاد کنیم. Primary Key - ج د - خواص Required فیلدهای مذکور را برابر Yes قرار دهیم. -816 برای درج یک فیلد در ساختار بانک اطالعاتی از کدام روش باید استفاده نمود؟ Design - Insert Rows - الف Insert - Rows Database - ب Insert - Rows Data sheet -  $\tau$ home - Insert Rows - د -817 برای انتخاب رکوردهایی بر اساس معیار خاص از کدام روش زیر استفاده می کنیم ؟

```
الف - Query
                                                                                         home - Find - ب
                                                                                        home - Search - \tauد - create
                                                  -818 برای ایجاد یک فرم از طریق Wizard چگونه باید عمل نمود؟
                                                                     Create - Form wizard - از طریق - l
ب - کلیک بر روی Forms از زیر مجموعۀ Objects در پنجرة Database و سپس دوبار کلیک بر روی by Form Create
                                                                                             using wizard
                                                                    ج - انتخاب Form wizard از ریبون home
                                                           د - انتخاب Create wizard using از ریبون Form
-819 درهنگام طراحی فرم با wizard Form کلیک بر روی کدام دکمه باعث انتقال تمام فیلدها از لیست Available
                                                                                  Fields selected می شود؟
                                                                                                    الف - >
                                                                                                   ب - >>
                                                                                                     \vert < -\frac{1}{\mathcal{C}}د - < - -
                                                -820 در قسمت باالی پنجره Query کدام یک از موارد زیر قرار دارد؟
                                                         الف - ستونهایی دارد که هر کدام یک فیلد را نشان می دهد.
                                                           ب – لیست فیلدهای جدولی که انتخاب کرده اید قراردار<mark>د.</mark>
                                                ج - جدولی همانند جدول Datasheet در باالی پنجره ظاهر می شود.
                                                            د - لیست فیلدها و جدولی همانند جدول Datasheet
                                         -821 جهت چاپ صفحات فرم یا گزارش از چه کلید میانبری استفاده می شود؟
                                                                                             Ctrl + P -Alt + P - \cupCtrl + Z - \tauShift + P - د
-822 جهت چاپ صفحات خاصی از فرم یا گزارش در پنجره Print و در قسمت Range Print کدام گزینه را انتخاب می
                                                                                                     نمائیم؟
                                                                                                  الف - All
                                                                               Page Form … To … - ب
                                                                                    selected Recordes - ج
                                                                                          Print To File - د
                                                          -823 در پایگاه داده کلیه اطالعات در ........ ذخیره می شود.
                                                                                                 الف - ERD
                                                                                            Data Base - ب
                                                                                                DBMS - \approx
```

```
د - DBL
                                                     -824 کدام یک از امکانات نرم افزار پایگاه داده Access نمی باشد ؟
                                                                                              الف - ذخیره اطالعات
                                                                                         ب - تجزیه وتحلیل اطالعات
                                                                                     ج - دسترسی تعداد کاربران زیاد
                                                                                               د - مدیریت اطالعات
                                                                  -825 هر پایگاه داده حداقل دارای یک .............. است .
                                                                                                      الف - Field
                                                                                                       ب - رکورد
                                                                                                      Table – \tauد - تصویر
                                                                                       -826 بانک اطالعات چیست ؟
                                              الف - مجموعه سازماندهی شده از اطالعات مرتبط و به هم پیوسته را گویند .
                                                                             ب - به اطالعات متعدد از یک نوع گویند .
                                                                         ج - به اقلام محاسباتی در پایگاه داده گویند .
                                                                                        د - به فرمولها گفته می شود
                                                                                             -827 جدول چیست ؟
                                                   الف - به مجموعه ای از رکوردها که دارای فیلدهای یکسانی باشد گویند.
                                                            ب - به مجموعه ای از فیلدها که دارای نوعهای یکسانی باشد.
                                                             ج - به مجموعه ای از رکوردها که دارای فیلد باشد ، گویند.
                                                                                   د - به مجموعه ای از فیلدها گویند.
                                                  -828 کوچکترین عنصر در بانک که حاوی اطالعات است چه می گویند؟
                                                                                                       الف - رکورد
                                                                                                       ب - جدول
                                                                                                        ج - فیلد
                                                                                                       د - کاراکتر
                                                                       ۸۲۹- خواص یک فیلد مشخص کننده چیست ؟
                                                                                            الف - نوع فیلد می باشد.
                                                                                       ب - تعداد یک فیلد می باشد.
                                                 ج - حداکثر فضای الزم برای آن فیلد می باشد که می توان در نظر گرفت.
                                                                         د - نوع فیلد و فضای الزم برای آن فیلد است.
-830 برای درج داده هایی مانند ردیف از ........ و داده های عددی که احتیاج به محاسبات دارند از نوع داده .... استفاده می
                                                                                            کنیم.؟(از راست به چپ(
                                                                                     Number - Currency - الف
                                                                                           Text - Number - ب
                                                                                  Number - Auto number - \tau
```

```
Text - Auto number - د
                     -831 کدام نوع داده برای قرار دادن تصویر در بانک اطالعاتی استفاده می شود؟
                                                                               الف - OLE
                                                                              ب - Memo
                                                                    Lookup Wizard - \approxد - Text
                         -832 جهت ذخیره متن های طوالنی از کدام نوع داده استفاده می شود؟
                                                                               الف - Text
                                                                          ب - Comment
                                                                          Long Text - \tauد - number
                      -833 کدام فیلد نوع داده می تواند اعداد، عالئم و حروف را در خود ذخیره کند؟
                                                                                الف - text
                                                                           ب - Currency
                                                                              Attach - \zetaد - ole
                                          -834 کدام جمله در مورد کلید اصلی درست نمی باشد؟
           الف - یک جدول ممکن است دارای چند فیلد کلیدی باشد ولی یکی از آنها کلید اصلی است.
       ب - کلید اصلی می تواند مجموعه ای از دو یا چند فیلد باشد که دارای مقادیر منحصر بفرد است.
                                  ج - از کلید اصلی برای ایجاد ارتباط بین جداول استفاده می شود.
                             د - از کلید اصلی برای ایجاد ارتباط بین جداول نمی توان استفاده نمود.
-835 برای مشاهده لیست جداول بانک اطالعاتی در پنجره Base Data کدام گزینه را انتخاب می کنیم؟
                                                                            الف - Objects
                                                                             ب - Tables
                                                                             Reports - \approxOpen Table - د
                              -836 در نمای ...... داده های جدول را مشاهده و ویرایش نمود.
                                                                         Data base - الف
                                                                         Data Sheet - ب
                                                                             design - \approxد - درختی - جدول
                       -837 جهت انتخاب کلیه رکوردها از کدام کلیدهای ترکیبی استفاده می شود؟
                                                                            Alt + S - dCtrl + A - ب
                                                                            Ctrl + R - \tauAlt + A - \Delta
```

```
-838 کدام گزینه برای تغییر نام فیلد در جدول صحیح نمی باشد؟
                           الف - سوئیچ به نمای sheet Data تا نام فیلد را بتوان تغییر داد .
              ب - دوبار کلیک روی عنوان فیلد و تایپ نمودن نام جدید در نمای Sheet Data
                                       ج - کلیک راست روی نام فیلد در نمای DataSheet
                         د - کلیک راست روی نام فیلد و انتخاب گزینه Column Rename
-839 در نمای Sheet Data جهت انتقال مکان نما به فیلد قبلی از کدام گزینه استفاده می شود؟
                                                                            الف - Tab
                                                                             ب - Alt
                                                                             Ctrl - \tauد - shift+tab <mark>- دکمه های جهتی صفحه کلید</mark>
                              -840 با انتخاب گزینهNew از file کدام گزینه صحیح نیست؟
                              الف - به طور مستقیم یک <mark>بانک اطلاعاتی جدید ایجاد می شو</mark>د .
      ب - پنجره File New Data base باز می شود تا نام بانک اطلاعات جدید را وارد کنیم .
 ج - قاب وظیفه جهت انتخاب نوع بانک اطالعات جدیدی که می خواهیم بسازیم، ظاهر می شود .
                                                     د - یک <mark>جدول جدید ایجاد می</mark> گردد.
                       -841 کدامیک از روش های ایجاد جدول در بانک اطالعاتی نمی باشند؟
                                             الف - ایجاد جدول با استفاده wizard table
                                          ب - ایجاد ایجاد جدول با استفاده از Data sheet
                                 ج - ایجاد جدول با استفاده از نوار ابزار Border & Table
                                             د - ایجاد جدول با استفاده از View Design
                         -842 طول پیش فرض فیلدهای متنی shortText چه مقدار است؟
                                                                      الف - 50 کاراکتر
                                                                      ب - 255 کاراکتر
                                                                        ج - ۶۰ کاراکتر
                                                                       د - 128 کاراکتر
     -843 با انتخاب فیلد Number بطور پیش فرض ................. برای آن در نظر گرفته می شود.
                                                                        الف - Integer
                                                                  Long Integer - ب
                                                                          Single - \approxد - Double
                                    -844 درج چه مقادیری در فیلد کلیدی مجاز نمی باشد؟
                                                                     الف - مقادیر متنی
                                                                      ب - مقادیر عددی
                                                               ج - مقادیر تھی ( Null )
                                                (Null) د - مقادیر تهی ( ا
  -845 انتخاب خاصیت ) Ok Duplicate ( Yes از خاصیت Indexed فیلد باعث .................. .
```

```
الف - ایجاد ایندکس بر روی فیلد می شود و این فیلد در رکوردهای جدول می تواند تکراری باشد.
           ب - ایجاد ایندکس بر روی فیلد می شود و این فیلد در رکوردهای جدول نمی تواند تکراری باشد.
                                                     ج - بر روی فیلد خاصیت ایندکس ایجاد نمی شود.
                                                                     د - ایجاد ایندکس در کل فیلدها
                 -846 جهت مرتب نمودن داده های جدول گزینه Sort را از تب ............ انتخاب می کنیم .
                                                                                       الف - field
                                                                                       ب - home
                                                                                        table - \approxDatabase Tools - د
                                      -847 کدام کاراکتر از عالئم مجاز برای نام گذاری فیلدها می باشد؟
                                                                                        الف - نقطه
                                                                                      ب - خط تیر<mark>ه</mark>
                                                                                  ج - علامت <mark>تعجب</mark>
                                                                                  د - عالمت کروشه
-848 جهت تعیین عبارتی به عنوان قانون جهت ورود اطالعات کدام یک از قسمتهای زیر تغییر داده می شود؟
                                                                                Field Size - الف
                                                                           Validation Rule - ب
                                                                           Validation Text - \tauد - Caption
                               ۸۴۹- برای ایجاد <mark>ارتب</mark>اط بین جداول بانک اطلاعاتی نیازمند ............ هستیم .
                                                                              الف - یک فیلد کلیدی
                                                                              ب - یک فیلد ارتباط<sub>ی</sub>
                                                                                   ج - یک فیلد کد
                                                                                 د - خطوط ارتباطی
             -850 به عنصری از بانک اطالعاتی که جهت ورود یا تغییر اطالعات بکارمی رود چه می گویند؟
                                                                                      الف - Form
                                                                                     ب - Design
                                                                                Dialog Box - \tauد - Window
                                       -851 برای درج یک تصویر در فرم از کدام تب استفاده می کنیم ؟
                                                                                      الف - Insert
                                                                                      ب - Image
                                                                                         ج - File
                                                                                      د - Format
                                   -852 کدام گزینه یک نوع داده در محیط اکسس محسوب نمی شود ؟
                                                                                       الف - Text
```

```
ب - Memo
                                                                                                  Ole - \tauد - Form
      -853 جمع آوری و سازمان دهی اطالعات در چند سطر که در مورد یک موجودیت می باشد را.............. گویند .
                                                                                               الف - رکورد
                                                                                                  ب - فیلد
                                                                                             ج - پایگاه داده
                                                                                                 د - جدول
                                              -854 گزینه View Design از گروه Table جهت ................... .
                                                                   الف - ایجاد یک فرم جدید بصورت ویزارد
                                                                    ب - ایجاد یک جدول جدید بصورت ویزارد
                                                                  ج - ایجاد فرم جدید بدون استفاده از جدول
                                                                  د - ایجاد جدول جدید بدون استفاده از ویزارد
                                                                        ۸۵۵– برای ایجاد یک فر<mark>م از</mark> ................... .
                                                                             Create- Form Design - الف
                                                                               Home - Form View - ب
                                                                               Insert- Form Design - \tauInsert - Form View - د
                                                       -856 برای ایجاد گزارش از کدام گزینه استفاده می شود ؟
                                                                                              الف - Query
                                                                                              ب - Report
                                                                                                Form - zد - Table
                                                          -857 اگر جدول بخواهد با جدول دیگر در ارتباط باشد ؟
                                                                       الف - باید حد اقل 10 فیلد داشته باشد .
                                                                        ب - باید حداقل 10رکورد داشته باشد .
                                                                         ج - باید یک کلید اولیه داشته باشد .
                                                                     د - باید کلید CTRL را پایین نگه داشت .
-858 در هنگام طراحی یک Query انتخاب کدام مورد باعث می شود که رکوردهای پیدا شده به صورت نزولی مرتب باشند؟
                                                                                        الف - Ascending
                                                                                         Not Sorted - ب
                                                                                         Descending - \overline{z}Sort By Name - د
                                     -859 در جدول Query سطر Criteria برای چه منظوری گذاشته شده است ؟
                                                                                 الف - برای تعیین روش Sort
                                                                   ب - برای معیار انتخاب رکوردها جهت نمایش
```

```
ج - تعیین جدول مورد نظر
                                                                                د - ذکر عناوین فیلدهای مورد نظر
 -860 برای اینکه هنگام اجرایQuery توسط یک کادر محاوره ای سؤالی مبنی بر تعیین معیار پرسیده شود در سطر
                                                                       criteria کدام مورد زیر را می توان قرار داد ؟
                                                                                                   \{ ? \} - الف
                                                                       ب - } لطفاً عبارت مورد نظر را وارد نمایید .{
                                                                                                    [?] - \bar{z}/ ? / - 5-861 بعداز اینکه با استفاده از Sort - Filter Advanced فیلتری را اعمال کردیم برای مشاهده نتیجه طبق کدام گزینه
                                                                                              باید عمل نمود ؟
                                                                                   Filter By Selection - الف
                                                                                  Remove Filter - Sort - ب
                                                                                    Apply Filter - Sort - \approxSave Record - د
                                                                 -862 تعریف زیر معرف کدام یک از موارد زیر است ؟
                   " محدود کردن نمایش اطلاعات بانک اطلاعاتی به رکوردها و فیلدهایی که برای تطبیق مشخص شده اند ."
                                                                                           الف - گزارش گیری
                                                                                          ب - ارتباطات در ب<mark>انک</mark>
                                                                                                ج - مرتب کردن
                                                                                                      د - فیلتر
                                                -863 کدام یک از موارد زیر از قسمتهای طراحی Report نمی باشد ؟
                                                                                                الف - Detail
                                                                                      Report Header - ب
                                                                                          Page Header - \approxد - Summary
                                                                       -864 کدامیک از موارد زیر صحیح می باشد ؟
                                                            الف - جدول از مجموعه ای از گزارش ها ساخته می شود .
                                                   ب - به هر یک از اطالعات مربوط به موجودیت جدول گفته می شود .
                                            ج - به مجموعه ای از فیلد های مربوط به یک موجودیت فرم گفته می شود .
                                                                 د - جدول از مجموعه ای از رکورد ساخته می شود .
                                           -865 کدامیک از موارد زیر را نمی توان در View Sheet Data انجام داد ؟
                                                                                              الف - حذف رکورد
                                                                                              ب - اصالح رکورد
                                                                                          ج - اضافه کردن رکورد
                                                                                                  د - ایجاد فرم
                 -866 در کدام حالت نمایش در پنجره Base Data آیکن های پانل سمت چپ با جزئیات دیده می شوند ؟
```

```
Small Icons - الف
                                                                                                    ب - List
                                                                                                 Details - \approxLarge Icons - د
                                                       -867 معموالً آخرین مرحله در طراحی بانک اطالعاتی چیست ؟
                                                                                         الف - طراحی رابط کار
                                                                                             ب - رسم روند کار
                                                                                             ج - مستند سازی
                                                                 د - وارد کردن داده در برنامه و آزمایش و پاالیش آن
-868 برای تعیین کلید اولیه در هنگام طراحی بانک اطالعاتی پس از انتخاب فیلد مورد نظر بر روی کدام دکمه از نوار ابزار باید 
                                                                                                 کلیک نمود ؟
                                                                                              الف - Indexes
                                                                                                  ب - Build
                                                                                          Primary Key - \approxData Base Window - د
                          -869 برای اضافه کردن یک رکورد جدید گزینه Record New را از کدام تب کلیک می کنیم ؟
                                                                                                 الف - home
                                                                                                ب - Format
                                                                                                   table - \tauد - Insert
                                                -870 برای ایجاد گزارش کدام مورد را از تب createکلیک می کنیم ؟
                                                                                                الف - Forms
                                                                                                ب - Reports
                                                                                                Queries - \tauد - Table
                                                       -871 برای تعیین فیلتر پیشرفته کدام گزینه زیر صحیح است ؟
                                                                                      Filter By Form - الف
                                                                                                    ب - Sort
                                                                                   Filter By Selection - \tauAdvanced Filter / Sort - د
-872 برای ایجاد سر صفحه که یک بار در اول گزارش به عنوان تیتر و یک پاورقی که یکبار در انتهای گزارش چاپ شود کدام 
                                   مورد را از تب design انتخاب می کنیم تا متن مورد نظر را در آن قسمتها قرار دهیم ؟
                                                                              Report Header/ Footer - الف
                                                                                 Page Header/ Footer - ب
                                                                                             Data Base - ج
                                                                                                 د - Format
```

```
-873 در اکسس کدام یک جزء Object های پنجره Base Data نیست ؟
                                                                                              الف - Report
                                                                                                 ب - Table
                                                                                            Data Base - ج
                                                                                                 د - Forms
-874 کاربرها برای راحتی کار یا کاربرانی که حرفه ای نیستند برای ایجادفرم ،گزارش و .............. بهتر است ازکدام روش استفاده 
                                                                                                     نمایند؟
                                                                                              الف - Desing
                                                                                               ب - Wizard
                                                                                   File - New Form - \taucreatet - Form - د
-875 برای طراحی فرم ،گزارش، جدول و ............ که طراح می تواند بنا برخواسته خود بصورت دستی آنها را طراحی کند از کدام 
                                                                                       روش استفاده می شود ؟
                                                                                              الف - Design
                                                                                               ب - Wizard
                                                                                     File - New Form - ج
                                                                                         create - Form - د
                                                            -876 در اکسس هر ستون از جدول چه نامیده می شود ؟
                                                                                                الف - Cells
                                                                                                ب - Fields
                                                                                                 Rows - zد - Records
                      -877 کدامیک از Object های زیر سؤالی از بانک اطالعاتی می پرسد سپس نتیجه را نشان می دهد ؟
                                                                                               الف - Tables
                                                                                              ب - Reports
                                                                                               Queries - \approxد - Forms
                                                      -878 کدامیک از Object های زیر مربوط به Access نیست ؟
                                                                                               الف - Tables
                                                                                              ب - Queries
                                                                                                Forms - \approxد - Workbooks
          -879 اگر در هنگام طراحی Query ستاره را از لیست فیلدها به لیست فیلد Query اضافه کند چه اتفاق می افتد ؟
                                  الف - Query رکوردهای جدول را براساس دستوری که تعیین می کند Sort می کند .
                                         ب - Query رکوردهای جدول را بدون نمایش آنها مورد استفاده قرار می دهد .
                                                               ج - Query تمام فیلدهای جدول را شامل می شود .
```
د - Query هیچکدام از فیلدهای جدول را شامل نخواهد شد . -880 گزارش ها و فرمها اطالعاتشان را از کجا می توانند دریافت کنند ؟ الف - Tables ب - Forms Queries -  $\approx$ د - Report -881 اولین مرحله در هنگام طراحی فرم یا گزارش از طریق Wizard کدام مرحله است ؟ الف - انتخاب اینکه چگونه گزارش یا فرم قالب بندی شوند . ب - انتخاب فیلدهایی که می خواهید در فرم یا گزارش ظاهر شوند . ج - انتخاب جدول یا Query که شما می خواهید گزارش یا فرم براساس آن صورت گیرد . د - خواندن چندین صفحه پشت سر هم و کلیک بر روی Next تا اینکه مراحل ویزارد تمام شوند . -882 کدامیک از موارد زیر از انواع داده نیست ؟ Picture/Graphic - الف ب - Number Text -  $\tau$ Date/ Time - د -883 فیلد از نوع Text Long در کدام یک از موارد زیر کاربرد دارد ؟ الف - برای فیلدهایی که دارای کاراکترهای کمتر از 255 هستند . ب - برای متنهای طوالنی که بیشتر از یک یا چند کلمه هستند . ج - برای ذخیره ک<mark>رد</mark>ن موضوع های<mark>ی ک</mark>ه در برنامه های دیگر <mark>ایجاد شد</mark>ه اند مانند گرافیک یا فایل <mark>Word و ..</mark>. د - برای درج تصویر -884 کدامیک از فیلدهای زیر برایKey Primary مناسب تر است ؟ الف - فیلد تاریخ ب - فیلد Autonumber ج - فیلد شماره عضویت فرد در کتابخانه د - نام فرد -885 کدامیک از موارد زیر در مورد خصوصیت درست نیست ؟ الف - مقدار Default به صورت اتوماتیک در هنگام ایجاد رکورد جدیددر فیلدها وارد می شود. ب - در مقابل خصوصیت Required می توان عبارتی به صورت - - )- ( را وارد نمود . ج - خصوصیت Required تعیین می کند کاربر باید در فیلد مقدار وارد کند یا نه . د - فیلد Up Look اجازه می دهد که مقدار فیلد را از یک لیست از مقادیر وارد نمود . -886 کدامیک از موارد زیر صحیح نیست ؟ الف - قرار دادن Indexed به صورت Duplicates No(Yes )از تکراری بودن ورودی ها محافظت می کند . ب - Key Primary به صورت اتوماتیک ایندکس می شود . ج - شما می توانید هر کدام از فیلدهای Text، Object Ole، Link Hyper را ایندکس کنید . د - خصوصیت Index به سه حالت می تواند تنظیم شودکه عبارتنداز : No،) Ok Duplicate(Yes،Duplicate No(Yes)

-887 کدام یک نادرست است ؟ الف - ماکزیمم طول فیلد Memo برابر 255 است . ب - Required به شما اجازه می دهد که تعیین کنید وارد کردن داده به فیلد اجباری است . ج - مقدار Default تعیین می کند که در هنگام ایجاد رکورد جدید این مقدار به صورت اتوماتیک به فیلد داده می شود . د - Rule Validation برای تعیین ارزیابی مقدار داده وارد شده به فیلد به کار می رود . -888 کدامیک از موارد زیر را در مقابل Criteria در هنگام طراحی Query نمی توان نوشت؟ الف - "Harris" No Value - ب ج - 500< Between 1.1.2005 And 12.30.2006 - د -889 کدامیک از موارد زیر از بخشهای یک Report نیست ؟ Summary Section - الف Detail Section - ب Report Header Section - ج Page Header Section - د . ....................... برای Primary Key -890 الف - برای Unique ( یکتا ( کردن رکوردهای جدول ب - Sort کردن رکوردهای جدول ج - برای Unique سازی فیلد های جدول د - برای sort کردن فیلدهای جدول -891 کدام نرم افزار زیر یک بانک اطالعاتی است ؟ الف - Foxpro ب - Access Visual Basic - ج د - Word -892 کدام خواص زیر در فیلد ها قالب نمایش فیلد را مشخص می کند . مثالً اینکه با حروف کوچک یا بزرگ نمایش داده شود ؟ الف - Caption ب - Indexed ج - Format Validation Rule - د -893 کدامیک از خواص زیر در فیلد ها نشان می دهد که این فیلد نمی تواند خالی باشد ؟ الف - Precision ب - Scale Allow Zero Length - ج د - Required

```
-894 تعداد ارقام اعشاری را دریک فیلد عددی ازنوع Decimal می تواند ذخیره شود درکدام خواص فیلد مشخص می شود ؟
                                                                                               الف - Scale
                                                                                         Input Mask - ب
                                                                                     Decimal places - \approxDefault Value - د
                                        -895 کدام نوع داده برای قرار دادن تصویر در بانک اطالعاتی استفاده می شود ؟
                                                                                             الف - Memo
                                                                                             ب - Number
                                                                                                  Ole - \tauLook Up Wizard - د
-896 تعداد کل ارقامی که بعد از نقطه اعشار می تواند ذخیره شود برای اعداد Decimal در کدامیک ازخواص فیلد مشخص می 
                                                                                                     شود؟
                                                                                          الف - Precision
                                                                                                ب - Scale
                                                                                     Decimal places - \sigmaDefault Value - د
                                                 -897 کدام نوع داده برای متن و یا ترکیب متن و عدد مناسب است ؟
                                                                                                الف - Text
                                                                                             ب - Number
                                                                                            Currency - \approxAuto Number - د
                    -898 کدام نوع داده زیر برای داده های از نوع متنی است و همچنین از نظر طول فیلد محدودیتی ندارد ؟
                                                                                         Long Text - الف
                                                                                                ب - Text
                                                                                            Currency - zAuto Number - د
-899 کدامیک از خصوصیات فیلدها برای تعیین عبارتی به عنوان قانون جهت ورود اطالعات برای تشخیص داده های نامعتبر، 
                                                                                                     است؟
                                                                                   Validation Text - الف
                                                                                    Validation Rule - ب
                                                                                          Input Mask - \tauد - Require
                                         -900 کدام نوع داده ، فیلدی شامل اقالم مختلف بصورت منو ایجاد می کند ؟
                                                                                            الف - Number
                                                                                   Look Up Wizard - ب
                                                                                                 ج - Text
```

```
د - Memo
                             -901 جهت تعیین برچسب فیلد در Property Field از کدام قسمت استفاده می شود ؟
                                                                                Validation Rule - الف
                                                                                       Field Size - ب
                                                                                          Caption - \tauد - Pages
                                  -902 کدامیک پرسشی است که از داده های ذخیره شده در جدول مطرح می شود ؟
                                                                                        الف - Queries
                                                                                          ب - Tables
                                                                                           ج - Forms
                                                                                            د - Pages
   -903 کدامیک برای استفاده از کد های برنامه نویسی از قبل تعریف شده جهت کارهای تکراری درAccess می باشد؟
                                                                                          الف - Pages
                                                                                         ب - Macros
                                                                                         ج - Modules
                                                                                           د - Forms
                                           -904 کدام کلید مکان نما را به اولین فیلد رکورد جاری منتقل می کند ؟
                                                                                          الف - Home
                                                                                             ب - End
                                                                                         Page Up - zPage Down - د
        ۹۰۵- کدام نوع اندازه داده عددی ( Number) جهت ذخیره سازی اعداد با دقت اعشاری مضاعف استفاده می شود ؟
                                                                                          الف - Single
                                                                                          ب - Double
                                                                                          Integer – \tauLong Integer - د
-906 کدامیک از انواع داده عددی خواص Scale و Precision را جهت کنترل ورود اعداد اعشاری در اختیار ما قرار می دهد ؟
                                                                                         الف - Double
                                                                                           ب - Single
                                                                                   Replication Id - \tauد - Decimal
                                                           -907 کدامیک از مقادیر مختلف Indexed نیست ؟
                                                                            Yes(Duplicate Ok) - الف
                                                                                              ب - No
                                                                              Yes(No Duplicate) - \tauد - unicode
```

```
-908 بر روی کدام یک از نوع فیلدها نمی توان ایندکس ایجاد کرد ؟
                                                                                       الف - Number
                                                                                             ب - Ole
                                                                                            ج - Text
                                                     د - بر روی همه نوع فیلد می توان ایندکس ایجاد کرد .
۹۰۹- جهت ذخیره سازی اعداد صحیح بین ۳- میلیارد و ۳+ میلیارد کدامیک از انواع داده ای زیر استفاده می شود ؟
                                                                                          الف - Byte
                                                                                        ب - Double
                                                                                        Decimal - \approxLong Integar - د
                       -910 کدامیک از روشهای ایجاد فرم شبیه سربرگ Excel در تمام صفحه گسترده است ؟
                                                                                    الف - Columnar
                                                                                        ب - Tabular
                                                                                     Data Sheet - ج
                                                                                   Auto Wizard - د
                                                                  -911 با ایجاد فرم به صورت Tabular؟
                                   الف - می توانیم فرم را به صورت جدولی از فیلدها در رکوردها داشته باشیم .
                                                              ب - می توانیم نوعی فرم ستونی ایجاد کنیم .
                                                              ج - می توانیم فرم<mark>ها</mark>ی معمولی ایج<mark>اد ک</mark>نیم .
                                                               د - نمی توانیم فر<mark>مهای معمولی ایجاد کنیم</mark>
                                                              -912 کدامیک از بخشهای اصلی فرم نیست ؟
                                                                                         الف - Detail
                                                                                 Form Header - ب
                                                                                   Form Footer - \tauForm View - د
                                                       -913 کدام انتخاب نوع فرم را ستونی ایجاد می کند ؟
                                                                                       الف - Tabular
                                                                                      ب - Columnar
                                                                                  Form Wizard - \tauData Sheet - د
 -914 استخراج اطالعات و داده های خواسته شده از یک بانک اطالعاتی و ارائه آنها برای استفاده را ........ می گویند .
                                                                                         الف - Table
                                                                                           ب - Page
                                                                                          ج - Query
                                                                                          د - Macro
                          -915 کدامیک از معمولی ترین نماها برای مشاهده و طراحی Query بکار می روند ؟
```

```
Data Sheet View نمای - الف
                                                                                     Design View - ب
                                                            Design View و Data Sheet View نمای - ج
                                                                                  Data Type View - د
              ۹۱۶- جهت استفاده از عملیات تکراری انجام شده در بانک اطلاعاتی از کدام یک از اشیا زیر استفاده می شود؟
                                                                                            الف - Tables
                                                                                           ب - Reports
                                                                                             Macro - \approxد - Queries
       -917 هنگامی که دو عبارت شرطی در Criteria نوشته شود، برای دارا بودن هردو شرط عملگر بین آنها ، کدام است ؟
                                                                                               الف - Not
                                                                                               ب - Xor
                                                                                               ج - And
                                                                                                 د - Or
                                                                    -918 کدام نوع مرتب سازی صعودی است ؟
                                                                                       الف - Ascending
                                                                                       ب - Descending
                                                                                          ج - Grouping
                                                                                             د - Sorting
                                 ۹۱۹- در قسمت Orientation در هنگام ایجاد گزارش ، چه چیز را تعیین می کنیم ؟
                                                                          الف - صعودی و نزولی بودن رکوردها
                                                                          ب - جهت چاپ گزارش بر روی کاغذ
                                                                                    ج - گروه بندی رکوردها
                                                                                            د - نوع گزارش
                                   -920 کدام یک از توابع زیر در طراحی گزارش ، میانگین اعداد را محاسبه می کند ؟
                                                                                            الف - Count
                                                                                               ب - Sum
                                                                                         Maximum - \tauد - Average
-921 اگر بخواهیم لیست کارمندان بر اساس استان دسته بندی شود، از چه قسمتی در هنگام ایجاد گزارش استفاده می کنیم ؟
                                                                                      الف - Orientation
                                                                                             ب - Group
                                                                                              Order - \tauد - Layout
                                            ۹۲۲- کدام ناحیه از گزارش فقط یکبار در ابتدای گزارش چاپ می شود ؟
                                                                                      Page Footer - الف
```

```
Report Footer - ب
                                                                          Report Header - \tauPage Header - د
                     -923 کدام کنترل زیر در طراحی گزارش برای نمایش متن فیلدها استفاده می شود ؟
                                                                               Text Box - الف
                                                                                    ب - Lable
                                                                                    Image – \approxد - Line
                        -924 برای انتخاب کلمات همجوار و پشت سر هم از کدام کلید استفاده می شود ؟
                                                                                     الف - Ctrl
                                                                                       ب - Alt
                                                                                      Tab - \tauد - Shift
                                   ۹۲۵- برای انتخاب چند<mark> خط از کدام گزینه زیر می توان استفاده کرد؟</mark>
                                                           الف - کلید Alt همراه با کلیدهای جهتی
                                               ب - کلیک کردن بر مبدا و کشیدن ماوس به طرف انتها
                                    ج - کلیک و درگ ماوس و انتخاب کلمات همراه با فشردن کلید Alt
                                                            د - کلید Ctrl همراه با کلیدهای جهتی
            -926 برای درج کاراکترهای ویژه از کادر محاوره ای Symbol کدام زبانه را انتخاب می کنیم ؟
                                                                    Special Characters - الف
                                                                                  ب - Symbol
                                                                                    ج - Insert
                                                                                  د - Shortcut
-927 برای حذف کلید میانبر در کادر سفارشی کردن کلید میانبر برای نمادها از کدام دکمه استفاده می کنیم؟
                                                                                 الف - Assign
                                                                                Reset All - ب
                                                                                 Remove - \approxد - Close
                                                    -928 روش های تغییر نما در Word را می توان:
                                                                   الف - از زبانه View فعال کرد
                                                                  ب - از زبانه Review فعال کرد
                           ج - از طریق دکمه هایی که در سمت چپ محیط نرم افزار قرار دارد فعال کرد
                                                    د - میتوان از طریق منوی File آن را فعال کرد
                                                -929 از کدام روش میتوان نماها را در ورد تغییر داد؟
                    الف - از طریق دکمه هایی که در گوشه پایین و سمت راست محیط Word قرار دارند
                                                 ب - از زیانه View گروه Show می توان فعال کرد
```
ج - از زبانه Insert میتوان فعال کرد د - از طریق دکمه هایی که در گوشه پایین و سمت چپ محیط word قرار دارند -930 انتخاب یک سبک از کدام روش صورت می گیرد؟ الف - انتخاب Style از زبانه Home ب - انتخاب Style از زبانه Review ج - انتخاب Style از زبانه Design د - انتخاب Style از زبانه View -931 برای حذف یک Tab از روی خط کش چگونه عمل می شود ؟ الف - تب مورد نظر را به بیرون از خط کش درگ می کنیم ب - بر روی تب مورد نظر اشاره کرده و کلید Delete را فشار می دهیم ج - از کادر محاوره ای Tabs پس از انتخاب تب مورد نظر بر روری دکمه Create کلیک می کنیم د - از کادر محاوره ای Tabs گزینه Remove Tab را بر می گزینیم -932 برای حذف یک Tab از روی خط کش چگونه عمل می شود ؟ الف - تب مورد نظر را با کلید Backspace از صفحه کلید حذف می کنیم ب - بر روی تب مورد نظر اشاره کرده و کلید Delete را فشار می دهیم ج - از کادر محاوره ای Tabs پس از انتخاب تب مورد نظر بر روری دکمه Clear کلیک می کنیم د - از کادر محاوره ای Tabs گزینهTab Remove را بر می گزینیم -933 کدام گزینه از Case Change برای اولین کاراکتر تمام واژه های متن انتخاب شده از حروف کوچک استفاده می کند؟ الف - Uppercase Title Case - ب ج - Lowercase Toggle Case - د -934 برای اصالح خودکار متن ها در Word کدام گزینه مناسب است ؟ Auto Format - الف Auto Correct - ب Auto Select - ج Auto Change - د -935 برای خطایابی امالیی و گرامری از سربرگ ........................ گزینه ............................... را انتخاب می کنیم. Home > Spelling - الف View > Grammar - ب Review > Spelling & Grammar - ج Insert > Spelling & Grammar - د -936 هنگامی که در زیر کلمه یک خط قرمز موج دار کشیده می شود برای تصحیح آن می توان : الف - روی آن دوبار کلیک کرده و خط موج دار را حذف نمود ب - روی آن کلیک راست نموده و یکی از واژههای پیشنهادی را از منوی میانبر بر گزینید ج - روی کلمه کلیک راست کرده و گزینه Format را بر می گزینیم

د - کلمه را انتخاب می کنیم و دکمه Delete را می فشاریم -937 هنگامی که در زیر کلمه یک خط قرمز موج دار کشیده می شود برای تصحیح آن می توان: الف - روی آن دوباره کلیک کرده و خط موج دار حذف نمایید ب - روی آن کلیک راست نموده و گزینه Change را بر می گزینیم ج - روی آن کلیک راست نموده و یکی از لغات گزینه های All Ignore و Autocorrect را برگزینید د - کلمه را انتخاب و بعد دکمه lock caps را از صفحه کلید می فشاریم -938 خط قرمز در زیر کلمه به چه معنی ست ؟ الف - کلمه مشکل گرامری دارد ب - کلمه مشکل نوشتاری دارد ج - کلمه مشکل فرمت دارد د - کلمه غیرقابل ویرایش است -939 Width Column Fixed واقع در ناحیه fit Auto چه عملی انجام می دهد؟ الف - این امکان را می دهد که طول کلیه سطرهای جدول برابر با طول معینی تنظیم شود. ب - این امکان را می دهد که پهنای کلیه سطرهای جدول را برابر با طول معینی تنظیم کند. ج - این امکان را می دهد که طول کلیه ستون های جدول را برابر با طول معینی تنظیم کند. د - این امکان را می دهد که پهنای کلیه ستون های جدول را برابر با طول معینی تنظیم کند. -940 کدامیک از گزینه ها در رابطه با ایجاد جدول به روش ترسیم صحیح است؟ الف - انتخاب گزینه Insert از سربرگ Table ب - انتخاب گزینه Table از سربرگ Home ج - انتخاب گزینه Table Draw از سربرگ Table د - انتخاب Table Draw از سربرگ Insert گروه Table -941 با انتخاب 5 سطر آخر یک جدول و انتخاب گزینه Below Insert از سربرگ Layout، 5 سطر در ........... سطرهای انتخاب شده ایجاد می شود . الف - باال ب - پایین ج - سمت راست د - سمت چپ -942 با انتخاب 5 سطر آخر یک جدول و انتخاب گزینه Above Insert از سربرگ Layout، 5 سطر در ................. سطرهای انتخاب شده ایجاد می شود. الف - باال ب - پایین ج - سمت راست د - سمت چپ -943 با انتخاب 5 سطر آخر یک جدول و انتخاب گزینه Right Insert از سربرگ Layout، 5 سطر در ............ سطرهای انتخاب شده ایجاد می شود. الف - باال

```
ب - پایین
                                                                                            ج - سمت راست
                                                                                             د - سمت چپ
-944 با انتخاب 5 سطر آخر یک جدول و انتخاب گزینه Left Insert از سربرگ Layout، 5 سطر در ............. سطرهای انتخاب 
                                                                                         شده ایجاد می شود.
                                                                                                 الف - باال
                                                                                                 ب - پایین
                                                                                            ج - سمت راست
                                                                                            د - سمت چپ
                                           -945 برای ترسیم جدول با استفاده از مداد از چه دستوری استفاده می شود؟
                                                                                        Insert table - الف
                                                                                        Quick Table - ب
                                                                                        Draw Table - ج
                                                                                         Write Table - د
                           -946 برای تبدیل نوشته های جدول به نوشته های بدون کادر از کدام دستور استفاده می کنیم؟
                                                                             Repeat Header Rows - الف
                                                                                    Convert to Text - ب
                                                                                    Convert to table - \tauConvert to Formula - د
                            -947 کدام یک از موارد زیر جهت تغییر اندازه یک شکل پس از انتخاب آن شکل صحیح است؟
                                                                                          الف - پیکان 4 سر
                                                                                           ب - پیکان 2 سر
                                                                                       ج - دایره باالی شکل
                                                                                        د - دستور Border
                                                   -948 جهت چرخاندن اشکال کدام یک از مراحل زیر صحیح است؟
                                                                                  Insert - > Rotate - الف
                                                                                   View - > Rotate - ب
                                                                                   Home - > Rotate - \approxFormat - > Rotate - د
                                   -949 برای شمارش تعداد کاراکترهای متن یک سند از کدام فرمان استفاده می کنیم؟
                                                                    الف - فرمان Count Word از منوی View
                                                                  ب - فرمان Count Word از منوی Review
                                                                    ج - فرمان Count Word از منوی Home
                                                               د - فرمان Count Word از منوی References
                                                                -950 کلید میانبر دستور Subscript کدام است ؟
                                                                                             الف - Ctrl +)
```

```
= + Ctrl - ب
                                                                                    = + \text{Ctrl} + \text{Shift} - zد - Ctrl +
                                           -951 برای ایجاد سرصفحه و پاصفحه از کدام زبانه می توان استفاده کرد؟
                                                                                            الف - Home
                                                                                             ب - Insert
                                                                                              View - \tauد - Design
-952 در کادر محاوره ای shading and border با استفاده از قسمت ........ می توان سبک خط دلخواه کادر را تعیین نمود.
                                                                                            الف - Color
                                                                                                ب - Art
                                                                                               Box - zد - Style
                                               -953 از کدام کلید ترکیبی برای انتخاب کل سند استفاده می شود؟
                                                                                      Ctrl + Click - الف
                                                                              Ctrl + Shift + Click -Ctrl + End - \tauCtrl + A -د -
                                                   -954 برای ذخیره سند از کدام کلید ترکیبی استفاده می شود؟
                                                                                          Ctrl + o -Ctrl + Shift + S - ب
                                                                                           Ctrl + S - ج
                                                                                            Ctrl + P - 3-955 برای وارد کردن فرمول در سند از کدام دکمه استفاده می شود؟
                                                                                          الف - Symbol
                                                                                         ب - Equation
                                                                                          Formula - \tauد - Comment
           -956 برای شکستن متن و رفتن به صفحه بعد با استفاده از صفحه کلید از چه ترکیب کلیدی استفاده می شود؟
                                                                                               الف - 2F
                                                                                          Ctrl + V - ب
                                                                                       Ctrl + Enter - \tauCtrl + S - 3-957 برای تنظیم حاشیه های سند از کدام دکمه استفاده می شود؟
                                                                                          الف - Column
                                                                                          ب - Margins
```

```
ج - Size
                                                                           د - Orientation
                                   -958 برای افزودن کادر به صفحه از کدام گزینه استفاده می شود ؟
                                                              Insert - > Page Break - الف
                                                               home- > Page Border - ب
                                                             Design - > Page Border - \tauPage Setup - > Line number - د
                             -959 نام پوشه پیش فرض برای ذخیره سازی الگوهای Word کدام است؟
                                                                           الف - Templates
                                                                           ب - Documents
                                                                      Microsoft Word - ج
                                                                          Program File - د
                                   -960 برای ادغام سلول های جدول از کدام دکمه استفاده می شود؟
                                                                           Split Cells - الف
                                                                           Split Table - ب
                                                                          Merge Cells - \tauMerge Table - د
         ۹۶۱- برای اینکه ت<mark>صویر پشت متن قرار</mark> گیرد کدام گزینه از یخش Wrap Text انتخاب می شود؟
                                                                                الف - Tight
                                                                               ب - Square
                                                                          Behind Text - \tauد - Through
                  ۹۶۲- برای درج شماره صفحه از زبانه .................. دستور ............................... را اجرا می کنیم.
                                                              Page Number- Design - الف
                                                             Page Number- Review - ب
                                                                Page Number- Home - ج
                                                                 Page Number- Insert - د
             -963 برای نادیده گرفتن خط قرمز زیر کلمه بعد از کلیک راست کدام گزینه را بر می گزینیم؟
                                                                 Add to Dictionary - الف
                                                                                ب - Ignore
                                                                                 Deny - \tauد - Cancel
-964 برای نادیده گرفتن خط قرمز زیر کلمه اشتباه و تمام کلمات مشابه آن باید کدام گزینه را انتخاب کنیم ؟
                                                                               الف - Ignore
                                                                          Ignore total - ب
                                                                            Ignore All - ج
```

```
د - Deny
                         -965 page Blank از گروه Pages چه کاربردی دارد؟
                                          الف - یک صفحه خالی درج می کند.
                                         ب - یک کاور برای سند ایجاد می کند
                                             ج - به صفحه بعد در سند می رود
                                               د - یک سند الگو ایجادمی کند.
                     -966 کاربرد دستور Break Page در گروه Pages چیست؟
                                          الف - یک صفحه خالی درج می کند.
                                        ب - یک کاور برای سند ایجاد می کند.
                    ج - ارتباط میان بخش انتخابشده و مابقی سند را قطع میکند.
                                              د - یک سند الگو ایجاد می کند<mark>.</mark>
        -967 برای استفاده از صفحه جلد در نرم افزار Word چگونه عمل می کنیم؟
                         الف - زبانه Home گروه editing دستور page cover
                           ب - زبانه Insert گروه Pages دستور Cover Page
                               Cover Page دستور Page Layout زبانه - ج
                  Cover Page دستور Page Border گروه Design زبانه - د
-968 برای درج جلوه های هنری هوشمند از چه دستوری در Word استفاده می کنید؟
                                                         Word Art - الف
                                                        ب - Screenshot
                                                              Shape - \approxSmart Art - د
                     -969 ستونها در جدول نرمافزار Word چه نامیده می شوند؟
                                                          الف - Columns
                                                              ب - Rows
                                                               Cells - \tauد - Table
                                    -970 سطرهای جدول چه نامیده می شوند؟
                                                              الف - Cells
                                                           ب - Columns
                                                               Rows - zد - Table
                           -971 به هر خانه جدول یک ................... گفته می شود.
                                                             الف - Rows
                                                           ب - Columns
                                                               Table - \tauد - Cell
```

```
-972 برای وارد کردن تعداد سطر و ستون جدول در زمان ایجاد به چه روشی عمل می کنیم؟
                                                  الف - Table Draw از زبانه Insert
                           ب - کلیک روی Table از زبانه Insert و انتخاب Table Insert
                                                   ج - Table Input از زبانه Insert
                                                   د - Table Insert از زبانه Home
             -973 در کدام بخش از کادر محاوره Table Insert تعداد سطر را وارد می کنیم ؟
                                                     Number of Columns - الف
                                                      Fixed Column width - ب
                                                          Number of Rows - \tauNumber of Cells - د
                          -974 بعد از ایجاد یک جدول چه زبانه هایی نمایش داده می شود؟
                                                           Format, Layout - الف
                                                             Table, Design - ب
                                                             Design, Table - \tauDesign, Layout - د
-975 در کدام بخش از زیانه Design تعیین می کنیم که جدول ما سطر عنوان داشته باشد یا خیر؟
                                                            Banded Rows - الف
                                                              Header Row - ب
                                                                 Total Row - \tauLast Row - د
                         -976 در کدام قسمت زبانه File می توانیم اطالعات سند را ببینیم؟
                                                                     الف - INFO
                                                                   ب - SHARE
                                                                  EXPORT - zد - ACCOUNT
            -977 کدامیک از گزینه های دستور Print می توان تمام صفحات سند را چاپ کرد؟
                                                            Print Preview - الف
                                                             Print All Page - ب
                                                             Print Selection - \tauPrint Current Page - د
                       -978 اگر بخواهیم فقط صفحات زوج چاپ شود چگونه عمل می کنیم؟
                                                                 Odd Page - الف
                                                             Print All Page - ب
                                                                 Even Page - \approxPrint Current Page - د
                     -979 برای سفارشی کردن صفحات چاپ از کدام دستور استفاده می شود؟
```
Custom Print - الف Print All Page - ب Print Selection -  $\tau$ Print Current Page - د ۹۸۰- برای درج Comment (توضیحات) در متن ....... . View>New Comment - الف edit>comment - ب Home>New Comment -  $\tau$ Review>New Comment - د -981 برای سفارشی کردن بزرگنمایی صفحه در محیط نرم افزار Word از کدام مورد استفاده می کنیم؟ الف - Custom Review>Zoom - ب View>Zoom -  $\approx$ View>Setting - د -982 کاربرد Font چیست؟ الف - با استفاده از این گزینه می توانیم اندازه متن را تعیین کنیم ب - با استفاده از این گزینه می توانیم شکل متن انتخابی را تغییر دهیم ج - با استفاده از ای<mark>ن گزینه می توانیم نوع قلم متن را تغییر دهیم</mark> د - برای فرمت دادن به متن از این مورد استفاده می کنیم -983 برای پاک کردن فرمت های اعمال شده روی متن کدام مورد مناسب تر است؟ Change Case - الف Remove Format - ب Clear All Formatting  $\approx$ Delete Formatting - د -984 دستور Strikethrough چه کاری انجام می دهد؟ الف - روی متن یک خط درج می کند. ب - یک خط زیر متن درج می کند. ج - متن را مایل و کج می کند. د - متن را توپر می کند. -985 برای مرتب سازی نوشته ها بر اساس عدد یا حروف الفبا سریع ترین دستور کدام است؟ الف - Filter Increase Alphabet - ب  $Sort - z$ د - Asset -986 برای اینکه بخواهیم پاورقی در متن ایجاد شود از کدام گزینه استفاده می کنیم؟ الف - comment

```
ب - Footnote
                                                            Footer - \tauد - Header
        -987 گروه Styles Table در زبانه DESIGN جدول چه کاربردی دارد؟
                                          الف - اعمال سبک بر خطوط جدول
                                                ب - ایجاد سلول های جدید
                                                ج - اعمال سبک روی جدول
                                                د - اعمال سبک روی تصویر
                -988 برای تغییر رنگ سلول های جدول کدام مورد به کار می رود؟
                                                     Table Color - الف
                                                           ب - Border
                                                            merge - \approxد - Shading
      -989 برای انتخاب سطر جدول کدام یک از دستورات Select را بر می گزینیم؟
                                                      Select Cell - الف
                                                   Select Column - ب
                                                       Select Row - \tauSelect Table - د
    -990 برای انتخاب ستون جدول کدام یک از دستورات Select را بر می گزینیم؟
                                                      Select Cell - الف
                                                   Select Column - ب
                                                       Select Row - \tauSelect Table - د
-991 برای انتخاب سلول در جدول از کدامیک از دستورات Select استفاده می کنیم ؟
                                                      Select Cell - الف
                                                   Select Column - ب
                                                       Select Row - \tauSelect Table - د
     -992 برای انتخاب کل جدول کدام یک از دستورات Select را انتخاب می کنید؟
                                                      Select Cell - الف
                                                   Select Column - ب
                                                       Select Row - ج
                                                      Select Table - د
             -993 دستور Row Select از گروه Select چه کاری انجام می دهد؟
                                              الف - سلول را انتخاب می کند
                                         ب - ستون جدول را انتخاب می کند.
```

```
ج - سطر جدول را انتخاب می کند
                                                                          د - کل جدول را انتخاب می کند
-994 در کادر محاوره ای ............... می توانیم اندازه ها، جهت، رنگ و تنظیمات دیگر جدول را به صورت یک جا تعیین کنیم.
                                                                                  Table Option - الف
                                                                                  Table Setting - ب
                                                                                Table Properties - ج
                                                                                 View Gridlines - د
                                                       -995 گزینه Eraser از گروه Draw چه کاربردی دارد؟
                                                                           الف - رسم ستون و سطر جدول
                                                                               ب - تبدیل جدول به متن
                                                                        ج – تعیین جهت نوشته های ج<mark>د</mark>ول
                                                                         د - حذف قسمت مورد نظر جدول
                               -996 برای پاک کردن خطوط مورد نظر در جدول از کدام ابزار استفاده می شود؟
                                                                                          الف - Draw
                                                                                           ب - Clear
                                                                                        ج - Remove
                                                                                           د - Eraser
                                 -997 برای حذف ستون های جدول کدام دستور از گروه Delete را بر می گزینیم؟
                                                                                   Delete Cells - الف
                                                                               Delete Columns - ب
                                                                                    Delete Rows - \approxDelete Table - د
                                 -998 برای حذف سطر های جدول کدام دستور از گروه Delete را بر می گزینیم؟
                                                                                   Delete Cells - الف
                                                                               Delete Columns - ب
                                                                                   Delete Rows - \approxDelete Table - د
                                 -999 برای حذف سلول های جدول کدام دستور از گروه Delete را بر می گزینیم؟
                                                                                   Delete Cells - الف
                                                                               Delete Columns - ب
                                                                                    Delete Rows - \approxDelete Table - د
                                    -1000 برای حذف کل جدول کدام دستور از گروه Delete را اعمال می کنیم؟
                                                                                   Delete Cells - الف
                                                                               Delete Columns - ب
                                                                                    Delete Rows - ج
```

```
Delete Table - د
             -1001 برای تجزیه یک سلول به چند سطر و ستون از کدام دستور استفاده می کنیم؟
                                                                Merge Cells - الف
                                                                   Split Cells - ب
                                                                   Split Table - \tauSplit Column - د
                             -1002 برای تقسیم جدول به دو بخش کدام دستور مناسب است؟
                                                                Merge Cells - الف
                                                                   Split Table - ب
                                                                    Split Cells - \tauSeparate Table - د
                              -1003 توسط این گزینه می توانیم ارتفاع جدول را تعیین کنیم؟
                                                                      الف - Height
                                                                       ب - Weight
                                                                        Width - \tauد - Vertical
                                -1004 توسط این گزینه می توان عرض جدول را تعیین کرد؟
                                                                      الف - Height
                                                                      ب - Weight
                                                                        Width - \approxد - Vertical
 -1005 هرگاه اندازه سطرهای جدول نامنظم شد، توسط کدام گزینه می توانیم آن ها را منظم کنیم؟
                                                        Distribute Columns - الف
                                                             Distribute Rows - ب
                                                               Distribute Cell - ج
                                                              Distribute Table - د
-1006 هرگاه اندازه ستون های جدول نامنظم شد، توسط کدام گزینه می توانیم آن ها را منظم کنیم؟
                                                        Distribute Columns - الف
                                                             Distribute Rows - ب
                                                               Distribute Cell - \tauDistribute Table - د
                                 -1007 چگونه می توانیم جهت نوشته جدول را تغییر دهیم؟
                                              الف - Orientation Text از گروه Table
                                                 ب - indentation Text از گروه Sort
                                            ج - Direction Text از گروه Alignment
                                               Cell Size گروه از Text Direction - د
```

```
-1008 با استفاده از گزینه ............. می توانیم تعیین کنیم متن از حاشیه سلول چقدر فاصله داشته باشد.
                                                                          Cell Direction - الف
                                                                          Cell Alignment - ب
                                                                            Cell Indention - \approxCell Margins - د
                 -1009 برای تکرار عنوان سطر جدول در هر صفحه از کدام ابزار میتوان استفاده نمود؟
                                                                         Convert to text - الف
                                                                Repeat Header Column - ب
                                                                     Repeat Header Row - \tauRepeat Header Cell - د
                        -1010 دستور Rows Header Repeat در گروه Data چه عملکردی دارد؟
                                                              الف – جدول را به متن تبدیل <mark>می کند</mark>
                                                                     ب - می توانیم فرمول بنویسی<mark>م</mark>
                                                               ج - برای <mark>سطرها عنوان ایجاد می</mark> کند
                                                      د - در هر صفحه عنوان جدول را تکرار می کند
                                                ۱۰۱۱– کدام گزینه ب<mark>رای</mark> درج تصویر به کار می رود ؟
                                                                                 الف - Illustrate
                                                                                      ب - Shape
                                                                                     Image – \tauد - Picture
         ۱<mark>۰۱۲</mark> هنگام در<mark>ج ن</mark>مودن تصویر یک زبانه جدید</mark> به نام <mark>.....................</mark> ایجاد می گر<mark>دد.</mark>
                                                                                   الف - Format
                                                                                     ب - Picture
                                                                                     Design - \approxد - Layout
                          -1013 نرم افزار Word جزو کدام یک از برنامه های زیر به حساب می آید؟
                                                                                الف - برنامه نویسی
                                                                                ب - بانک اطالعات
                                                                                     ج - واژه پرداز
                                                                                د - صفحه گسترده
                                                 -1014 نرم افزار Word در کدام مورد کاربرد دارد؟
                                                                                الف - برنامه نویسی
                                                                                     ب - امور مالی
                                                                                 ج - امور گرافیکی
                                                                    د - تهیه و ویرایش کتاب و مقاله
-1015 برای اعمال فرمت های اعمال شده متن انتخابی روی سایر نوشته ها سریع ترین روش کدام است؟
```
```
الف - کپی کردن متن
                                                                                     ب - Duplicate کردن نوشته
                                                                                  ج - استفاده از Painter Format
                                                                                         Copy formatting - د
                                                    -1016 برای درج یک کاراکتر ویژه از چه گزینه ای استفاده می شود؟
                                                                                  الف - سربرگ view گزینه Style
                                                                                ب - سربرگ Insert گزینه clipart
                                                                                 ج - سربرگ Insert گزینه object
                                                                                د - سربرگ Insert گزینه Symbol
                                                                         -1017 کلید میانبر فرمان redo کدام است؟
                                                                                                  Ctrl +z - الف
                                                                                                   Ctrl + s - Ctrl + Y - zAlt + D - c-1018 کلید میانبر copy کدام گزینه است؟
                                                                                                 Ctrl + A -Ctrl + x - Alt + c - \tauCtrl + c - c۱۰۱۹- .............. از جمله نرم افزارهای بسته Office بوده که بیشتر برای نوشتن و ویرایش کت<mark>اب، مجلات و اس</mark>ناد و .................. از
                                                                                              آن استفاده می شو<mark>د.</mark>
                                                                                                    الف - Excel
                                                                                                     ب - Word
                                                                                                    Access - \tauد - PowerPoint
                                              -1020 برای پیش نمایش سند قبل از چاپ از کدام گزینه استفاده می شود؟
                                                                                             Quick Print - الف
                                                                                                      ب - Print
                                                                                            Print Preview - \tauPrint Page - د
                         -1021 آسان ترین شیوه برای ایجاد یک سند در Word استفاده از کلیدهای ترکیبی ............... است.
                                                                                                Ctrl + M - الف
                                                                                                   Alt + N - \cupCtrl + O - \tauCtrl + N - 5-1022 به سندهای آماده و از قبل ویرایش شده که به عنوان الگو استفاده می شوند چه می گویند؟
```

```
الف - Pattern
                                                                                            ب - Template
                                                                                                ج - Recent
                                                                                                 د - Blank
                       -1023 آسان ترین شیوه برای باز کردن یک سند در Word استفاده از کلیدهای ترکیبی ....... است.
                                                                                            Ctrl + N - الف
                                                                                               Alt +N - ب
                                                                                              Ctrl + O - \tauCtrl+ R - د
                                                         -1024 برای ذخیره سند از چه کلیدهایی استفاده می شود؟
                                                                                              Ctrl +x - الف
                                                                                              Ctrl + c - ب
                                                                                               Ctrl +w - \tauCtrl + s - s-1025 برای مدیریت سند ها از کدام منو استفاده می شود؟
                                                                                            الف - INSERT
                                                                                    PAGE LAYOUT - ب
                                                                                                 FILE - zد - DESIGN
                                                                    -1026 کاربرد بخش File در Word چیست؟
                                                                                       الف - درج اشیا و نمودار
                                                                                   ب - مدیریت پاراگراف و متن
                                                                                   ج - بازبینی سند قبل از چاپ
                                                                                             د - مدیریت سند
                     -1027 فرمت .......... فایل را به صورت غیر قابل تغییر در می آورد و با نرم افزار Word قابل اجرا نیست.
                                                                                                الف - PDF
                                                                                              ب - DOCM
                                                                                                 DOC - \tauد - DOCX
-1028 زمانی که شما نیاز داشته باشید تا به سند خود آدرس ذخیره سازی داده و برای آن نامی را تعیین کنید بهتر است از کدام 
                                                                                          گزینه استفاده کنید؟
                                                                                             Save As - الف
                                                                                                 ب - Save
                                                                                                Export - \tauد - Share
                                                    -1029 چه زمانی از کادر محاوره ای Browse استفاده می کنیم؟
```
الف - ویرایش جدول در سند ب - ایجاد سند جدید ج - جستجوی سند د - بازبینی سند -1030 برای اضافه کردن ابزار یا دستور به نوار ابزار با دسترسی سریع چگونه عمل می کنیم؟ Option> Customize Ribbon - الف ب - کلیک راست روی ریبون و انتخاب گزینه Toolbar Access Quick Customize Option> Advanced> Editing Option - ج د - زبانه View گروه Window -1031 برای ویرایش نوار ابزار )Toolbar Access Quick )از کدام گزینه استفاده می کنیم؟ Option> Add- in - الف Option > Customize Ribbon - ب Option> Quick Access Toolbar - ج Option>Edit>Toolbar - د -1032 با استفاده از ................... می توانیم سند خود را چاپ کنیم. الف - Print ب - Save ج - Info د - Open -1033 از چه گزینه ای برای انتخاب تعداد سندهایی که می خواهیم چاپ شود استفاده می کنیم؟ Print all page - الف Quick print - ب Number of pages  $\approx$ د - Copies -1034 برای چاپ صفحه جاری در سند باید کدام گزینه را انتخاب کنیم؟ Print Selection - الف Print Current Page - ب Print First Page - ج Print All pages - د -1035 برای چاپ تمام صفحات سند بهترین گزینه کدام است؟ Print Current Page - الف Print Pages - ب Print Selection - ج Print All pages - د -1036 با استفاده از کدام گزینه می توانیم صفحات مورد نظر را به صورت سفارشی چاپ کنیم؟ الف - Pages

```
Print Current pages - ب
                                                                      Custom Print - \tauPrint from ... to... - د
                               -1037 برای چاپ متن انتخاب شده از کدام مورد استفاده می کنیم؟
                                                              Print Selected Text - الف
                                                                      Print Section - ب
                                                                 Print Current text - \tauPrint Selection - د
  -1038 با استفاده از کدام دستور از منوی File می توانید سند خود را در اینترنت به اشتراک بگذارید؟
                                                                            الف - Export
                                                                             ب - import
                                                                              Print - \approxد - Share
                                                      -1039 کاربرد گزینه Export چیست؟
                                                           الف - انتشار سند در دیگر فرمت ها
                                                                          ب - انتشار سند
                                                                     ج – پیش نمایش س<mark>ند</mark> ا
                                                           د - وارد کردن سند با فرمت خاص
                                               -1040 کلید میانبر برای بستن سند کدام است؟
                                                                          Ctrl + C - 1الف
                                                                           Ctrl +W - ب
                                                                            Alt+F4 - ج
                                                                            Alt + W - \Delta-1041 برای بستن سند از چه دستوری استفاده می شود؟
                                                                              الف - Exit
                                                                               ب - Eject
                                                                              Close - \tauClose Document - د
-1042 برای تغییر تنظیمات و سفارشی کردن نرم افزار از گزینه ............ در منوی File استفاده می کنیم.
                                                                          الف - Account
                                                                                ب - Info
                                                                  Customize Word - ج
                                                                            د - Options
-1043 برای تغییر شکل ظاهری سند و استفاده از تمهای آماده در Word از کدام زبانه اقدام می کنیم؟
                                                                         الف - INSERT
                                                                            ب - HOME
```

```
DESIGN - \approxد - LAYOUT
                                                                    -1044 مزیت الگو )Template )چیست؟
                                                                                   الف - قابل تغییر نیست
                                                                    ب - فقط در 2013 Word قابل اجراست
                                                                           ج - صرفه جویی در زمان ویرایش
                                                                               د - دارای جدول و اشیا است
                            -1045 توسط کدام دستور می توانیم متن انتخابی را برش زده و به جای دیگر انتقال دهیم؟
                                                                                             الف - Cut
                                                                                            ب - Paste
                                                                                            ج - Copy
                                                                                   Format Painter - د
                 -1046 هر گاه بخواهیم فرمت یک متن را به متن های دیگر انتقال دهیم از کدام گزینه استفاده می کنیم؟
                                                                                             الف - Cut
                                                                                    Copy Format - ب
                                                                                  Format Painter - ج
                                                                                     Paste Format - د
                                      -1047 برای اعمال رنگ پس زمینه روی سند از چه دستوری استفاده میشود؟
                                                                                     الف - Watermark
                                                                                      Page Color - ب
                                                                              Page Border Color - ج
                                                                               Background Color - د
                 -1048 برای چسباندن متنی که از قبل انتخاب و کپی یا برش زده شده است کدام دستور به کار می رود؟
                                                                                           الف - Paste
                                                                                       ب - Clipboard
                                                                                          Replace - \approxد - Find
                                          -1049 برای ایجاد نوشته های چند ستونی چه دستوری را اجرا می کنیم؟
                                                                                 Multi Columns - الف
                                                                        Page Layout > Columns - ب
                                                                   Page Layout > Line Numbers - \approxPage Layout > Margins - د
-1050 برای مشخص کردن تعداد ستون ها به صورت دستی در کادر محاوره ای Columns کدام مورد را باید تغییر دهیم؟
                                                                                          الف - Preset
                                                                             Width and Spacing - ب
                                                                             Number of columns - \zeta
```

```
Apply to - د
               -1051 برای قرار دادن خط بین ستون ها کدام گزینه از کادر محاوره ای Columns را انتخاب می کنیم؟
                                                                                      Line spacing - الف
                                                                                      Line between - ب
                                                                                     Line in middle - \tauLine in right - د
                                                                 -1052 کاربرد گزینه Case Change چیست؟
                                                                                 الف - تغییر زبان صفحه کلید
                                                                          ب - اعمال تغییرات روی حاشیه سند
                                                             ج - تغییر حروف التین از بزرگ به کوچک و بالعکس
                                                                             د - تغییر فرمت نوشته های لاتی<mark>ن</mark>
                                                          -1053 از دستور Font به چه منظور استفاده می کنیم؟
                                                                             الف - تغییر کوچک یا بزرگی متن
                                                                                      ب - تغییر فرمت جمله <mark>ا</mark>
                                                                                      ج – حذ<mark>ف فرمت نوشت</mark>ه
                                                                                      د - برای تعیین نوع قلم <mark>ا</mark>
                                                 -1054 برای بزرگ کردن اندازه نوشته کدام گزینه به کار می رود؟
                                                                                 Change Font size - الف
                                                                                                ب - Font
                                                                                 Increase Font Size - ج
                                                                                 Decrease Font size - د
                                         -1055 برای اینکه اندازه متن را کم کنیم روی کدام دستور کلیک می کنیم؟
                                                                               Decrease Font size - الف
                                                                                         Small Font - ب
                                                                                  Increase Font size - \tauChange Font size - د
-1056 برای اینکه بخواهیم حرف اول کلمه هر جمله با حروف بزرگ التین نوشته شود، باید کدام گزینه را برگزینیم؟
                                                                                         الف - Uppercase
                                                                                         ب - Lowercase
                                                                              Capitalize Each word - \tauSentence case - د
                                     -1057 اگر بخواهیم تمام حروف انگلیسی بزرگ باشند کدام گزینه مناسب است؟
                                                                                         الف - Lowercase
                                                                                      Sentence case - ب
                                                                                         Toggle case - ج
                                                                                           د - Uppercase
```

```
-1058 برای نوشتن حروف کوچک انگلیسی از کدام دستور Case Change استفاده می کنیم؟
                                                                  الف - Lowercase
                                                                    ب - Uppercase
                                                        Capitalize each word - \tauSentence case - د
-1059 اگر بخواهیم اولین حرف از هر کلمه انگلیسی کوچک باشد، کدام گزینه را انتخاب می کنیم؟
                                                              Sentence Case - الف
                                                       Capitalize Each Word - ب
                                                                  Toggle case - \approxد - Lowercase
                             -1060 برای برجسته کردن نوشته باید کدام گزینه را فعال کنیم؟
                                                                   الف - Underline
                                                                          ب - Italic
                                                                Strikethrough - \tauBold - 3<mark>1061 - از گزینه Underline برای ................... متن استفاده می شود .</mark>
                                                                الف - زیرخط دار کردن
                                                                     ب - مورب کردن
                                                                       ج - توپر کردن
                                                                    د - جلوه دار کردن
                              -1062 برای مورب کردن متن از کدام گزینه استفاده می کنیم؟
                                                                         الف - Bold
                                                                         ب - Italic
                                                                     Underline - \tauد - Effect
                                                    -1063 کاربرد سبک Italic چیست؟
                                                                الف - توپر کردن نوشته
                                                           ب - زیر خط دار کردن نوشته
                                                                ج - مورب کردن نوشته
                                                              د - ایجاد خط روی نوشته
                         -1064 برای نوشتن توان یک عدد از چه گزینه ای استفاده می کنیم؟
                                                                 الف - Superscript
                                                                     ب - Subscript
                                                                Strikethrough - \approxد - Bold
                          -1065 برای اندیسگذاری )زیرنویس( چه گزینه ای مناسب است؟
```

```
الف - Superscript
                                                                                            ب - Subscript
                                                                                        Strikethrough - \approxد - Bold
                                                   -1066 برای جلوه دادن به متن بهتر است کدام دستور را برگزینیم؟
                                                                                          Text Style - الف
                                                                                          Text option - ب
                                                                                         Text Effects - \tauد - Font
                                                            -1067 با این دستور می توانیم رنگ متن را تغییر دهیم؟
                                                                                         الف - Highlighter
                                                                                                ب - Color
                                                                                         Typography - \tauFont Color - د
                                                 -1068 برای رنگ کردن زمینه نوشته از کدام گزینه استفاده <mark>می شود؟</mark>
                                                                                          Font color - الف
                                                                                           Fore color - ب
                                                                                            Highlight - \tauLine color - د
                                                  -1069 برای ایجاد فهرست چندسطحی کدام دستور مناسب تر است؟
                                                                                              الف - Bullets
                                                                                          ب - Numbering
                                                                                      Multilevel List - \tauTable of content - د
-1070 زمانی که bullet مورد نظر خود را در لیست کشویی پیدا نکردیم از کدام گزینه برای ایجاد bullet جدید استفاده می
                                                                                                      کنیم؟
                                                                        Define new number format - الف
                                                                          Define new multilevel list - ب
                                                                                    Change list level - \tauDefine new bullet - د
                                                                 -1071 ابزار ایجاد فهرست در Word کدام است؟
                                                                                      Multilevel list - الف
                                                                                   Table of Contents - ب
                                                                                          Number list - \tauList of content - د
                                               -1072 کدامیک از دستورات Alignment متن را وسط چین می کند؟
```

```
الف - Center
                                                             ب - Right
                                                              ج - Left
                                                             د - Justify
-1073 برای نوشتن متون فارسی باید از کدام گزینه Alignment استفاده کنیم؟
                                                           الف - Center
                                                             ب - Right
                                                               Left - \tauد - Justify
           -1074 برای ترازبندی متن از سمت راست کدام دستور مناسب است؟
                                                      Align right - الف
                                                       ب - Alignment
                                                             Right - \tauIndent to right - د
                  ۱۰۷۵ – گزینه ............<mark>...................</mark> برای ترازب<mark>ندی</mark> متن کاربرد دارد.
                                                    الف - Indentation
                                                            ب - Justify
                                                     Line spacing - \approxد - Direction
 -1076 کدام یک از دستورات Alignment برای منظم کردن متن کاربرد دارد؟
                                                           الف - Center
                                                             ب - Right
                                                          Margins - \approxد - Justify
  -1077 برای کم کردن فاصله پاراگراف از حاشیه باید چه دستوری را اجرا کنیم؟
                                                  Left indention - الف
                                                  Increase indent - ب
                                                 Decrease indent - \tauHigh indention - د
             -1078 گزینه indent Increase به چه منظوری به کار می رود؟
                                    الف - کم کردن فاصله پاراگراف از حاشیه
                                    ب - زیاد کردن فاصله پاراگراف از حاشیه
                                                   ج - برای افزایش حاشیه
                                                   د - برای کاهش حاشیه
                            -1079 زاویه نوشته با کدام دستور تغییر می کند؟
                                                        الف - Direction
```

```
ب - Indentation
                                                   Alignment - \tauد - sort
                  -1080 کدام دستور فاصله بین خطوط را تعیین می کند؟
                                               Text spacing - الف
                                          Paragraph spacing - ب
                                           Character spacing -\piLine and paragraph spacing - د
       -1081 ابزار Spacing Paragraph and Line چه کاربردی دارد؟
                                      الف - ترازبندی خطوط و پاراگراف
                                       ب - تورفتگی خطوط و پاراگراف
                                    ج - تنظیم فاصله خطوط و پاراگراف
                                      د - ایجاد خطوط جدید و پاراگراف
                    -1082 چه زمانی از ابزار Border استفاده می کنید؟
                          الف - برای تنظیم حاشیه برگه استفاده می شود
                          ب - برای تغییر حاشیه جدول استفاده می شود
                    ج - برای ایجاد کادر دور متن و جدول استفاده می شود
                           د - برای انتخاب س<mark>بک</mark> نوشته استفا<mark>ده می شود</mark>
                         -1083 Shading برای ................ به کار می رود.
                                     الف - تنظیم فاصله خط و پاراگراف
                                              ب - ایجاد حاشیه و کادر
                                               ج - م<mark>ر</mark>تب سازی متون ا
                                د - تعیین رنگ و طرح زمینه داخل کادر
-1084 برای حذف تغییرات و قالببندی متن از کدام دستور استفاده می شود؟
                                       Remove formatting - الف
                                            Clear formatting - ب
                                           Delete formatting -\piChange formatting - د
 -1085 با استفاده از کدام گزینه میتوان سبک جدید و سفارشی ایجاد نمود؟
                                        Create a new style - الف
                                          Define New Style - ب
                                                 Apply Style - ج
                                    ..Save As New Style Set - د
                       -1086 Styles Apply چه کاری انجام می دهد؟
                                       الف - سبک جدید ایجاد می کند
                                       ب - سبک قبل را حذف می کند
```

```
ج - سبک جدید ایجاد می کند و می توانیم سبک های موجود را اعمال کنیم
                                             د - سبک های موجود را ویرایش میکند
                                -1087 به چه روشی می توانیم نوع tab را تغییر دهیم؟
                                                 الف - با کلیک کردن روی خط کش
                                    change tab انتخاب گزینه iew انتخاب گزینه
                                   types of tab انتخاب گزینه types of tab
                         د - با کلیک روی مربع مربوط به tab ها در سمت چپ خط کش
                     -1088 برای اجرای هر کدام از tab ها باید چه عملی را انجام دهیم؟
                               الف - در مکان دلخواه در خط کش افقی کلیک می کنیم
                                                   ب - با درگ کردن <del>خط کش می</del>
                    ج - روی صفح<mark>ه در حین تایپ ک</mark>ردن دکمه caps lock را می فشاریم
                                                    د - با فشردن دکمه bar scroll
                                ۱۰۸۹- کدام تب برای وسط چین کردن به کار می رود؟
                                                               Right Tab - الف
                                                                  Bar Tab - ب
                                                               Center Tab - ج
                                                             Decimal Tab - د
                                 -1090 Tab Center به چه نوع تبی گفته می شود ؟
                                                                الف - تب اعشاری
                                                                   ب - تب راست
                                                                   ج - تب وسط
                                                                      د - تب بار
-1091 برای ایجاد تورفتگی خط اول پاراگراف در محل ایجاد تب کدام گزینه را بر می گزینیم؟
                                                        Hanging Indent - الف
                                                        First Line Indent - ب
                                                           First Line Tab - \approxDecimal Tab - د
                                         -1092 Bar Tab چه کاری انجام می دهد؟
                               الف - ایجاد تورفتگی خط اول پاراگراف در محل ایجاد تب
                                            ب - قرار دادن یک خط در محل ایجاد تب
                                       ج - ایجاد تب در خط کش افقی از سمت راست
                                              د - قرار دادن اعشار اعداد در یک راستا
                                     -1093 Indent Line First چه کاربردی دارد؟
                              الف - برای وسط چین کردن اعداد اعشاری به کار می رود.
                                  ب - برای ایجاد تورفتگی کل پاراگراف به کار می رود.
                               ج - برای ایجاد تورفتگی خط اول پاراگراف به کار می رود
```

```
د - برای ایجاد فاصله بین خطوط به کار می رود 
                                        -1094 از کدام گزینه برای تغییر فاصله بین خطوط و پاراگراف استفاده می کنیم؟
                                                                                     Special character - الف
                                                                          Line and paragraph spacing - ب
                                                                            Line and paragraph indent - \tauEach character Spacing - د
                                                                             -1095 کلید میانبر Find کدام است؟
                                                                                                     الف - 3F
                                                                                                  Ctrl +j - ب
                                                                                                Ctrl + R - \tauCtrl + F - 3-1096 توسط کدام گزینه می توان لغت و اصطالح مورد نظر را در متن فایل پیدا کنیم؟
                                                                                                   الف - Find
                                                                                                ب - Replace
                                                                                                  Search - \tauد - Google
                                     -1097 کدام دستور برای جایگزین کردن یک متن جدید با متن فعلی به کار می رود؟
                                                                                               الف - Replace
                                                                                                    ب - Find
                                                                                                  Object - \approxد - Search
۱۰۹۸ - در قسمت ............. از پنجره Find and Replace عبارتی را که می خواهیم ورد آن را برای جایگزینی انتخاب کند (پیدا
                                                                                               کند)، م<mark>ی</mark>نویسیم.
                                                                                         Replace With - الف
                                                                                             Find With - ب
                                                                                             Find What - \tauSearch word - د
                                                              -1099 در منوی کشویی What Find چه مینویسیم؟
                                                                              الف - متن جدید برای جایگزین شدن
                                                                           ب - متنی که می خواهیم جستجو کنیم
                                                                             ج - متنی را که می خواهیم توپر کنیم
                                                                     د - متنی که می خواهیم فرمت آن را پاک کنیم
                  -1100 در کدام کادر باید کلمه یا عبارت جدیدی را که می خواهیم با کلمه قبلی جایگزین شود، درج کنیم؟
                                                                                           Search Box - الف
                                                                                             Find What - ب
                                                                                          Replace With - \zeta
```

```
Replace All - د
-1101 با استفاده از کدام دکمه در کادر Replace and Find می توانید تمام کلمات انتخاب شده را جایگزین کنید؟
                                                                                      الف - More
                                                                               Replace All - ب
                                                                                    Replace - \approxFind what - د
                 -1102 برای یافتن کلمه بعدی در کادر Replace And Find از کدام گزینه استفاده می شود؟
                                                                            Find Previous - الف
                                                                                    ب - Replace
                                                                                  Find what - \tauFind next - د
-1103 برای اینکه بخواهیم کلمات یافته شده را به صورت یک به یک جایگزین کنیم روی کدام دکمه کلیک می کنیم؟
                                                                               Replace All - الف
                                                                            Single Replace - ب
                                                                                  Find Next - ج
                                                                                     د - Replace
                                            -1104 برای نمایش خط کش کدام سربرگ را انتخاب می کنید؟
                                                                                الف - Reference
                                                                                      ب - View
                                                                                     ج - Layout
                                                                                       د - Insert
                                       -1105 برای خط کش کدام ابزار از سربرگ View را فعال می کنید؟
                                                                                  الف - Gridline
                                                                                     ب - Eraser
                                                                                      Ruler - \tauد - Wrap
                                                -1106 توسط کدام دستور اندازه صفحه را تغییر می دهیم؟
                                                                                     الف - Width
                                                                                      ب - Paper
                                                                               Page Layout - ج
                                                                                         د - Size
                                             -1107 برای تغییر ارتفاع صفحه کدام گزینه را تغییر می دهیم؟
                                                                                     الف - Width
                                                                                     ب - Weight
                                                                                     Height - \zetaد - Paper
```

```
-1108 گزینه Width در سربرگ Paper چه کاربردی دارد؟
                                                                               الف - ارتفاع صفحه را تغییر می دهد
                                                                                ب - عرض صفحه را تعیین می کند
                                                                             ج - اندازه کل صفحه را تعیین می کند
                                                                                 د - اندازه حاشیه را تعیین می کند
                                         -1109 کدام دستور در سربرگ Layout Page جهت صفحه را تعیین می کند؟
                                                                                            الف - Orientation
                                                                                                ب - Margins
                                                                                                     Size - \tauد - Columns
                                                     -1110 کدام کلید ترکیبی برای کاهش سایز قلم استفاده می شود؟
                                                                                                 + Ctrl - الف++ Crtl - \leftarrow\left[ + \text{Ctrl} - \tau \right]l + Ctrl - c-1111 برای نوشتن یک عدد به صورت توان عدد قبل از خود، کدام گزینه از Font موجب می شود تا عبارت به درستی تایپ 
                                                                                                         شود؟
                                                                                         الف - Strikethrough
                                                                                             ب - Superscript
                                                                                               Subscript - \approxد - Engrave
                 -1112 کپی کردن قالب بندی یک پاراگراف به یک یا چند پاراگراف دیگر توسط کدام گزینه امکان پذیر است؟
                                                                                       Format Painter - الف
                                                                                                ب - Position
                                                                                                  Effect – \tauد - Paragraph
                                                                           -111۳ کلید ترکیبی Go to کدام است؟
                                                                                                Ctrl +C - الف
                                                                                                Ctrl + G - ب
                                                                                                  Alt +C - \approxAlt + G - G-1114 برای ترازبندی پاراگراف، از کدام سربرگ استفاده می کنیم؟
                                                                                                  الف - Insert
                                                                                                    ب - Font
                                                                                            Page Layout - ج
                                                                                                  د - Review
```

```
-1115 برای انتخاب چند خط به صورت پشت سر هم از کدام گزینه زیر می توان استفاده کرد؟
                                                          الف – کلید Shift همراه با کلیدهای جهتی
                                                              ب - کلید Alt همراه با کلیدهای جهتی
                                                             ج - کلید Ctrl همراه با کلیدهای جهتی
                                                             د - کلید Bar Scroll و انتخاب خطوط
                             -1116 برای انتخاب کلمات پراکنده از کدام کلید صفحه کلید استفاده می شود؟
                                                                                     الف - Alt
                                                                                     ب - Ctrl
                                                                                     Shift - \tauد - Tab
                                                        -1117 حافظه های اصلی کامپیوتررا نام ببرید؟
                                                               CD- ROM - DVDROM - الف
                                                                           ROM - RAM - ب
                                                                EPROM - HARD DISK - \tauHARD DISK- RAM - د
                                                         -1118 کدام مورد یک دستگاه خروجی است؟
                                                                                الف - صفحه کلید
                                                                                     ب - ماوس
                                                                                     ج - اسکنر
                                                                                     د - چاپگر
-1119 برای تبدیل دستورات غیر قابل فهم به زبان قابل درک کامپیوتر، کدام برنامه وظیفه این کار را بر عهده دارد ؟
                                                                             الف - سیستم عامل
                                                                                  ب - مترجم ها
                                                                        ج - نرم افزارهای کاربردی
                                                                           د - نرم افزارهای کمکی
                        -1120 برای نگهداری موقت داده های در حال پردازش از کدام مورد استفاده می شود؟
                                                                                     الف - CU
                                                                                    ب - ALU
                                                                             REGISTER - \tauد - CACHE
                        -1121 کدام یک از گزینه های زیر بیانگر اجزای فیزیکی یک سیستم کامپیوتری است؟
                                                              الف - سخت افزار )HARDWARE)
                                                            ب - نر م افزار رایگان )FREEWARE)
                                                                   ج - نرم افزار )SOFTWARE)
                                                            د – ابزار آموزشی )WARECOURSE)
                                                      -1122 کدام یک از عبارت های زیر صحیح است؟
```

```
الف - یک گیگابایت کمتراز یک مگابایت است
                         ب - یک کیلو بایت کمترازیک مگابایت است.
                                  ج - یک بایت کمترازیک بیت است
                           د - یک ترابایت کمتر ازیک گیگابایت است
                    -1123 کدام عبارت در موردRAM صحیح است؟
الف - RAM هنگامی که کامپیوترخاموش می شود داده ها را حفظ می کند
                       ب - RAM یک حافظه خواندی نوشتنی است
                                ج - RAMحافظه فقط نوشتنی است\mathsf{RAM}\,- ج
                د - RAM را در هیچ کامپیوتری نمی توان افزایش داد
-1124 بزرگ ترین کامپیوتر از نظر ابعاد در بین گزینه های زیر کدام است؟
                                                      الف - PC
                                         ب - MAINFRAME
                                                LAPTOP - \approxSUPER COMPUTER - د
                 ۱۱۲۵- یک برنامه به <mark>منظور اجرا در کجا قرار م</mark>ی گیرد؟
                                                   الف - RAM
                                                    ب - ROM
                                            HARD DISK - \approxCACHE MEMORY - د
                -1126 کدام یک از موارد زیر جزء انواع شبکه نمی باشد؟
                                         GATE WAYS - الف
                                                    WAN -MAN - zLAN - 5-1127 یک سیستم کامپیوتر از چه قسمت هایی تشکیل شده است ؟
                                   الف - سخت افزار و حافظه جانبی
                                         ب - نرم افزار و میان افزار
                                       ج - سخت افزار و میان افزار
                              د - سخت افزار و نرم افزار و میان افزار
 -1128 از کدام مورد برای چاپ نقشه ها و تصاویر بزرگ استقاده می شود؟
                                                   الف - پالترها
                                                   ب - پرینترها
                                          ج - دستگاههای فتوکپی
                                             د - ماشینهای تکثیر
      -1129 کدام واحد از CPU به عنوان حافظه سریع نامیده می شود؟
                                                الف - CACHE
```

```
ب - REGISTER
                                                                    CU - zد - ALU
                                         -1130 کدام گزینه دستگاه ورودی نمی باشد؟
                                                            الف - SPEAKER
                                                               ب - MOUSE
                                                           LIGHT PEN - \tauد - SCANNER
     -1131 برای استفاده از صوت و موزیک در کامپیوتر کدام یک از گزینههای زیر ضروری نیست؟
                                                              الف - کارت صدا
                                                                    ب - مودم
                                                        ج - فایل صوتی یا ویدئویی
                                                      د - بلندگو )SPEAKER)
                               -1132 کامپیوتر مرکزی در شبکه کامپیوتری چه نام دارد؟
                                                MICRO COMPUTER - الف
                                                 SUPER COMPUTER - ب
                                                    MINI COMPUTER - \tauSERVER COMPUTER - د
                     -1133 به فروش ازطریق شبکه اینترنت در وب سایت ها چه می گویند؟
                                                         E- TEJARAT - الف
                                                      E- COMMERCE - ب
                                                         E-TRAINING - \tauE- BANKING - د
                                           -1134 ویروس کامپیوتری عبارت است از؟
                                                      الف - یک ویروس بیماری زا
                                             ب - یک سخت افزار موجود در کامپیوتر
                                                   ج - یک برنامه کامپیوتری مخرب
                                                د - یک نرم افزار موجود در کامپیوتر
                        -1135 در مقابل این عبارت، فضای آزاد یک درایو مشخص می شود؟
                                                          الف - CAPACITY
                                                       BACKUP NOW - ب
                                                          FREE SPACE - ج
                                                                  د - TYPE
-1136 برای لغو آخرین عمل انجام شده بر روی فایل ها و پوشه ها کدام گزینه را انتخاب می نمائیم؟
                                                            الف - RESTORE
                                                                ب - CLOSE
```

```
UNDO - zد - REDO
                                            -1137 پسوند فایل های متنی کدام است؟
                                                                   الف - TXT
                                                                    ب - BMP
                                                                     JPG - zد – RTF
            -1138 برای بستن یک برنامه بدون پاسخ از ترکیب کلید های ......... استفاده میشود.
                                                  CTRL+ALT+DELET - الف
                                                    SHIFT+CTRL+ALT - ب
                                                       SHIFT+CTRL+A - zALT+DELET+Y - د
               -1139 برای به حداقل رساندن اندازه ی پنجره از کدام گزینه استفاده می کنیم؟
                                                            الف - MINIMIZE
                                                            ب - MAXIMIZE
                                                                 CLOSE - zRESTORE DOWN - د
                        -1140 حذف فایل ها و پوشه ها موجب انتقال آنها به کجا می شود؟
                                                          الف - COMPUTER
                                                        RECYCLE BIN - ب
                                                              ج - از بین می روند
                                     د - در حافظه موقت CLIPBORD قرار می گیرند
                         -1141 برای بستن پنجره ها از کدام گزینه نمیتوان استفاده کرد؟
                                  الف - از منوی FILE گزینه CLOSE را کلیک کنیم .
                        ب - روی عالمت ضربدر سمت راست گوشه باالی پنجره کلیک کنیم.
                                    ج - از کلید ترکیبی ALT+ F4 استفاده می کنیم .
                                  د - از کلید ترکیبی ALT+ TAB استفاده می کنیم .
-1142 به عمل حرکت دادن ماوس در حالیکه دکمه سمت چپ آن فشرده شده است چه می گویند؟
                                                                 الف - DRAG
                                                                 ب - CLICK
                                                       DOUBLE CLICK - \overline{z}د - DROP
                                     -1143 به نوار رنگی باالی پنجره ها چه می گویند؟
                                                                الف - نوار آدرس
                                                                   ب - نوار منو
                                                                 ج - نوار عنوان
```

```
د - نوار وضعیت
        -1144 ................... عبارت است از نشانی منحصر به فرد هر سایت در اینترنت.
                                                      الف - DOMAIN
                                                ADDRESS SITE - ب
                                                             URL - \tauد - HTTPS
                          -1145 کدام گزینه زیر یک موتور جستجوگر می باشد؟
                                                        الف - 3varzesh
                                                       ب - GOOGLE
                                                          sanjesh – \approxد - TVTO
                  -1146 کدام پوشه در برگیرنده پیام های دریافت شده می باشد؟
                                                        الف - INBOX
                                                         ب - DRAFT
                                                       ج - OUTBOX
                                                     SENT ITEM - د
    ۱۱۴۷- سایت هایی هستند که در آن سایتها از نظر موضوعی طبق<mark>ه بندی شده اند؟</mark>
                                          الف - موتور جستجوی زبان طبیعی
                                                   ب - <mark>موتورهای جستجو</mark>
                                                ج - <mark>موتورهای فرا جستجو</mark>
                                                  د - وب سایتهای فهرست
                                        -1148 تاریخچه اینترنت کدام است ؟
                                                          الف - BACK
                                                       ب - HISTORY
                                                    FAVORITIES - zد - FORWARD
-1149 به جای عالمت + در جستجوی عبارت ها کدام علمگرد را می توان استفاده کرد؟
                                                             الف - OR
                                                            ب - AND
                                                             NOT - zد - XOR
                  -1150 پسوند سایت های مربوط به موسسات دولتی کدام است؟
                                                           الف - COM
                                                            ب - EDU
                                                            GOV - zد - MIL
```

```
-1151 کدام پوشه در برگیرنده پیام های حذف شده می باشد؟
                                                         الف - INBOX
                                                         ب - DRAFT
                                                        OUTBOX - \tauد - TRASH
                 -1152 برای تغییر اندازه متن صفحات وب چه عملی باید انجام دهیم ؟
                                         IE/VIEW / TEXT SIZE - الف
                                       IE/ VIEW / STATUS BAR - ب
                                     IE/VIEW /EXPLORER BAR - ج
                                          IE/ VIEW / TOOL BAR - د
                      -1153 کدام یک از نرم افزارهای زیر مرورگر صفحات وب است؟
                                       INTERNET EXPLORER - الف
                                             MOZILA FIREFOX - ب
                                         WINDOWS EXPLORER - ج
                   INTERNET EXPLORER - MOZILA FIREFOX - د
                   -1154 برای ادغام خانه های جدول از کدام گزینه استفاده می کنیم؟
                                                  SPILT CELLS - الف
                                                 MERGE CELLS - ب
                                                 TABLE SPILT - ج
                                                 MERGE TABLE - د
                              -1155 نرم افزار WORD چه نوع نرم افزاری است؟
                                             الف - یک نرم افزار گرافیکی است
                                               ب - یک نرم افزار آماری است
                                            ج - یک نرم افزار واژه پرداز است
                                           د - یک نرم افزار صفحه گستر است
-1156 کدام یک از گزینه های زیر برای ایجاد سند جدید در نرم افزار WORD صحیح است؟
                                                          الف - OPEN
                                                            ب - NEW
                                                            ج - SAVE
                                                       ..SAVE AS - د
                 -1157 برای تنظیم فاصله بین خطوط از کدام گزینه استفاده می شود؟
                                                  LINE COLOR - الف
                                                    LINE STYLE - ب
                                                 LINE SPACING - \approxد - BORDER
     -1158 اگر بخواهیم انتهای خطوط پاراگراف تراز شوند از کدام گزینه استفاده می کنیم؟
```

```
الف - JUSTIFY
                                              ب - CENTER
                                          ALIGN LEFT - \tauALIGN RIGHT - د
          -1159 برای درج اشکال هندسی از چه گزینه ای استفاده می شود؟
                                             الف - SHAPES
                                             ب - PICTURE
                                          SMART ART - \approxد - CHART
-1160 برای تغییر سند از حالت عمودی به افقی از کدام گزینه استفاده می شود؟
                                          الف - PORTRAIT
                                 PORTRAIT FLEEPED - ب
                                         LANDSCAPE - \tauLANDSVCAPE FLEEPED - د
-1161 از کدام فرمان برای تقسیم یک خانه جدول به چند خانه استفاده می شود؟
                           الف - گزینه SPLIT از سربرگ INSERT
                 ب - گزینه CELLS SPLIT از سربرگ LAYOUT
                          ج - گزینه MERGE از سربرگ INSERT
                   د - گزینه MERGE از سربرگ وابسته LAYOUT
           -1162 پسوند ذخیره ی سند ایجاد شده به صورت الگو کدام است؟
                                                 الف - PDF
                                                ب - DOTX
                                                DOCX - zد - XPS
           -1163 جهت ایجاد لیست عالمت گذاری کدام ابزار مناسب است؟
                                            الف - BULLETS
                                        ب - NUMBERING
                                                TABLE - zد - SYMBOL
                       -1164 معادل کلید ترکیبی REDO کدام است؟
                                             CTRL+B - الف
                                              CTRL+Y - ب
                                              CTRL+Z - \tauCTRL+SHIFT+Z - د
    -1165 کدام تابع اعداد موجود در یک ناحیه از سلول ها را شمارش می کند؟
                                              الف - ROUND
```

```
ب - COUNT
                                                                                    COUNTA - \tauد - LEN
             -1166 با فرض 30=3A 20,=2A , 10=1A حاصل فرمول ( 3A;1A(SUM = در 4A کدام است؟
                                                                                            الف - 50
                                                                                            9. - 9.\mathfrak{f} \cdot -ج
                                                                                              \mathbf{r} \cdot \mathbf{r}د - 3
         -1167 چه چیز باعث می شود که متن نوشته شده در سلول در صورت طوالنی شدن در چند سطر قرار گیرد؟
                                                                                     الف - STRIKE
                                                                             MERGE CELLS - ب
                                                                             SHRINK TO FIT - \tauWRAP TEXT - د
                           -1168 کدام خطای نشان می دهدکه پهنای سلول قابلیت نمایش محتویات آن را ندارد؟
                                                                                    \#VALUE -الف
                                                                                         \textbf{\#DIV} – ب
                                                                                        # \# \# \# \_ -ج – \frac{1}{2}H\rightarrow HNد - \sim-1169 کدام یک از گزینه های زیر واقع در پنجره CELLS FORMAT باعث اعمال فرمت با قالب رایج پول می شود؟
                                                                                   الف - SPECIAL
                                                                                 ب - CURRENCY
                                                                                         TEXT - \approxد - FRACTION
                                               -1170 کدام تابع برای محاسبه مجموع چند عدد بکار می رود؟
                                                                                        الف - SUM
                                                                                      ب - COUNT
                                                                                   AVERAGE - \tauد - COUNTIF
                                              -1171 جهت آدرس دهی مطلق از چه عالمتی استفاده می شود؟
                                                                                              الف - ؟
                                                                                              ب - $
                                                                                              ج - #
                                                                                              د - &
                                             -1172 سربرگ fill در پنجره cells format چه کاربردی دارد؟
                                                                   الف - پرکردن یک خانه باواژه مورد نظر
                                                                             ب - تغییر رنگ زمینه سلول
```

```
ج - فشرده سازی داخل سلول
                                                    د - ترازبندی اطالعات داخل سلول
                           -1173 کدام نوع داده ی زیربرای نمایش قالب متنی کاربرد دارد؟
                                                            الف - CURRENCY
                                                                ب - NUMBER
                                                                     TEXT - \tauد - GENERAL
                                               -1174 میانبر ساخت نمودار کدام است؟
                                                                        F1 -الف
                                                                         F2 - 1F10 - zF11 - c-1175 CHART چیست؟
                                                               الف - یک تابع است.
         ب - نموداری است که برای مقایسه ارقام ، داده ها و اطالعات موجود استفاده می شود.
                                                       ج - یک نمودار سازم<mark>انی ا</mark>ست.
                                         د - برای درج تصاویر گرافیکی استفاده می شود.
-1176 نتیجه حاصل از فرمول روبرو در اکسل چه عددی است؟ 2+4/2*3^2=D
                                                                       الف - 144
                                                                         99 - 991 - z\Lambda - c-1177 کدام یک از موارد زیر می تواند نام یک خانه از خانه های کاربرگ EXCEL باشد؟
                                                                      \mathsf{A}Z - الف
                                                                        ZA -ب
                                                                        2A1 - z = 2A1 - 3-1178 آدرس مطلق سلول 6K کدام است؟
                                                                    الف - $6K $
                                                                      K\$6\$ – \sim$K6-\tauK6\د - K6-1179 هر واحد نگهداری اطالعات در اکسل را یک ........................ می نامند.
                                                                      الف - سلول
                                                                     ب - ROW
                                                                 ج - COLUMN
```

```
د - LINE
-1180 برای مرتب کردن رکوردها بر اساس حروف الفبا و به صورت صعودی کدام مورد را از سربرگ HOME گزینهSORT باید 
                                                                                             انتخاب نمود؟
                                                                                   SORT A TO Z - الف
                                                                                    SORT Z TO A - ب
                                                                                COUSTOM SORT - \overline{z}د - DESCENDING
                                   -1181 جزیی ترین اطالعات مربوط به یک موضوع یا موجودیت چه نامیده می شود؟
                                                                                               الف - فیلد
                                                                                               ب - رکورد
                                                                                               ج - جدول
                                                                                         د - بانک اطالعاتی
                                                              -1182 فیلد تاریخ تولد از چه نوعی معرفی می شود؟
                                                                                            الف - TEXT
                                                                                           ب - MEMO
                                                                                   DATE & TIME - \approxYES/NO - د
                                                    -1183 با استفاده از کدام گزینه می توان یک گزارش تهیه کرد؟
                                                                                              الف - form
                                                                                          Data base - ب
                                                                                          REPORT - \approxد - MACRO
                                                                 -1184 اندازه نوع داده NO/YES چقدر است؟
                                                                                           الف - یک بایت
                                                                                         ب - یک مگا <mark>بایت</mark>
                                                                                              ج - 8 بایت
                                                                                              د - یک بیت
                                                            -1185 کدام نوع داده زیر برای اعداد استفاده می شود؟
                                                                                            الف - TEXT
                                                                                            ب - MEMO
                                                                                         NUMBER - \approxد - CAPTION
                                                            -1186 هر پایگاه داده حداقل دارای چند جدول است؟
                                                                                                  الف - 3
                                                                                                  ب - 1
                                                                                                   ج - 0
```
د - 2 -1187 جهت ساخت جداول از روش های مختلف از کدام سربرگ استفاده می کنیم؟ الف - HOME ب - CREATE DESIGN  $\approx$ DATABASE TOOLS - د -1188 کدام گزینه، روش ایجاد فرم بصورت دستی است؟ FORM WIZARD - الف FORM DESIGN - ب SPLIT FORM  $\tau$ MULTIPLE FORM - د -1189 از کدام یک از اجزای بانک اطالعاتی برای استخراج مجموعه ای از داده های ذخیره شده در بانک اطالعاتی استفاده می شود؟ الف - Query ب - TABLE  $FORM - z$ د - MACRO -1190 صحت اطالعات ورودی به جدول را با کدام خصوصیت می توان بررسی کرد؟ الف - CAPTION VALIDATION RULE - ب **INDEX** -  $\tau$ DEFAULT VALUE - د -1191 در طراحیQUERY برای نمایش یا عدم نمایش یک فیلد در نتیجه QUERY از کدام گزینه استفاده می کنیم؟ الف - TABLE ب - FILED  $CRITERIA - z$ د - SHOW -1192 برای تعیین نام فیلد از کدام خاصیتی استفاده می کنیم؟ FIELD NAME - الف ب - CAPTION  $FORMAT - z$ FIELD SIZE - د -1193 کدام فیلد عددی برای ستون سن مناسب است ؟ الف - BYTE ب - SINGLE ج - DECIMAL

```
د - INTEGER
                                        -1194 برای تعیین نوع داده ها از چه گزینه ای استفاده می شود؟
                                                                        DATA NAME - الف
                                                                          DATA TYPE - ب
                                                                         DATA SHEET - \tauFORMAT DATA - د
                                         -1195 کدام نما برای ایجاد و طراحی اسالیدها استفاده می شود؟
                                                                             الف - NORMAL
                                                                       SLIDE SORTER - ب
                                                                           NOTE PAGE - \approxSLIDE SHOW - د
                                                   -1196 کدام گزینه معرف نرم افزار پاور پوینت است؟
                                                                 الف - یک نرم افزار گرافیکی است .
                                                                ب - یک نرم افزار ارائه مطلب است.
                                                                      ج – یک نرم افزار اماری ا<mark>ست.</mark>
                                                              د - یک نرم افزار صفحه گسترده است.
                                            -1197 برای ارائه نهایی نمایش از کدام نما استفاده می شود؟
                                                                         NOTE PAGE - الف
                                                                           SLID SHOW - ب
                                                                       SLIDE SORTER - zد - NORMAL
<mark>119</mark>۸ - با استفاده از گزینه FROM CURRENT SLIDE اجرای برنامه نمایشی از کدام اسلاید انجام می شود؟
                                                                               الف - اسالید اول
                                                                               ب - اسالید میانی
                                                                                ج - اسالیدآخر
                                                                                د - اسالید جاری
                                1در هنگام رسم بیضی فشردن کدام دکمه شکل را به دایره تبدیل می کند؟
                                                                                 الف - CTRL
                                                                                    ALT - DELETE - \tauد - SHIFT
                         -1200 به انتقال اطالعات از کامپیوتر شخصی به سرور دیگر ...................... می گوییم.
                                                                              الف- linkHyper 
                                                                                ب - Upload
                                                                                  Worm -\piد - Download
```

```
-1201 آدرس URL همواره ویژه چند سایت است؟
                                                                        الف - 1
                                                                        ب - 5
                                                                         3 - zد - 2
                         -1202 به نمادهای تصویری در ویندوز، ...................... می گویند.
                                                                الف - Desktop
                                                                    ب - Icon
                                                             Start Menu - \approxد - Pointer
                                            -1203 پروتکل انتقال فایل چه نام دارد؟
                                                                    الف - Ftp
                                                                   ب - Https
                                                                     Http - ج
                                                                      Isp - s-1204 نوار سراسری که در پایین صفحه نمایش قرار دارد ................... نامیده می شود.
                                                                 الف - Pointer
                                                                 ب - Taskbar
                                                               Status bar - ج
                                                                د - Desktop
        -1205 در کدام یک برای خواندن و نوشتن اطالعات از اشعه لیزر استفاده می شود؟
                                                                   الف - Tape
                                                              Hard Disk - ب
                                                            Floppy Disk - \tauCD - ROM - د
                -1206 از کدام کلید میانبر برای ایجاد یک سند جدید استفاده می نماییم؟
                                                              CTRL+ V - الف
                                                               CTRL+X - ب
                                                               CTRL+O - \tauCTRL+N - د
-1207 برای مشاهده آخرین اخباربه روز شده سایت ها از .............................. استفاده می کنیم .
                                                                    الف - RSS
                                                                 ب - HTTPS
                                                                 ج - Podcast
                                                                    د - XML
```

```
-1208 کدام گزینه دستورالعمل هایی هستند که جهت بکارگیری سخت افزار مورد استفاده قرار می گیرد؟
                                                                                                الف - سخت افزار
                                                                                                  ب - میان افزار
                                                                                                   ج - نرم افزار 
                                                                                                     د - سیستم
                                                   -1209 برای ذخیره سند با نام جدید از کدام گزینه استفاده می شود؟
                                                                                                   الف - Save
                                                                                                 Save as - ب
                                                                                             Save, ctrl+s - \approxCtrl + s - s-1210 در صورتی که هنگام کار بایک برنامه کاربردی سیستم دچار مشکل شود، ابتدا باید کلید های .................... را بفشاریم تا 
                                                                وارد بخش مدیرت وظایف (Task Manager) شویم.
                                                                                          Ctrl+Alt+Del - الف
                                                                                            elete + CtrlD - ب
                                                                                   Delete + Alt + Shift - \tauCtrl + Delete + Shift - د
                                                           <mark>۱۲۱۱ - کلید میانبر</mark> برای مخفی سازی نوار ریبون کدام است؟
                                                                                                 Alt+F4 -الف
                                                                                                 Ctrl+F1 - ب
                                                                                                       F1 - zAlt+F - s۱۲۱۲- کدام یک از موارد زیر در مورد Hard Disk غلط است؟
                                   الف - دیسکی که یکبار قالب بندی (Format (شده را می توان مجدداٌ قالب بندی نمود.
                                       ب - با اجرای دستور قالب بندی دیسک سخت ، کلیه اطالعات موجود پاک می شود.
                                                         ج - قبل از استفاده از دیسک حتماٌ باید آن را قالب بندی نمود.
                                                     د - عمل قالب بندی فقط مخصوص دیسک سخت داخلی می باشد.
                                                      -1213 به شرکت سرویس دهنده خدمات اینترنت چه می گویند؟
                                                                                               الف - Hperlink
                                                                                           User Account - ب
                                                                                                     URL - \approxISP - s-1214 کلید میانبر جهت استفاده از (Help (، کدام است؟
                                                                                                      الف - 2F
                                                                                                      F \cap -\cupF \vee - zF \, r - s
```

```
-1215 از کدام کلید های صفحه کلید برای اجرای فرمان Undo استفاده می نمائیم؟
                                                        CTRL+ Z - الف
                                                        CTRL+ V - ب
                                                         CTRL+ P - zCTRL+X - د
                -1216 برای قفل کردن کامپیوتر از کدام گزینه استفاده می شود؟
                                                            الف - Lock
                                                       Shut Down - ب
                                                            Restore - \approxLog \; Off - 1-1217 برای رفتن به پاراگراف بعدی از کدام کلید استفاده می کنیم؟
                                                              الف - Shift
                                                              ب - Enter
                                                                Alt - zCtrl - 5۱۲۱۸ <mark>- کدامیک از ابزار های زیر جزء وسایل خروجی هس</mark>تند؟
                                                         الف - Speaker
                                                     ب - Microphone
                                                       Light Pen - \approxد - Scanner
                                   -1219 تایپ ://http ...................................... .
                                 الف - برای سایت های غیر تجاری الزامی است.
                                     ب - برای سایت های تجاری الزامی است.
                                                         ج - الزامی نیست.
                                                          د - الزامی است .
    -1220 برای وارد کردن تصاویر به کامپیوتر از کدام سخت افزار استفاده می شود؟
                                                              الف - چاپگر
                                                               ب - اسکنر
                                                                 ج - پالتر
                                                          د - کارت گرافیک
                 -1221 گزینه مناسب اجرای فرمان جستجوی واژه ها کدام است؟
                                                               الف - Edit
                                                           ب - Replace
                                                               Find - \approxد - Home
     -1222 برای بارگذاری مجدد یک صفحه وب از کدام گزینه استفاده می کنیم ؟
```

```
الف - Stope
                                                                   ب - Refresh
                                                                       ج - Back
                                                                   د - Forward
       -1223 با استفاده از کدام کلیدها تمام موضوعات موجود در یک سند را انتخاب می کنیم؟
                                                                CTRL+ V - الف
                                                                 CTRL+ A - ب
                                                                 CTRL+ S - zCTRL+ C - د
                           -1224 کدام یک از موارد زیر سیستم عامل محسوب نمی شود ؟
                                                                    الف - Linux
                                                                     ب - Unix
                                                                     Word - zد - Windows
          -1225 جهت نمایش درایوها و پوشه ها با جزئیات از کدام گزینه استفاده می نمائیم؟
                                                                     الف - Icons
                                                                      ب - Tiles
                                                                        ج - List
                                                                    د - Details
۱۲۲۶ - در مرورگر I<mark>E ج</mark>هت نمایش تمام صفحه (F<mark>ull</mark> Screen) از کدام کلید استفاده می شود؟
                                                                      F12 -الف
                                                                       F11 - 4F10 - zد - 9F
                          -1227 کدام کلید سبب پرش مکان نما به ابتدای سند می گردد؟
                                                                    الف - Home
                                                                       ب - End
                                                            CTRL+ Home - \tauCTRL+ End - د
                 -1228 نرم افزارهایی که مدیریت سخت افزار را به عهده دارند چه می نامند؟
                                                                   الف - سیستمی
                                                                     ب - کاربردی
                                                                   ج - ویروس یاب
                                                                      د - سودمند
                    -1229 برای انتخاب فایلهای غیر مجاور از کدام کلید استفاده می نمائیم؟
                                                                      الف - Shift
```

```
ب - Enter
                                                       ج - Alt
                                                      د - Ctrl
              -1230 کدام گزینه IE را با صفحه خالی نمایش می دهد ؟
                                              Use Empty - الف
                                             Use Default - ب
                                               Use Clear - ج
                                               Use Blank - د
                -1231 از کدام نما برای صفحه آرایی استفاده می گردد؟
                                                  الف - Outline
                                              Web layout - ب
                                                      Draft – \approxPrint layout - د
                          -1232 کدام گزینه نرم افزار سیستمی است؟
                                               الف - سیستم عامل
                                                    ب - اینترنت
                                                       ج - اکسل
                                                         د - ورد
          ۱<mark>۲۳۳ - برای انتخاب یک کلمه از کدام گزینه استفاده می</mark> شود؟
                                           الف - کلیک بر پاراگراف
                                          ب - استفاده از کلید crtl
                                              ج - کلیک بر کلمه
                                            د - دابل کلیک بر کلمه
-1234 کدام گزینه یک محیط گرافیکی را برای نرم افزارها ایجاد می نماید؟
                                                   الف - Utility
                                            ب - واسط بین المللی
                                       ج – سیستم عامل تک کاربره
                                     د - واسط گرافیکی کاربر GUI
                     -1235 حافظه موقت در عمل کپی کدامیک است؟
                                                    الف - Cells
                                                      ب - Ram
                                                  Shortcut - \zetaد - Clipboard
    -1236 برای انتخاب یک جمله از کدام کلید ترکیبی استفاده می شود؟
                                             Ctrl+ Home - الف
                                                  Alt+End - ب
```
Ctrl+click -  $\tau$ Ctrl+ Tab - د -1237 نام دیگر صفحه کاری ................................ می باشد. الف - Cell ب - workbook Worksheet  $-\tau$ د - sheet -1238 جهت ایجاد ترازبندی از طرفین، از کدام گزینه استفاده می کنیم؟ الف - Justify ب - Center Right -  $\zeta$ د - Left ۱۲۳۹- برای اضافه کردن نام سایت به لیس<mark>ت ع</mark>لاقه مندی خود از کدام گزینه استفاده می کنیم ؟ الف - Home ب - Refresh Add To Favorites - ج د - History -1240 از کدام فرمان جهت مشاهده فایل های ذخیره شده استفاده می شود؟ الف - Open save as  $Save - z$ د - New -1241 کدامیک از دستگاه های زیربرای انتقال تصویر در وب استفاده می شود؟ الف - Scanner ب - Printer Modem  $\approx$ د - Webcam -1242 کدام نوار ویژه محیط اکسل می باشد؟ الف - Ribbon Formul Bar - ب AddressBar -  $\tau$ د - QuikAccess -1243 عملگر های منطقی که برای جستجو به کار می روند کدامند؟  $IF$  ,  $NO$  - الف NOT , AND , OR - ب OR, IF  $\approx$ 

```
IF , AND - د
-1244 می خواهیم عبارت Shiraz و University را جستجو کنیم ، جستجو به چه صورت باشد که واژه University در 
                                                                                                   جستجونباشد؟
                                                                                    University + Shiraz - الف
                                                                                    Shiraz - University - ب
                                                                                    + Shiraz University - \tauAnd Shiraz University - د
                                                           -1245 از کدام گزینه برای توپر شدن متن استفاده می شود؟
                                                                                                    الف - Italic
                                                                                                ب - Underline
                                                                                                      ج - Bold
                                                                                                 Font size - د
                                                                                -1246 مودم چگونه دستگاهی است؟
                                                                                                   الف - خروجی
                                                                                             ب - ورودی / خروجی
                                                                                                     ج - ورودی
                                                                                                     د - پردازشی
                                                  ۱۲۴۷ - برای جست<mark>جو</mark>ی دقیق عبارت از کدام کاراکتر است<mark>فاده م</mark>ی شود؟
                                                                                                      الف - { }
                                                                                                        \blacksquare ] \blacksquare() - z" " " - \Delta"-1248 برای ایجاد پس زمینه طیف رنگ از کدام گزینه استفاده می نماییم؟
                                                                                                 الف - Texture
                                                                                                  ب - Shading
                                                                                                   Pattern - \approxد - Gradient
                      -1249 به عملیات آماده سازی دیسک به گونه ای که بتوان اطالعات را در آن ذخیره کرد ...... می گویند.
                                                                                              الف - FORMAT
                                                                                                     ب - Http
                                                                                                    MAN - \approxد - WWW
                                                        -1250 در پنجره دانلود فایل ، چه اطالعاتی مشاهده نمی گردد ؟
                                                                                         الف - سرعت دریافت فایل 
                                                                                       ب - درصد دریافت شده فایل
                                                                                       ج - حجم دریافت شده فایل
```

```
د - نام گیرنده فایل
                                                            -1251 برای باالنویسی کدام دکمه را بکار می بریم؟
                                                                                         الف - Subscript
                                                                                            ب - Shadow
                                                                                             Outline - \approxد - Superscript
                                                         -1252 پسوند 3Mp، جزء پسوندهای ................... است.
                                                                                             الف - تصویری
                                                                                                ب - صوتی
                                                                                              ج - ویدئویی
                                                                                                 د - موقت
                           -1253 به بارگذاری یک فایل از شبکه بر روی کامپیوتر، ................................. گفته می شود.
                                                                                            الف - Upload
                                                                                        Hyper link - ب
                                                                                            Save As - \approxد - Download
                                        ۱۲۵۴ – کدام گزینه <mark>برا</mark>ی تغییر حروف لاتین به حروف کوچک بکار می رود؟
                                                                                        الف - Lowercase
                                                                                         ب - Uppercase
                                                                                     Sentence case - \approxToggle case - د
                                       -1255 عناوین سطرها و ستون ها با کدامیک از موارد زیر مشخص می شود؟
                                                                       الف - سطرها و ستون ها با حروف الفبا
                                                                              ب - سطرها و ستون ها با ارقام
                                                                     ج - سطرها با حروف الفبا و ستون با اعداد
                                                             د - ستونها با حروف الفبای التین و سطرها با اعداد
-1256 در هنگام چاپ صفحات وب، برای تنظیم وضعیت قرارگیری کاغذ به صورت افقی از کدام فرمان استفاده می کنیم؟
                                                                                       الف - Landscape
                                                                                       Page Range - ب
                                                                                            Portrait -\inftyCurrent Page - د
                                 -1257 از کدام فرمان برای ایجاد یک فایل صفحه گسترده جدید استفاده می کنیم؟
                                                                                            الف - Format
                                                                                              ب - Copy
                                                                                               New - zCut - S
```

```
-1258 برای تغییر رنگ متن نوشته شده از کدام گزینه استفاده می شود؟
                                                                 Fill color - الف
                                                                       ب - Font
                                                                 Font color - \tauText highlight - د
-1259 برای بازیابی فایل یا پوشه از سطل بازیافت از فرمان ........................... استفاده می کنیم.
                                                                   الف - Format
                                                                  ب - Restore
                                                                    Delete -\piEmpty Recycle - د
                                   -1260 کدام جلوه متن را سایه دار نمایش می دهد؟
                                                                  الف - Shadow
                                                                    ب - Outline
                                                                    Emboss - \approxد - Engrave
                                                   -1261 هدف ارگونومیک چیست؟
                                                        الف - سالم ماندن لوازم کاری
                                                                ب - سلامت روحی
                                                    ج – سلامت انسان <mark>در محیط کار</mark>
                                                         د - بهینه سازی روش کاری
                             ۱<mark>۲۶۲ - کدام گزینه برای ذخیره تصاویر استفاده می گردد ؟</mark>
                                                         Save Picture As - الف
                                                         Save As Picture - ب
                                                            Show Picture - \approxGo to my Picture - د
                        -1263 برای مرتب کردن داده ها از کدام گزینه استفاده می شود؟
                                                                Auto Fill - الف
                                                                      ب - Sort
                                                                       auto -\zetaد - Comments
                               -1264 کدام مورد از معایب تجارت الکترونیک می باشد؟
                                                 الف - کاالها می توانند مقایسه شوند.
                                        ب - نقل و انتقال پول به سرعت انجام می شود.
                                ج - ارتباط فیزیکی بین فروشنده و خریدار وجود ندارد.
                                      د - سرویس های قابل ارائه در یک روز می باشند.
   -1265 با استفاده از کدام گزینه زیر، عمل عالمت گذاری ابتدای پاراگراف انجام می شود؟
```

```
الف - Bullets
                                                     Line spacing - ب
                                                       Numbering - \approxد - Indent
                      -1266 چگونه می توان پیش نمایش چاپ را مشاهده کرد؟
                                                             الف - Print
                                                    Print Preview - ب
                                                       Print setup -\piPage Setup - د
     -1267 جهت تایید و لغو محتویات یک سلول از کدام گزینه استفاده می شود؟
       الف - دکمه Enter جهت تائید و دکمه Esc جهت لغو محتویات سلول.
      ب - دکمه backspace جهت تائید و دکمه Esc جهت لغو محتویات سلول
        ج - دکمه Tab جهت تائید و دکمه Spacebar جهت لغو محتویات سلول
      د - دکمه Enter جهت تائید و دکمه Spacebar جهت لغو محتویات سلول
                                           -1268 کدام جمله نادرست است؟
   الف - فایل بازیابی شده از سطل بازیافت به همان محل اصلی خود انتقال می یابد.
                           ب - فایل حذف شده در سطل بازیافت قرار می گیرد.
                                   ج – ظرفیت سطل <mark>باز</mark>یافت قابل تغییر ا<mark>ست.</mark>
                                د - فایل حذف شده هیچگاه بازیابی نمی شود.
                      -1269 ابزار painter format چه عملی انجام می دهد؟
                                           الف - قالب متن را حذف می کند.
                                             ب - قالب متن را کپی می کند.
                                                 ج - متن را کپی می کند.
                                             د - متن را قالب بندی می کند.
                -1270 جهت چاپ مطالب صفحه وب نیاز به ....................... داریم .
                                                             الف - چاپگر 
                                                              ب - اسکنر
                                                                ج - رسام
                                                              د - بلندگو
                                     -1271 انواع نرم افزار کدام گزینه است ؟
                                                   الف - سیستمی- مترجم
                                                   ب - کاربردی- سیستمی
                                               ج - کاربردی- برنامه نویسی
                                                 د - سطح باال- سطح پایین
-1272 تنظیم زمان انتظار در محافظ صفحه نمایش در کدام کادر مشاهده می گردد؟
                                                            الف - Wait
```
```
ب - Copy
                                                                                ج - Properties
                                                                                     د - View
                                             -1273 برای دانلود یک فایل از کدام گزینه استفاده می شود؟
                                                                          Save Target As - الف
                                                                                  Save As - ب
                                                                              Save File As - \tauد - Save
                                                   چیست؟ E - Learning و E- Mail مفهوم -1274
                                                         الف - کتابخانه الکترونیک ، آموزش الکترونیک
                                                             ب - تجارت الکترونیک ، پست الکترونیک
                                                            ج - پست الکترونیکی ، آموزش الکترونیکی
                                                          د - بانکداری الکترونیکی ، کتابخانه الکترونیک
                     -1275 برای انتخاب خانه های غیرمجاور در Excel ، از کلید .................. استفاده می کنیم.
                                                                                    الف - Insert
                                                                                       Alt - 4Ctrl - zد - Shift
-1276 برنامه های کوچکی که به یک برنامه اجرایی حمله کرده و اجرای آن را مختل می کنند چه نامیده می شود ؟
                                                                                     الف - Scam
                                                                                     ب - irusev
                                                                                    Hacker - \approxد - ISDN
                                                  -1277 Domain در آدرس Mail -E نشانه چیست؟
                                                                                الف - شناسه کاربر
                                                              ب - نام سرویس دهنده پست الکترونیک
                                                                           ج - وب جهان گستر وب
                                                                                      د - نام فایل
                                                          -1278 کدام سربرگ برای درج پاورقی است؟
                                                                                  الف - Review
                                                                                    ب - Layout
                                                                                ج - References
                                                                                       د - view
                                -1279 به شبکه خصوصی که همانند شبکه اینترنت می باشد چه می گویند؟
                                                                                    الف - LAN
                                                                                    ب - MAN
```

```
WAN - \epsilonد - Interanet
                -1280 با کدام گزینه تصویر در زمینه میزکار بصورت کشیده قرار می گیرد؟
                                                                    الف - Center
                                                                   ب - Stretch
                                                                        Fill -\tauد - Tile
ا 1181 - با گزینه Create a copy در پنجرهی Move or Copy چه کاری انجام می دهیم؟
                                                           الف - درج کاربرگ جدید
                                                                 ب - حذف کاربرگ
                                                       ج - ایجاد یک کپی از کاربرگ
                                                               د - جابجایی کاربرگ
                  ۱۲۸۲ - از نظر امنیتی باز <mark>کر</mark>دن چه ایمیل <mark>هایی</mark> می تواند خطرناک باشد؟
                                           الف - ایمیل هایی که فرستنده را بشناسیم .
            ب - ایمیل هایی که موضوعات جالب دارند ولی فرستنده برای ما ناشناس است .
                              ج - ایمیل هایی که از طرف دوستان Forward می شود.
                                                 د - ایمیل هایی که Reply می شود.
            -1283 از کدام گزینه برای وارد کردن فایل تصویری در سند استفاده می نمائیم؟
                                                            View/ picture - الف
                                                               Insert/ chart - ب
                                                             Insert/ picture - \approxHome/ picture - د
                       -1284 برای تغییر سایز آیکن ها از کدام فرمان استفاده می نمائیم؟
                                                                    الف - View
                                                                      ب - Sort
                                                                       File - \zetaد - New
                       -1285 جهت تغییر اندازه تصویر، کدام سربرگ را انتخاب میکنیم؟
                                                                   الف - Format
                                                               Page layout - ب
                                                                     Layout – \tauد - View
                             -1286 از کدام گزینه جهت افزودن اعشار استفاده می کنیم؟
                                                                      الف - Style
                                                        Decrease Decimal - ب
                                                                   ج - Decimal
```

```
Increase Decimal - د
-1287 کدام یک از شرکت های زیر خدمات ساخت پست الکترونیکی را به صورت رایگان نمی دهند ؟
                                                                               الف - Google
                                                                                    ب - Bing
                                                                                  Yahoo - \approxد - Hotmail
                              -1288 برای چرخش متن در جدول از کدام گزینه استفاده می شود؟
                                                                          Insert a cell - الف
                                                                      Insert a column - ب
                                                                        Text Direction - \tauInsert a table - د
                 ۱۲۸۹ - بهترین روش برای <mark>جلوگیری از ورود ویر</mark>وس به سیست<mark>م کدام گزینه است</mark> ؟
                             الف - حذف نامه های الکترونیکی که دارای فایل های الصاقی می باشد
                                                  ب - به کارگیری برنامه آنتی ویروس در سیستم 
                                           ج - داش<mark>تن آنتی که توانایی</mark> به روز شدن را <mark>داشته باشد</mark>
                                                                د - استفاده از حافظه های جانبی
             -1290 حداقل تعداد کاراکترهای کلمه عبور در پست الکترونیکی کدام گزینه می باشد؟
                                                                                       الف - 6
                                                                                      \mathsf{r}\mathsf{r} - ب
                                                                                        \lambda - ج
                                                                                        د - 16
                                      <mark>1</mark>۲۹۱ - برای ادغام خانه ها از کدام فرمان استفاده می کنیم<mark>؟</mark>
                                                                 Condition Format - الف
                                                                    Merge & Center - ب
                                                                        Format Painter - \tauد - Comment
                                                          -1292 ویروس همان ................... است.
                                                                              الف - سخت افزار 
                                                                            ب - برنامه کاربردی
                                                                              ج - برنامه مخرب 
                                                                               د - بمب منطقی
           -1293 برای ایجاد متن به سبک خاص و کوتاه از گزینه ........................ استفاده می نماییم.
                                                                             Text Box - الف
                                                                                 ب - Format
                                                                          Page Layout - ج
                                                                               Word Art - د
```

```
-1294 دستگاهی که هنگام قطع برق ، برق رایانه را تامین می کند چه نام دارد؟
                                                                الف - Modem
                                                                    ب - Ups
                                                                    Cpu - zMemory Card - د
                           -1295 روش تشخیص آدرس ایمیل از آدرس وب چیست ؟
                                                          (a) الف – وجود علامت
                                                ب - عدم وجود نوع سرویس دهنده
                                                               ج - نام وب سرور
                                                               د - وجود Http
                                -1296 عالمت قرمز برنامه آنتی ویروس نشانه چیست؟
                                                   الف - خراب شدن آنتی ویروس<mark>ل</mark>
                                                   ب - به روز نبودن آنتی ویروس
                                       ج - بیانگر مدت زمان استفاده از آنتی ویروس
                                                               د - وجود ویروس
                                             -1297 کدام گزینه صحیح می باشد ؟
                 الف - از وارد نمودن کلمه عبور در مقابل افراد مشکوک خودداری کنیم .
                          ب - باید از کلمه عبور یکسان برای چند حساب استفاده کرد.
                                   ج - کلمه عبور نباید به صورت دوره ای عوض شود.
                                 د - کلمه عبور معتبر بودن کاربر را تضمین نمی کند.
           -1298 برای نمایش گرافیکی داده های عددی از کدام گزینه استفاده می شود؟
                                                               Clip Art - الف
                                                                 ب - Format
                                                                  Shape - \approxد - Chart
                          -1299 نامه های ناتمام معموال در کدام پوشه قرار می گیرند؟
                                                                  الف - Inbox
                                                                 ب - Outbox
                                                                    ج - Draft
                                                                    د - Other
         -1300 جهت شکستن متن اضافی در یک سلول از کدام گزینه استفاده می شود؟
                                                              Split Cell - الف
                                                          Shrink to Fit - ب
                                                            Wrap Text - \approxMerge & Center - د
-1301 به نرم افزار هایی که به مدت یک ماه استفاده از آنها رایگان است، چه گفته می شود؟
```

```
الف - Shareware
                                                                ب - Freeware
                                                                        ج - کد باز
                                                              Open Source - د
                               -1302 برای تغییر عرض ستون کدام گزینه مناسب است؟
                                                           Column width - الف
                                                               Row height - ب
                                                          Table properties - \approxPreferred width - د
                             -1303 در قسمت Subject نامه چه چیزی را می نویسیم ؟
                                                               الف - آدرس گیرنده 
                                                           ب - آدرس گیرنده مخفی
                                                                 ج – موضو<mark>ع نامه</mark>
                                                                      د - متن نامه
-1304 برای ارسال مجدد یک نامه الکترونیکی به سایر افراد از کدام گزینه استفاده می نمائیم ؟ 
                                                                    الف - Reply
                                                                Reply All - ب
                                                                       ج - Send
                                                                    د - Forward
                                ۱۳۰۵- به ارتباط <mark>چند رایانه متصل</mark> به هم چه می گویند؟
                                                                        الف - PC
                                                              ب - NETWORK
                                                                        ISP - zد - IP
          -1306 برای ضمیمه یک فایل به نامه الکترونیکی از کدام گزینه استفاده می شود؟
                                                                     الف - Reply
                                                               Attach File - ب
                                                                  Forward - \tauد - Priority
                 -1307 در پنجره چاپ کدام گزینه چاپ بخش انتخابی را فراهم می نماید؟
                                                                 الف - Selection
                                                                    ب - Current
                                                                         All - \approxد - Pages
              -1308 کدام یک از گزینه های زیر از ویژگی های حق انتشار نرم افزار است ؟
                                  الف - حقوق خریدار نرم افزار را به رسمیت می شناسد.
```

```
ب - حقوق تولید کننده نرم افزار را به رسمیت می شناسد.
                                              ج - سرقت نرم افزار را امکان پذیر می کند.
                                   د - خریدار مالک نرم افزار است و حق تکثیر آن را دارد .
         -1309 برای دوخطی نمودن خطوط اطراف جدول استفاده از کدام گزینه مناسب است؟
                                                                   Pen color - الف
                                                                         ب - Text
                                                                      ج - Borders
                                                                          د - Line
               -1310 کدام گزینه پیام ها را بر اساس پیام نخوانده شده نشانه گذاری می کند؟
                                                                    الف - Unread
                                                                       ب - Read
                                                                       Starred - \approxد - Bookmark
                               ۱۳۱۱ - از کدام دستور برای چرخش تصوی<mark>ر ا</mark>ستفاده می شود؟
                                                                       الف - Page
                                                                       ب - Rotate
                                                                       \text{Format} - zد - Layout
               -1312 در پنجره Email کدام پوشه نامه های حذف شده را نگهداری می کند؟
                                                                       الف - Draft
                                                                        ب - Sent
                                                                Delete Item - ج
                                                                        د - Inbox
                        -1313 کدام شبکه توسط افراد خارج از سازمان قابل دسترسی است؟
                                                                       الف - اینترنت
                                                                       ب - اکسترانت
                                                                       ج - اینترانت
                                                                         د - LAN
                           -1314 برای ایجاد ادغام پستی از کدام سربرگ استفاده می شود؟
                                                                   الف - Envelops
                                                                      ب - Lablels
                                                                  Merge cells - \tauد - Mailings
-1315 اگر به اینترنت وصل نباشید ، نامه هایی که ارسال می شوند در کدام پوشه قرار می گیرند؟
                                                                     الف - Outbox
                                                                       ب - Inbox
```
Send Item  $\approx$ د - Draft -1316 به عمل پشتیبان گیری چه می گویند ؟ الف - Number ب - Design backup –  $\approx$ د - Table -1317 برای درج برچسب نامه از کدام ابزار استفاده می کنیم؟ الف - Email ب - Envelope Mail merge - ج د - labels -1318 جهت ایجاد یک صفحه جدید از کدام کلیدها استفاده می کنیم؟ Ctrl + Enter - الف Alt + Enter - ب Shift + Enter -  $\tau$ د - Enter <mark>1</mark>۳۱۹ – جهت ظاه<mark>ر ش</mark>دن کادر غلط گیر املایی، از چه کلیدی استفاده می کنیم؟ الف - 6F  $F7 - 1$  $F8 - z$  $F1 - 5$ -۱۳۲۰- یک رکورد مجموعه ای از اطلاعات را درباره .................. ذخیره می کند. الف - چند موضوع ب – چند فایل <mark>۔</mark> ج - یک موضوع د - یک فایل -1321 در زمان استفاده از فرمان Freeze ، برای ثابت شدن سطرها و ستون های قبل از سلول انتخابی از کدام گزینه استفاده می نمائیم؟ Freeze First Column - الف Freeze Top Row - ب Freeze Panes - ج Freeze All Column - د -1322 در زمان استفاده از فرمان Freeze ، برای ثابت شدن اولین سطر از گزینه ....................... استفاده می نمائیم. Freeze First Column - الف Freeze Top Row - ب

Freeze Panes -  $\approx$ Freeze All Column - د -1323 نوع داده متنی با طول زیاد کدام یک از گزینه های زیر می باشد؟ الف - Number Yes/ No - ب Long text -  $\tau$ Short text - د -1324 برای تنظیم حاشیه های چاپ از کدام سربرگ استفاده می کنیم؟ Page setup - الف ب - Setup  $H$ ome - ج د - Creat ۱۳۲۵- برای تنظیم حاشیه صفحات از گزینه ................ استفاده می شود. الف - Margins  $Size -$ ب  $Columns - z$ د - Orientation ۱۳۲۶– خطای D<mark>IV</mark>/0# چه زمانی مشاهده می گردد؟ الف - زمانی که اکسل نمی تواند محتویات سلول را به فرم صحیح نمایش دهد زیرا پهنای ستون مناسب نمی باشد. ب - پهنای ستون مناسب نمی باشد. ج - زمانی که یکی <mark>از</mark> داده ها بر صفر تقسیم شده است. د - زمانی که اکسل نمی تواند یکی از داده ها را در فرمول شناسایی نماید. ۱۳۲۷ - تبدیل گزارش به کدام نوع خروجی امکان پذیر نمی باشد؟ الف - Pdf ب - Docx  $Bmp - z$ د - Xlsx -1328 برای ثابت شدن نوار ریبون از باال و سمت راست .............. را انتخاب می کنیم. Show the ribbon - الف TOP the ribbon - ب Open ribbon  $-\infty$ Pin the ribbon - د -1329 در صورتی که بخواهیم یک فایل ارائه مطالب در نسخه های قبلی )2003( برنامه قابل اجرا باشد از چه پسوندی استفاده می کنیم؟ الف - PPTX ب - POT

```
PPT - zد - PPS
                   -1330 پسوند فایل ها در نرم افزار پایگاه داده اکسس2013 کدام است؟
                                                                الف - DOCX
                                                                  ب - PPTX
                                                                  Accdb - \approxXLSX - 3-1331 گزینه wide درتنظیم حاشیه صفحات گزارش، سبب ایجاد ...... می شود.
                                                               الف - حاشیه کوتاه
                                                               ب - حاشیه نرما<mark>ل</mark>
                                                               ج - حاشیه باریک
                                                                 د – حاشیه په<mark>ن</mark>
۱۳۳۲ - برای تنظیم حاشی<mark>ه صفحات از کدام س</mark>ربرگ و گزینه <mark>اس</mark>تفاده می شود؟( چپ به راست)
                                            Page layout- - - - - - print - الف
                                               Home- - - - - - margins - ب
                                    Page layout- - - - - - - paraghraph - \tauPage layout- - - - - - - - margins - د
                                     -1333 کدامیک نشان دهنده آدرس نسبی است؟
                                                                   SC$1 -الف
                                                                      $C1 - CS1 - zC1 - c-1334 آیتم اصلی در پایگاه داده کدام شی است؟
                                                                  الف - Form
                                                                 ب - Queries
                                                                  Tables - zد - Reports
      -1335 گزارش از نظر طرح بندی )layout )بطور پیش فرض دارای چه وضعیتی است؟
                                                                 الف - Design
                                                           Report layout - ب
                                                                Columnar - \tauد - Form
-1336 از کدام فرمان برای استفاده از الگوهای پیش فرض )Templates )استفاده می نمائیم؟
                                                                 Save as - الف
                                                                    ب - Save
                                                                    ج - Open
```

```
د - New
                                -1337 برای چاپ صفحات خاص گزینه مناسب کدام است؟
                                                                            الف - All
                                                                     ب - Selection
                                                                           Page - \tauCurrent page - د
                -1338 از کدام نما برای ورود اطالعات در جدول و فرم ها استفاده می نماییم؟
                                                               Design view - الف
                                                                Layout view - ب
                                                                       Design -\inftyDatasheet view - د
۱۳۳۹- برای نمایش تمام ی<mark>ا بخ</mark>شی از اطلاعات در بانک اطلاع<mark>اتی از ................</mark> استفاده می نماییم.
                                                                          الف - جدول
                                                                       ب - پرس <mark>و جو</mark>
                                                                             ج - فرم
                                                                           د - گزا<mark>ر</mark>ش
                -1340 از کدام نما برای ورود اطالعات در جدول و فرم ها استفاده می نماییم؟
                                                               Design view - الف
                                                                Layout view - ب
                                                                       Design - \approxDatasheet view - د
     <mark>1۳۴۱ - کدامیک از پسو</mark>ندهای زیر د<mark>ر برنامه PowerPoint</mark>2013 قابل انتخاب نمی باشد؟
                                                                        الف - POTX
                                                                        ب - PPTX
                                                                          TXT - \approxد - PPSX
               -1342 برای چاپ اطالعات در بانک اطالعاتی از کدام گزینه استفاده می کنیم؟
                                                                       الف - Report
                                                                          ب - Filter
                                                                          ج - Form
                                                                          د - Query
                          -1343 جدا کننده صفحات را در کدام نما می توان مشاهده نمود؟
                                                               Page Layout - الف
                                                       Page Break Preview - ب
                                                                       Normal -z
```

```
Custom View - د
               -1344 برای ایجاد فیلد کلید اصلی از گزینه ................. استفاده می کنیم.
                                                                      الف - ID
                                                            Primary key - ب
                                                               First key - \approxد - key
-1345 کدامیک از نماهای گزارش، گزارش را به صورت یکپارچه و کامل نمایش می دهد؟
                                                          Report view - الف
                                                         Print preview - ب
                                                           Layout view - \approxDesign view - د
                           -1346 اگر برای فیلدی کلید اولیه تعریف کنیم ...................... .
                           الف - رکورد در جدول توسط این فیلد شنا<mark>سایی</mark> نمی شود.
                              ب - محتو<mark>یات جدول براساس</mark> آن فیلد مرتب نمی شود.
                                ج - نمی توانیم دو داد<mark>ه مشابه و یا خالی</mark> داشته باشیم
                                 د - می توانیم دو داده مشابه و یا خالی داشته باشیم.
              ۱۳۴۷ – قانون اعتباری داده ها در کدا<mark>میک</mark> از کادرهای زیر وارد می شود؟
                                                            Input mask - الف
                                                          Valiation text - ب
                                                                  Caption - \approxValidation Rule - د
                                     -1348 کدام نما برای نمایش فرم ها نمی باشد؟
                                                         Design view - الف
                                                             Data sheet - ب
                                                             Form view -\tauLayout view - د
                  ۱۳۴۹- در کدام مسیر فایل های اخیراً باز شده قابل رویت می باشند؟
                                          Computer ← Open ← File - الف
                                          One Drive ← Open ← File - ب
                                         Add a Place \leftarrow Open \leftarrow File - \tauReccent Presentation ← Open ← File - د
 -1350 برای ایجاد الگویی برای ورود داده ها از کدام خصوصیات فیلد استفاده می کنیم؟
                                                                الف - General
                                                              Field size - ب
                                                             Input mask - \approxد - format
```

```
-1351 به نمودار ستونی چه گفته می شود؟
                                                       الف - Line
                                                        ب - Pie
                                                       Area - \epsilonد - Column
-1352 کدامیک از دکمه های زیر جهت حرکت به رکورد بعدی استفاده می شود؟
                                              First record - الف
                                                Last record - ب
                                           Previous record -zNext record - د
      -1353 برای ایجاد یک لیست از داده ها کدام گزینه را انتخاب می کنیم؟
                                           Auto number - الف
                                               OLE object - ب
                                            Lookup wizard - \zetaد - calculated
  -1354 برای ایجاد یک فرم به شکل مرحله به مرحله کدام مسیر مناسب است؟
           Create - - - - - form - - - - - - - form wizard - الف
                    Home - - - - - form - - - - - - - form - ب
           Home - - - - - form - - - - - - - form wizard - ج
           Home - - - - - form - - - - - - - form design - د
                     ۱۳۵۵ - کدام گزین<mark>ه س</mark>بب بزرگنمایی اسلاید می شود؟
                                                    Zoom In - الف
                                                       ب - Font
                                                 Zoom Out - \tauFont Size - د
           -1356 برای تصحیح خطاهای امالیی از کدام ابزار استفاه می گردد؟
                                              Auto correct - الف
                                                       ب - View
                                                      Chack – \zetaSpelling & Grammer - د
               -1357 جهت ایجاد فرم خالی از کدام گزینه استفاده می شود؟
                                             Form design - الف
                                              Form wizard - ب
                                                Form blank - \approxForm view - د
   -1358 برای اضافه نمودن عنوان به نمودار از کدام گزینه استفاده می نمائیم؟
```

```
Data Labels - الف
                                                                                 More Title Options - ب
                                                                                    Add Data Labels - ج
                                                                                         Chart Title - د
                                                      -1359 جهت ورود اطالعات از کدام نمای فرم استفاده می شود؟
                                                                                        Form view - الف
                                                                                       Layout view - ب
                                                                                          Print view - \zetaDesign view - د
                  -1360 برای اضافه نمودن یک اسالید جدید با استفاده از طرح های اسالید از کدام گزینه استفاده می شود؟
                                                                                       New ← File - الف
                                                                                  Layout ← Home - ب
                                                                              Slide master ← View -\tauNew slide ← Home - د
                                                 ۱۳۶۱ - برای ویرایش سرصفحه از گزینه .................... استفا<mark>ده می کنیم.</mark>
                                                                                         Edit footer - الف
                                                                                              ب - Header
                                                                                               \frac{F_{\text{ooter}}}{\tau}Edit header - د
                                                                              -1362 کدام نمودار خطی است ؟
                                                                                                الف - Pie
                                                                                                ب - Line
                                                                                                 Bar - zد - Column
-1363 اگر بخواهیم شرطی بین 100 تا 500 را برای ورود داده ها در فیلد عددی وارد نماییم، عبارت مقابل را مقابل کدام یک از 
                                                    خصوصیات درج می کنیم؟ (500=> and 100(>=
                                                                                              الف - Index
                                                                                     Validation rule - ب
                                                                                     Validation text - \zetaد - Formay
                                                     -1364 جهت حذف یک فیلتر روی کدام گزینه کلیک می کنیم؟
                                                                                         clear filter - الف
                                                                                      Filter by form - ب
                                                                                        Delete filter - \approxToggle filter - د
                                                               -1365 Legend در یک نمودار همان ............ است.
```

```
الف - محور
                                                                 ب - راهنما
                                                                 ج - داده ها
                                                                 د - برچسب
                      -1366 فیلد text short چه نوع داده هایی را قبول می کند؟
                                       الف - متن و اعداد کمتر از 63999 کاراکتر
                                        ب - تولید اعداد متوالی به صورت خودکار
                                                               ج - فقط متن
                                           د - متن و اعداد کمتر از 255 کاراکتر
         -1367 در کدام روش می توان پرس و جو را با شرط تعیین شده ایجاد نمود؟
                                                         Split query - الف
                                                       Query wizard - ب
                                                               Query - \approxQuery design - د
                     -1368 برای تغییر نوع نمودار از کدام گزینه استفاده می کنیم؟
                                               Change Chart Type - الف
                                                           ب - Templates
                                                          Seris name - ج
                                                           Chart Title - د
         ۱<mark>۳۶۹ - جهت ایجاد مقدا</mark>ر پیش فرض فیلدها از کدام گزینه استفاده می گردد؟
                                                                 الف - Size
                                                            ب - Required
                                                              Caption - \approxDefault value - د
                       -1370 برای ایجاد query بر کدام سربرگ کلیک می کنیم؟
                                                               الف - View
                                                                 ب - File
                                                               Home -\piد - Create
-1371 برای اعمال پس زمینه بر روی تمامی اسالیدها از کدام گزینه استفاده می کنیم؟
                                                       Apply to All - الف
                                                    Apply to Select - ب
                                                                   ج - Ok
                                                               د - Cancel
                   -1372 کدام فرمان برای اجرای مکرر دستورات استفاده می شود؟
                                                            Auto fill - الف
```

```
Auto Filter - ب
                                                                           Macro -\zetaد - Comments
                                -1373 گزینه مناسب برای زیر خط دار کردن نوشته کدام است؟
                                                                            الف - Italic
                                                                              ب - Bold
                                                                        Underline - \approxد - Shadow
                                    -1374 کدامیک از انواع نوع داده )type data )نمی باشد؟
                                                                        الف - Primary
                                                                       Long text - ب
                                                                      Attachment - \approxShort Text - د
                 ۱۳۷۵ - د<mark>ر روش ......... ، ایج</mark>اد پرس و جو به شکل مرحله به مرحله انجام می شود
                                                                           الف - Query
                                                                    Query design - ب
                                                                       Split query - \approxQuery wizard - د
         ۱<mark>۳۷۶ - جهت محافظ</mark>ت کاربرگ ابتدا راست کلیک سپس کدام فرمان را انتخاب می نمائیم؟
                                                                            الف - Move
                                                                    Protect Sheet - ب
                                                                               ج - Cut
                                                                             د - Copy
                   -1377 برای مرتب سازی خروجی در query از کدام گزینه استفاده می کنیم؟
                                                                             الف - Sort
                                                                                ب - Or
                                                                          Criteria - \tauد - Show
-1378 اگر بخواهیم یک پرس و جو افراد بین 20 تا 50 را نشان دهد، شرط را چگونه وارد می نماییم؟
                                                            Between 20 and 50 - الف
                                                                \epsilon = 20 and \epsilon = 50 - \epsilon\epsilonج - 50\epsilonد - 20=<
     -1379 برای استخراج داده های جدول بر اساس شرط خاص از چه گزینه ای استفاده می شود؟
                                                                          الف - Query
                                                                            ب - Form
```

```
Report - \epsilonد - Macro
                               -1380 با انتخاب slide Hide چه اتفاقی رخ می دهد؟
                                  الف - اسالید در نمای مرتب سازی دیده نخواهد شد.
                                          ب - اسالید در نمای نرمال دیده نخواهد شد.
                                           ج - اسالید در نمای اجرا دیده نخواهد شد.
                                       د - اسالید در نماهای مختلف دیده نخواهد شد.
  -1381 جهت تعریف شرط بر روی داده های خانه ها از تابع ............... استفاده می کنیم.
                                                                   الف - Average
                                                                      ب - Round
                                                                             If - zد - Sum
                     -1382 از تابع count جهت .............. یک ناحیه استفاده می شود.
                                                              الف - گرد نمودن اعداد
                                                            ب - شم<mark>ارش تعداد اعداد ا</mark>
                                                                  ج - میانگین اعداد
                                                                      د - جمع اعداد
                           ۱۳۸۳ – کدام تابع <mark>برا</mark>ی عمل جمع <mark>سلول ها به کار می</mark> رو<mark>د؟</mark>
                                                                        الف - Max
                                                                    ب - Average
                                                                          Min - zد - Sum
\overline{\text{IF(A1=14)},\text{"Ok"}; \text{"No"}} باشد نتیجه فرمول زیر چیست؟ ( \overline{\text{AI} = \text{NA}}۱۳۸۴
                                                                         الف - Ok
                                                                         ب - No
                                                                        True -\piد - False
              -1385 برای تکرار اجرای جلوه انیمیشن از کدام گزینه استفاده می کنیم؟
                                                                     الف - Repeat
                                                                       ب - Delay
                                                                         Start – \tauد - Duration
-1386 برای انتخاب سلول های همجوار و درج در تابع از کدام عالمت استفاده می گردد؟
                                                                             الف - :
                                                                             ب - ;
                                                                             ج - ,
```

```
د - $
                 -1387 برای انتقال به آخرین اسالید از کدام کلید میانبر استفاده می شود؟
                                                        Ctrl+Page Down - الف
                                                               Ctrl+home - ب
                                                            Ctrl+Page Up - \tauCtrl+End - د
                  ۱۳۸۸ - کدامیک از گزینه های زیر از روش های نمایش اسلاید <u>نمی</u> باشد؟
                                                              Notes page - الف
                                                                   ب - Normal
                                                             Reading view - \tauد - Template
                   ۱۳۸۹ - برای <mark>ویرایش متن بهترین وضعیت استفاده از کدام نما می</mark> باشد؟
                                                                     الف - Slide
                                                                  ب - Outline
                                                               Slideshow - \zetaد - Normal
                        -1390 برای تعیین محدوده چاپ از کدام گزینه استفاده می شود؟
                                                               Print Title - الف
                                                                       All - ج - Print
                                                           Set Print Area - د
             ۱۳۹۱ - با استفاده از کدام فرمان ، ت<mark>رتیب اجرای انیمیشن ها را تغییر می دهیم؟</mark>
                                                                    الف - Frame
                                                                  ب - Duration
                                                                     Delay - \tauReorder Animation - د
                   -1392 از کدام گزینه برای درج دکمه های عملیاتی استفاده می نمائیم؟
                                                                   الف - Shapes
                                                                       ب - Run
                                                               Begin Type - \approxAction Buttons - د
-1393 جهت چاپ چند اسالید به صورت کوچک در یک کاغذ از کدام گزینه استفاده می شود؟
                                                             Frame slide - الف
                                                                 ب - Handouts
                                                                    ج - Outline
                                                                      د - pages
```

```
-1394 برای نمایش اسالید ها از اسالید جاری، کلید های ........... را همزمان می فشاریم.
                                                                                               Alt+F3 - الف
                                                                                                Alt+F5 - ب
                                                                                              Shift+F3 - \approxShift + F5 - د
                                                           -1395 کدام دستگاه قابلیت اتصال از طریق usb را ندارد ؟
                                                                                             الف - Webcam
                                                                                                 ب - Printer
                                                                                                Monitor - \approxDVD Drive - د
                                                   -1396 کدام مورد برای عملکرد صحیح یک کامپیوتر ضروری است ؟
                                                                                    operating system - الف
                                                                                      Microsoft office - ب
                                                                                           Microsoft IE - \approxWindows media player - د
                                           ۱۳۹۷- در یک سیس<mark>تم کامپیوتر، کدام جزء بر</mark> روی برد اصلی نص<mark>ب نمی شود ؟</mark>
                                                                                     الف - واحد پردازنده مرکزی
                                                                                               ب - منبع تغذیه
                                                                                            ج - حافظه ROM
                                                                                             د - حافظه RAM
                                              -1398 اجزایی مانند RAM و ROM بر روی کدام جزء قرار می گیرند ؟
                                                                                                  الف - CPU
                                                                                                 ب - Power
                                                                                          Motherboard - \tauGraphic card - د
                                                              -1399 تفاوت Bios و UEFI در ویندوز 10 چیست ؟
                                          الف - UEFI جدول پارتیشن GUID را جهت راه اندازی سیستم بکار میگیرد
                                             ب - BIOS از MBR جهت ذخیره داده های هارد دیسک استفاده میکند
                                                         ج - UEFI رابط میان افزار قوی تری نسبت به BIOS است
د - UEFI جدول پارتیشن GUID را جهت راه اندازی سیستم بکار میگیرد ، BIOS از MBR جهت ذخیره داده های هارد 
                                        دیسک استفاده می کند، UEFI رابط میان افزار قوی تری نسبت به BIOS است
                                                            -1400 کدام مورد بیانگر واحد نرخ انتقال اطالعات است ؟
                                                                                              الف - سیکل ثانیه
                                                                                                ب - بایت ثانیه
                                                                                               ج - بیت بر ثانیه
                                                                                                     د - هرتز
```

```
-1401 کدام حافظه دارای سرعت دسترسی بیشتر و ظرفیت کمتری نسبت به دیگر حافظه هایی است که CPU به انها دسترسی
                                                                                                          دارد؟
                                                                                                 الف - EROM
                                                                                                   ب - Cache
                                                                                                    RAM - zد - ROM
                                                                                      -1402 هرتز واحد چیست ؟
                                                                           الف - سرعت انتقال داده به دیسک سخت
                                                                         ب - سرعت انتقال داده به یک حافظه جانبی
                                                                  ج - تعداد پیکسل های نمایش داده شده در هر ثانیه
                                                                                               د - سرعت CPU
                                                                     -1403 کدام مورد با موارد دیگر متفاوت است ؟
                                                                                                   الف - چاپگر
                                                                                                    ب - ماوس
                                                                                                   ج - قلم <mark>نوری</mark>
                                                                                                      د - اسکنر
                                         -1404 روش رایج درگاه اتصال یک گوشی همراه به یک شبکه محلی کدام است ؟
                                                                                                الف - wireless
                                                                                                   wi- fi -infrared - \approxد - bluetooth
                             ۱۴۰۵ - برای انتقال پنجره های باز به یک دسکتاپ مجازی <mark>از گ</mark>زینه ...........<mark>.......</mark> استفاده می کنیم.
                                                                    Multiple desktop and Task View - الف
                                                                                        Virtual Desktop - ب
                                                                                              Task View - \tauMultiple desktop - د
-1406 برای شخصی سازی ظاهر و رومیزی دسکتاپ بعد از راست کلیک در دسکتاپ از منوی کشویی گزینه ......... را انتخاب می
                                                                                                          کنیم.
                                                                                               الف - Personal
                                                                                             ب - Personalize
                                                                                                  Private – \approxPersonalize and Private - د
                                            -1407 برای تغییر اندازه نوشته ها و آیتم ها از کدام گزینه استفاده می کنیم؟
                                                                            System>Setting>Display - الف
                                                                             Setting>Display>System - ب
                                                                              System>Display>Setting - ج
```

```
Setting>System>Display - د
           -1408 اجرا کردن کدام فایل در پوشه یک نرم افزار منجر به نصب آن بر روی سیستم عامل ویندوز 10 می شود ؟
                                                                                          Setup.ini - الف
                                                                                           Setup.inf - ب
                                                                                         Setup.com - \approxSetup.ico - د
                                          -1409 کدام کلید برای تغییر دادن نام یک فایل یا پوشه استفاده می شود ؟
                                                                                                 F1 -الف
                                                                                                 F5 - 5F2 - zد - 9F
                                                     از گروه Creator owner چه استفاده ای می شود ؟
                                                                     الف - اساسا یک user account می باش<mark>د</mark>
                                            ب - اعضاء گروه Owner Creator اجازه دسترسی خاصی به منابع دارند
                                                                                    ج - ایجاد شبکه خصوصی
             د - اساساً یک user account می باشد، اعضاء گروه Creator Owner اجازه دسترسی خاصی به منابع دارند
                                                               ۱۴۱۱ - برای فعال کردن قابلیت Wol باید ........... .
                                                                  الف - کامپیوتر حتماٌ به منبع تغذیه متصل باشد
                                                                 ب - مادربرد سیستم باید با ATX سازگار باشد
                                                                       ج - در کارت شبکه باید Wol فعال باشد
د - کامپیوتر حتماٌ به منبع تغذیه متصل باشد، مادربرد سیستم باید با ATX سازگار باشد، در کارت شبکه باید Wol فعال باشد
                                        -1412 پدیت های ویندوز بصورت پیش فرض در کدام مسیر ذخیره می شوند؟
                                      C:\WINDOWS\SoftwareDistribution\Download\update - الف
                                    C:\WINDOWS\SoftwareDistribution\Download\@\update - ب
                                                C:\WINDOWS\SoftwareDistribution\Download - ج
                                                    C:\WINDOWS\SoftwareDistribution\ update - د
                                                        -1413 در علم کامپیوتر آنتی ویروس به کدام معنی است ؟
                                                        الف - نرم افزاری که مانع ورود ویروس به کامپیوتر می شود
                                                       ب - سخت افزاری که مانع ورود ویروس به کامپیوتر می شود
                                   ج - نرم افزاری که جهت تشخیص و حذف یا قرنطینه کردن ویروس استفاده می شود
                                      د - سخت افزاری که در صورت وجود ویروس در کامپیوتر به کاربر اطالع می دهد
                                                   -1414 برای قفل کردن نوار وظیفه کدام مسیر را طی می کنیم ؟
                                             الف - راست کلیک بر روی میز کار و انتخاب گزینه taskbar the lock
                                           \rm lock the taskbar ب - راست کلیک بر روی نوار وظیفه و انتخاب گزینه
                ج - راست کلیک بر روی نوار وظیفه و سپس گزینه task manager و انتخاب گزینه lock the taskbar
                   د - راست کلیک بر روی میز کار و سپس گزینه manager task و انتخاب گزینه taskbar the lock
```

```
-1415 ساده ترین راه برای پرینت گرفتن یک نامه در پست الکترونیکی یاهو بدون اینکه سایر مشخصات پست الکترونیکی از قبیل 
                                                                                              پوشه ها چاپ شود ؟
                           الف - نامه را باز کرده و محتویات آن را انتخاب و پس از انتقال به فایل ورد از آن پرینت می گیریم
                                                     ب - نامه را باز کرده و روی آن کلیک راست کرده و پرینت می گیریم
                                                           ج - روی نامه کلیک راست کرده و پرینت را انتخاب می کنیم
                                                               د - نامه را باز کرده و کلیک\rm{erl} + \rm{Perl} را فشار می دهیم
                                        -1416 ابزار Bookmark برای صفحه های وب به کدام منظور استفاده می شود ؟
                                                        الف - اطمینان از این که صفحات در آینده قابل دسترسی هستند
                                                           ب - اطمینان از این که اطالعات روی صفحه تغییر نمی کنند
                                                                    ج – ذخیره سازی صفحات مورد نظر روی کامپیوتر
                                                              د - دسترسی آسان به صفحات مورد نظر در روزهای آینده
 -1417 در مرورگر Edge Microsoft اگر بخواهید یک صفحه وب به حالت تمام صفحه دراید از کدام کلید کمک می گیرید ؟
                                                                                                      F11 -الف
                                                                                                        ب - 9F
                                                                                                        FS - zF2 - 3-1418 صفحات وبی که قبال مشاهده کرده اید در کجا قرار دارد ؟
                                                                                                 الف - favorites
                                                                                                    ب - history
                                                                                                    safety – \approxد - option
         ۱۴۱۹- در هنگام ار<mark>سال یک نامه الکترونیکی</mark> از طریق outlook کدام یک از موارد زیر در کادرattach قرار می گیرد ؟
                                                                                       الف – فایل های ضمیمه شده
                                                                                                 ب - موضوع نامه
                                                                                               ج - سایر مخاطبین
                                                                                             د - مخاطب اصلی نامه
         -1420 بخشی از یک وبسایت داخلی یک شرکت که برای تعدادی از مشتریان قابل دسترسی است چه نامیده می شود ؟
                                                                                                 الف - Network
                                                                                                   ب - Intranet
                                                                                                   Internet – \tauد - Extranet
                  -1421 کدام مورد جهت مدیریت ارسال و دریافت نامه های الکترونیکی و ذخیره سازی آن ها مناسب است ؟
                                                                                                 الف - Outlook
                                                                                        Internet Explorer - ب
                                                                                                        ISP - zد - Yahoo
```
-1422 DCOM چیست ؟ الف - مخفف Com Distributed است ب - یک نوع پروتکل است که با پورت 135 کار می کند ج - در واقع Com Distributed توزیع شده می باشد د - مخفف Com Distributed است ، یک نوع پروتکل است که با پورت 135 کار می کند ، در واقع Com Distributed توزیع شده می باشد -1423 کدام مورد جهت ایجاد یک زبانه جدید در مرورگر Edge Microsoft مورد استفاده قرار می گیرد ؟ Ctrl+N - الف Ctrl+M - ب Ctrl+W -  $\approx$  $Ctrl+T - 3$ -1424 فرض کنید هر روز بخواهید با باز کردن مرورگر خود صفحه پست الکترونیکی شخصی شما ، صفحه وب اصلی شرکت یا اداره ای که در آن مشغول به کار هستید و یک صفحه خبری مشخص بارگزاری شوند، از چه ابزاری این تنظیمات را انجام می دهید ؟ الف - Bookmark ب - Favorite Home page  $\approx$ د - History -1425 کدام توصیف زیر در مورد موتور جستجو صحیح می باشد ؟ الف – برنامه ای است که جهت پیدا کردن یک اتصال به اینترنت استفاده می شود . ب - برنامه ای است که به کاربر کمک می کند تا اطالعات روی اینترنت را پیدا کند ج - برنامه ای است که جهت پیدا ک<mark>ردن</mark> صفحات وبی که اخیرا بازدید شد<mark>ه اند استفاده می شود</mark> د - برنامه ای است برای پیدا کردن افرادی که در یک روز مشخص از یک صفحه بازدید کرده اند -1426 در پست الکترونیکی ابزار Compose به کدام منظور استفاده می شود ؟ الف - ترکیب کردن دو یا چند نامه الکترونیکی با هم ب - الحاق یک فایل به نامه الکترونیکی جهت ارسال ج - آماده کردن یک نامه الکترونیکی جهت ارسال د - دریافت یک نامه الکترونیکی -1427 در یک پست الکترونیکی نامه های حذف شده ابتدا به کدام پوشه منتقل می شود ؟ الف - Draft ب - Inbox ج - Trash د - Spam -1428 برای مدیریت پسووردهای ذخیره شده وب سایت ها درEdge Microsoft از کدام بخش اقدام کنیم ؟ الف - Accessibility Privacy and Policy - ب

```
Profiles - \approxCookies and site permission - د
                           -1429 قابلیت Screen Smart به مرورگر Edge Microsoft این اجازه را می دهد که ........ .
                                                                    الف - صفحه نمایش را بطور خودکار تنظیم کند
                                                                           ب - URL های مخرب را مسدود کند
                                                    ج - صفحات وبی که قبال مشاهده کرده اید را به شما پیشنهاد دهد
                                        د - صفحه نمایش را بطور خودکار تنظیم کند، URL های مخرب را مسدود کند
-1430 با قرار دادن مکان نما میان حروف "س" و"ن" در کلمه "سنجش" و تایپ"الم" این کلمه به "سالم" تغییر می کند، فعال 
                                                                       بودن کدام کلید باعث این تغییر شده است ؟
                                                                                                  F10 -الف
                                                                                                ب - CTRL
                                                                                                 Shift - \approxد - Insert
                                       -1431 به منظور ایجاد یک جدول در ورد 2019 به کدام بخش مراجعه می کنیم ؟
                                                                                                 Eالف - EPage Layout - ب
                                                                                                 Insert - \tauد - Home
                                                           -1432 ابزار merge mail در کدام نرم افزار وجود دارد ؟
                                                                                                 الف - visio
                                                                                                 ب - excel
                                                                                          power point - ج
                                                                                                  د - word
            -1433 در یک سند ورد 2019 کدام مورد می تواند کاربر را به یک مکان از پیش تعیین شده در سند منتقل کند ؟
                                                                                          الف - Bookmarks
                                                                                              ب - outlines
                                                                                        subdocuments - \tauد - Citation
                              -1434 جهت ایجاد یک بوک مارک در یک سند ورد 2019 به کدام بخش مراجعه می کنید ؟
                                                                                         Page layout - الف
                                                                                                 ب - Insert
                                                                                                 Home - \overline{z}د - References
                        -1435 کدام مورد مسیر صحیح تنظیمات مربوط به Tab را در یک سند ورد 2019 نشان می دهد ؟
                                                                           Home > paragraph > tab - الف
                                                                      page layout > page setup >tab - ب
```

```
insert >text >tab - \approxview >window >tab - د
                         -1436 به منظور درج کردن یک رابطه ریاضی در محیط ورد 2019 از کدام مورد استفاده می شود ؟
                                                                                     Tools > Equation - الف
                                                                                      Insert >Function - ب
                                                                                       Insert > Equation - \tauTools >Function - د
  -1437 اگر بخواهید در یک سند ورد در انتهای آخرین خط سند قرار بگیرید از ترکیب کلید ctrl و .......... استفاده می کنید .
                                                                                                  الف - Enter
                                                                                                     ب - End
                                                                                             Page Down - ج
                                                                                                      د - Tab
                    -1438 در نرم افزار 2019Word نتیجه فشردن کلید های و Ctrl در یک متن فارسی کدام است؟
                                                                                  الف - پرش به ابتدای کلمه قبلی
                                                                              ب - انتخاب خط از ابتدا تا مکان فعلی
                                                                                          ج - انتخاب کلمه قبل<sub>ه،</sub>
                                                                                          د - پرش به ابتدای خط
-1439 فرض کنید بخواهید فرمت اولین پاراگراف یک سند 2019word را روی سایر متون اعمال کنید، کدام گزینه برای انجام 
                                                                                          این عمل مناسب است؟
                                                                               الف - از ابزار font کمک می گیریم
ب - روی پاراگراف اول قرار گرفته و روی Painter Format کلیک کرده و با کلیک کردن روی بخش های مورد نظر اعمال می
                                                                                                         کنیم
ج - روی پاراگراف اول قرار گرفته و با پایین نگه داشتن ماوس عمل Format Painter را روی بخش های مورد نظر اعمال می
                                                                                                          کنیم
د - روی پاراگراف اول قرار گرفته و روی Format Painter کلیک کرده و سپس سایر متون را جداگانه انتخاب کرده و همین
                                                                               عمل را برای هر متن اعمال می کنیم
          -1440 در یک سند 2019 word قرار دادن ابزار ترازبندی در حالت Justify کدام حالت ترازبندی را ایجاد می کند؟
                                                                                                   الف - از چپ
                                                                                                  ب – دو طرفه
                                                                                                 ج - وسط چین
                                                                                                   د - از راست
                                   -1441 خط قرمز زیر یک کلمه در محیط 2019 word نشان دهنده کدام مورد است ؟
                                                                                الف - نوشتن متن در جای نادرست
                                                                         ب - عدم هماهنگی فرمت کلمه با بقیه متن
                                                                                        ج - خطا در نوشتن کلمه
```

```
د - عدم رعایت حاشیه
                -1442 در یک سند 2019 Word ابزار الزم برای ایجاد شماره خط در حاشیه سند در کدام بخش قرار دارد ؟
                                                                                                   الف - Insert
                                                                                                    ب - View
                                                                                              References - \approxد - Layout
-1443 یک سند ورد را باز کرده و یک جمله دران تایپ می کنیم ، جمله تایپ شده را انتخاب کرده و دو کلید Ctrl و I را فشار 
                                                                              می دهیم، کدام مورد حاصل می شود ؟
                                                                                          الف - ضخیم شدن فونت
                                                                                            ب - مورب شدن متن
                                                                                        ج - وسط چین شدن متن
                                                                               د - همتراز ش<mark>دن متن با پهنای</mark> صفحه
                               -1444 جهت نوشتن یک ورد به صورت دو ستونی از کدام یک از موارد زیر استفاده می شود ؟
                                                                                    Home + Paragraph - الف
                                                                            Page Layout + Orientation - ب
                                                                                           Home + Style - \approxPage Layout + Columns - د
۱۴۴۵ - در محیط Word یک جد<mark>ول ا</mark>یجاد کرده اید با <mark>انتخاب جدول و</mark> فشار دادن کلید Delete کدام مورد زیر حاصل خواهد
                                                                                                           شد؟
                                                                                  الف - پاک شدن محتویات جدول
                                                                                         ب - حذف خطوط جدول
                                                                                       ج - پاک شدن عنوان جدول
                                                                                                د - حذف جدول
                              -1446 کدام مورد به ترتیب برای ادغام و جدا کردن سلول های یک جدول استفاده می شود ؟
                                                                               Split Table - Split Cell - الف
                                                                                Split Cell - Merge Cell - ب
                                                                               Insert Cell - Merge Cell - ج
                                                                                  Insert Cell - Split Cell - د
-1447 در اکسل 2019 فرض کنید روی خانه 2F قرار گرفته اید و می خواهید بدون استفاده از ماوس به خانه 1A بروید ، کدام 
                                                                                   مورد این کار را انجام می دهد ؟
                                                                                                     الف - Tab
                                                                                                 Ctrl+A1 - ب
                                                                                              Ctrl+Home - \approxshift+tab - د
                                                                 -1448 کدام مورد در نرم افزار اکسس صحیح است ؟
           الف - امکان تجزیه و تحلیل اطالعات در ان وجود ندارد و فقط برای ذخیره و جست و جوی اطالعات استفاده می شود
```

```
ب - ایجاد پایگاه داده رابطه ای در این نرم افزار، امکان پذیر نیست
                                                                 ج - کلید اصلی نمی تواند مقدار Null داشته باشد
                                                                           د - هر سطر از جدول یک فیلد نام دارد
             -1449 اگر بخواهیم یک کاربرگ در موقع چاپ در اندازه واقعی کاربرگ چاپ شود از کدام ابزار استفاده می شود ؟
                                                                                                الف - Scale
                                                                               View >Custom View - ب
                                                                           View > Zoom to selection - \tauد - Size
                             -1450 برای محاسبه عبارت 6+7B5+B4+B3+A2+A1+A کدام فرمول مناسب است ؟
                                                                            SUM (A1:A3:B4:B6:7) -الف
                                                                                     SUM(A1:B6+7) - ب
                                                                            SUM(A1+A3:B4+B6+7) - zSUM(A1:A3+B4:B6+7) -د - (
                                      ۱۴۵۱ - ورودی های یک تابع در محیط اکسل ۲۰۱۹ در کدام مورد قرار می گیرد ؟
                                                                                                    () -الف
                                                                                                   \frac{c}{\sqrt{2}} \frac{c}{\sqrt{2}} \frac{c}{\sqrt{2}}" " - "د - ><
-1452 فرض کنید در سلول 1A فرمول 6D4+B را درج کرده اید .اگر این سلول را در 2A کپی کنید نتیجه کدام خواهد بود ؟
                                                                                              B5+D7 - الف
                                                                                               HREF! – \simC4 + E6 - zB4+D6 - د
                                       -1453 درج کدامیک از عالئم زیر در هنگام نوشتن فرمول در سلول الزامی است ؟
                                                                  الف - وابسته به توابع استفاده شده در فرمول است
                                                                                                 ب - مساوی
                                                                                                   ج - جمع
                                                                                                   د - پرانتز
                                               -1454 کاربرد ابزار Area Print در محیط 2019 Excel کدام است ؟
                                                     الف - چاپ نمودار ایجاد شده از داده های موجود در یک کاربرگ
                                                   ب - پیش نمایش صفحه به صفحه یک کاربرگ از یک فایل Excel
                                                     ج - انتخاب یک محدوده مشخصی از کاربرگ برای پرینت گرفتن
                                                                    د - تعیین بزرگترین محدوده ممکن جهت چاپ
                                                -1455 در کدام یک از موارد زیر خطای ?NAME# ظاهر می شود ؟
                                                                                     =SUM(A2 A5) - الف
                                                                                      = SUM(A2,A5) – ب
```

```
=SUM(A2:A5) – \tau=SUM(A2A5) - د
-1456 اگر بخواهید به هنگام چاپ یک فایل Excel ، اولین سطر کاربرگ در تمام صفحات تکرار شود از کدام ابزار کمک می
                                                                                                    گیرید؟
                                                                         Page Layout >Print Titles - الف
                                                                               Home>Cells>Format - ب
                                                                             Data >Text to Columns - \tauHome >Wrap Text - د
           -1457 کدام مورد در یک پرس و جو در محیط Access نام هایی را برمی گرداند که با حرف A شروع شده باشد ؟
                                                                                        Name="A" - الف
                                                                                        Name="A+" - \nightharpoonupName="A?" - \tauName="A*" - د
                                     -1458 در محیط Access کدام ابزار برای تعیین ارتباط بین جداول مناسب است ؟
                                                                                              الف - Macro
                                                                                        ب - Relationship
                                                                                               Object - \tauد - Dependencies
                                                                  ۱۴۵۹ - کدام نرم <mark>افزا</mark>ر زیر بانک اط<mark>لاعات</mark>ی است ؟
                                                                                                 الف - Fox
                                                                                              ب - Access
                                                                                         Visual Basic - \tauAccess ،Fox - د
                                                  -1460 فایل های 2019 Access با چه قالبی ذخیره می شوند ؟
                                                                                               الف - Docx
                                                                                                ب - BMP
                                                                                               Accdb - \tauد - LAccdb
                           -1461 رابط Relationship در نرم افزار Access بین کدام یک از موارد زیر انجام می شود ؟
                                                                                               الف - فرم ها
                                                                                              ب - جدول ها
                                                                                                ج - فیلد ها
                                                                                               د - جستجوها
                                   -1462 در محیط Access مناسب ترین ابزار برای ورود و نمایش داده ها کدام است ؟
                                                                                              الف - Macro
                                                                                        ب - Relationship
```

```
Object - \tauد - Dependencies
                     -1463 در محیط Access کدام ابزار برای انتخاب فقط یک وضعیت از بین چند وضعیت مناسب است ؟
                                                                                            check box - الف
                                                                                              Text box - ب
                                                                                                   Form - \approxCombo box - د
-1464 هنگام چاپ یک اسالید در نرم افزار 2019 Point Power ، انتخاب گزینه View outline باعث چاپ کدام یک از 
                                                                                          موارد زیر خواهد شد ؟
                                                                                              الف - فقط متن
                                                                                            ب - متن و تص<mark>ا</mark>ویر
                                                                                               ج - فقط تصاویر
                                                                                       د - متن، تصاویر، Notes
                                                       -1465 پسوند ذخیره فایل 2019 point power کدام است ؟
                                                                                                  الف - pptx
                                                                                                   ppsx - ppxt - zد - ppxs
          -1466 یک فایل point Power با پسوند PPSX ذخیره شده است ، کدام مورد در خصوص این فایل صحیح است ؟
                                                                                       الف - قابل ویرایش نیست
                                                              ب - <mark>بطور معمول در حالت Slide Sh</mark>ow باز می شود
                                                          ج - قابل تبدیل به فرمتPDF یا فرمت های ویدیوئی نیس<mark>ت</mark>
                                            د - به منظور سازگاری با نسخه های قدیمی Point Power ایجاد شده است
      -1467 جهت ترسیم شکل یا ستاره در یک اسالید از یک فایل2019 point power از کدام مورد زیر کمک می گیریم ؟
                                                                                      Insert > Picture - الف
                                                                                     Insert > WordArt - ب
                                                                                      Insert > ClipArt - \zetaInsert > Shapes - د
-1468 یک فایل point power شامل 52 اسالید ایجاد شده است ، فرض کنید در حین نمایش بخواهید اسالید های 10 ، 12 و 
                                                    14 نمایش داده نشود. مناسب ترین راه استفاده از کدام ابزار است ؟
                                                                                 Custom Slide Show - الف
                                                                                    Setup Slide Show - ب
                                                                                             Hide Slide - \tauFrom Current Slide - د
-1469 جهت اعمال طرح های از پیش آماده به اسالید های یک فایل 2019 point power از کدام ابزار کمک گرفته می شود 
                                                                                                            ؟
```

```
الف - SmartArt
                                                                                         ب - Themes
                                                                                    Slide Master - \tauد - ClipArt
                 -1470 جهت اجرای نمایش یک فایل point power از اسالید جاری از کدام مورد استفاده می شود ؟
                                                                                            F11 -الف
                                                                                               F5 - 5Shift+F5 - \approxCtrl + F9 - s-1471 جهت زمانبندی انتقال از یک اسالید به اسالید دیگر در 2019 point power از کدام زبانه استفاده می شود ؟
                                                                                     الف - Animation
                                                                                     Slide Show - ب
                                                                                          Design - \approxد - View
                        ۱۴۷۲ - یک فایل power point با کدام یک از پسوندهای word قابل ذخیره سازی است ؟
                                                                                              الف - rtf
                                                                                              doc -ب
                                                                                              dot - zد - docx
     -1473 اگر بخواهید برای یک اسالید در point power توضیحی اضافه کنید از کدام نوع نمایش استفاده می کنید ؟
                                                                                    Notes page - الف
                                                                                          ب - Outline
                                                                                    Slide Master - \approxد - Normal
                             -1474 بطور معمول اولین اسالید در یک فایل point power چه نوع اسالیدی است ؟
                                                                              Title and Content - الف
                                                                                       Title only - ب
                                                                                       Title Slide - \tauد - Blank
-1475 برای ایجاد حرکت در اسالید ها و جلوه های جایگزینی کدام پنجره در point Power مورد استفاده قرار می گیرد ؟
                                                                               Slide Transition - الف
                                                                             Shared Workspace - ب
                                                                                    Slide Layout - \tauSlide Design - د
                              -1476 ابزار transition در محیط point power به کدام منظور استفاده می شود ؟
                                                                              الف - شروع نمایش یک فایل
```
ب - تبدیل فایل به یک فایل ورد ج - متحرک سازی یک نوشته در یک اسالید د - نحوه محو شدن یک اسالید و ظاهر شدن اسالید بعدی

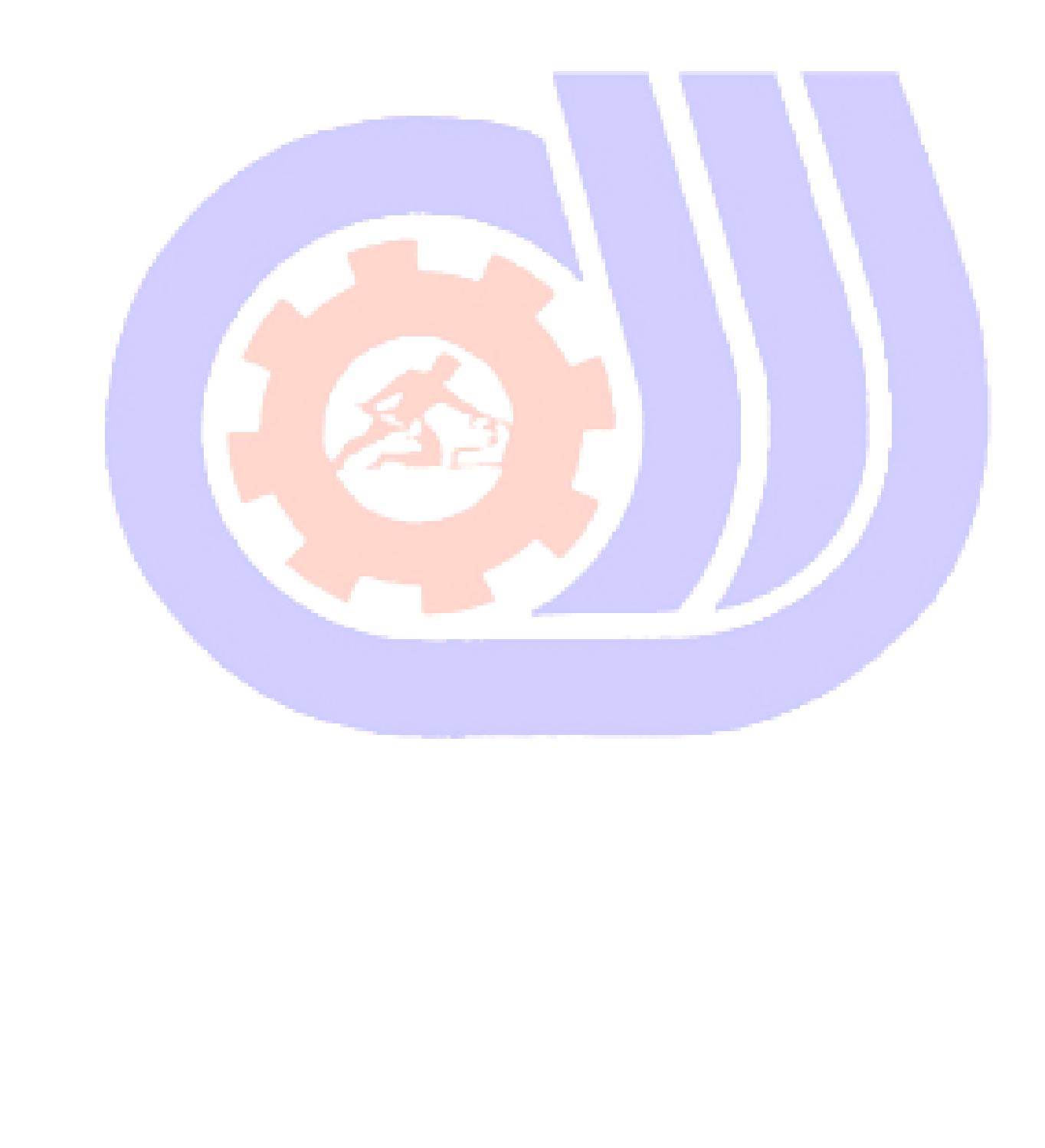